# CUADERNOS DE LA FACULTAD DE INGENIERÍA E INFORMÁTICA

# 7 | 2012

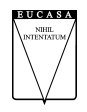

**EDICIONES** UNIVERSIDAD CATÓLICA DE SALTA SALTA - ARGENTINA

#### AUTORIDADES UNIVERSIDAD CATÓLICA DE SALTA

Vicerrectora Académica Mg. Dra. Isabel Virgili

 Rector Pbro. Lic. Jorge Manzaráz Vicerrectora Administrativa Mg. Lic.Graciela Pinal de Cid Secretaria Académica Dra. Adriana Ibarguren

#### FACULTAD DE INGENIERÍA EINFORMÁTICA

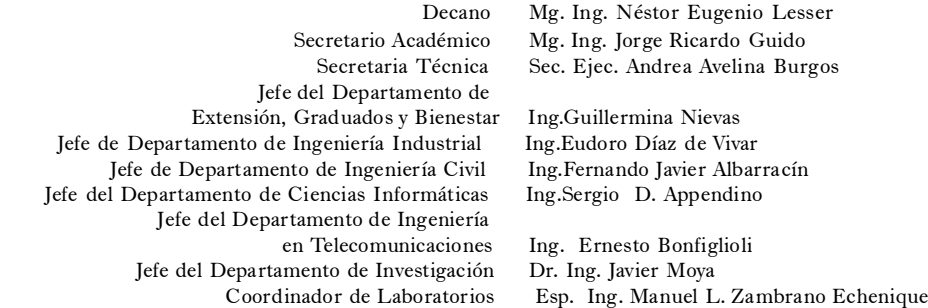

#### EDITORIAL EUCASA

 Directora Rosanna Caramella de Gamarra Equipo de edición Helena Fiori Soledad Martínez de Lecuona Responsable de comercialización Mariana Remaggi

*Cuadernos de la Facultad de Ingeniería e Informática* es una publicación anual que contiene artículos, avances de investigaciones o ponencias presentadas a congresos nacionales e internacionales.

#### **Año 7/ número 7/diciembre de 2012**

Virtual: ISSN 2250-575X Papel: ISSN 1852-7094

Domicilio editorial: Pellegrini 790, 4402 Salta-Argentina-Tel./fax: (54-387) 426-8863 email: eucasa@ucasal.net www.ucasal.net/eucasa

## *Índice*

## **ÍNDICE**

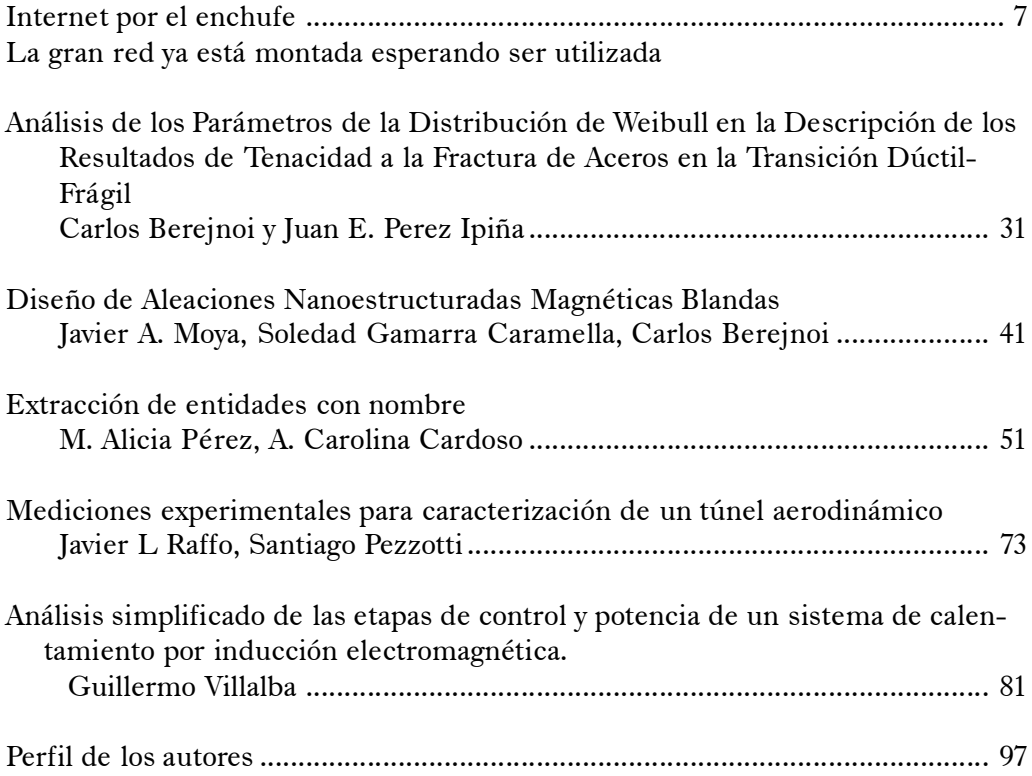

*Palabras preliminares*

## PALABRAS PRELIMINARES

La Universidad debe ser generadora de conocimiento y ese conocimiento debe ser transmitido, publicado, confrontado, para validar o no su autenticidad.

Este es el espíritu de nuestros Cuadernos de la Facultad de Ingeniería, en donde se exponen artículos científicos y de divulgación, de variado con contenido desarrollados por investigadores, profesores y alumnos de nuestra facultad que en nuestro séptimo número abarca las temáticas de minería de datos, de electricidad en la generación de alta frecuencia y media potencia, Internet por banda ancha, de materiales nanoestructurados.

En esta línea de promoción del conocimiento, también incluimos artículos de autores invitados, externos a nuestra Casa de Altos Estudios, en las áreas de fractomecánica y de aerodinámica, estos enriquecen nuestras publicaciones y quedan expuestos a toda la comunidad a través de nuestro sitio en Internet.

Deseamos que se pueda lograr una comunicación activa entre la comunidad y los autores de los artículos facilitando, para ello, los datos de contacto en cada publicación.

Que la identidad de todos estos conocimientos sea *la pasión por la verdad y el compromiso por el bien común.*

Dr. Ing. Javier Moya

## <span id="page-6-0"></span>**Internet por el enchufe La gran red ya está montada esperando ser utilizada**

#### **Norberto Aramayo1**

#### Resumen

En la actualidad hay diferentes alternativas para el acceso a internet de banda ancha por partes de los usuarios de telefonía o televisión por cable, pero hay situaciones en las que el mismo no puede realizarse debido a múltiples dificultades o impedimentos de distinta índole. El presente trabajo, está referido al análisis, descripción e implementación de la tecnología PLC (Power Line Communications), de banda Ancha, para el acceso a Internet en lugares de difícil acceso por otros métodos utilizando una solución de última milla e In Home. La principal motivación de este trabajo consiste, en dar respuesta a las dificultades de acceso a la red usando el tendido eléctrico como medio para la transmisión de datos y creación de redes de internet, evitando el tendido de nuevos conductores, y además posibilitar el acceso a estos servicios a usuarios no solo en aéreas metropolitanas sino también a los habitantes de regiones del interior del país o alejadas de los centros urbanos, que en la actualidad, a pesar del avance tecnológico en materia de telecomunicaciones, se ven impedidos de dicha prestación por problemas edilicios, geográficos o por los elevados costos de la infraestructura necesaria.

## **1. La tecnología PLC**

#### **Introducción**

Se propone la aplicación de tecnologías para proveer enlaces de banda ancha a través de las redes de distribución de energía eléctrica, utilizando este medio para transportar información. Se conoce por sus siglas en inglés *PLC,* Power Line Communications (comunicaciones por la red eléctrica).

Durante las últimas décadas, el uso de sistemas de telecomunicaciones se ha incrementado rápidamente, debido a una necesidad permanente de estos servicios los cuales

requieren capacidad de transmisión cada vez mayor. También existe una necesidad para el desarrollo de nuevas redes de telecomunicaciones y tecnologías de transmisión. Desde el punto de vista económico, las telecomunicaciones prometen grandes ingresos, motivando grandes inversiones en este ámbito. Sin embargo, los costes de realización, instalación y mantenimiento de redes de telecomunicación en la forma en que se vienen desarrollando actualmente son muy altos

Es por ello que una alternativa tecnológica es la reutilización de la red de distribución de energía eléctrica de media y baja tensión, que brinda enlaces de comunicación, sin necesi-

<sup>&</sup>lt;sup>1</sup> Facultad de Ingeniería e Informática de la UCaSal.

#### Aramayo

dad de instalaciones adicionales. Debemos tener en cuenta que la red de distribución de energía es la más grande desarrollada por el hombre y por lo tanto cubre una gran extensión geográfica abarcando regiones en donde no llega ninguna otra red.

El principio de funcionamiento de esta tecnología consiste en inyectar sobre la señal de energía eléctrica, portadora de baja frecuencia, la señal de comunicaciones, moduladora de alta frecuencia.

Usar el tendido eléctrico como medio de transmisión de datos no es una idea nueva. En principio lo utilizaron las empresas de energía para controlar el estado de las líneas de tensión y posteriormente, para pequeñas redes internas, debido a su reducida capacidad para la transferencia de datos. Recién a partir de los años '90 se desarrollaron técnicas de modulación que permitieron lograr velocidades de transmisión del orden de los megabits y reducir las interferencias. En este trabajo en consecuencia proponemos la utilización de la modulación OFDM para alcanzar tales objetivos.

A partir de las mejoras alcanzadas en la aplicación de la tecnología de PLC es posible brindar los servicios que componen el Quad Play (Figura 1) mediante enlaces de banda ancha y considerando que la industria tecnológica tiende a utilizar un mismo recurso para transmitir la mayor cantidad de información posible. Estimamos que la aplicación de esta tecnología presenta una gran posibilidad de desarrollo en nuestro país.

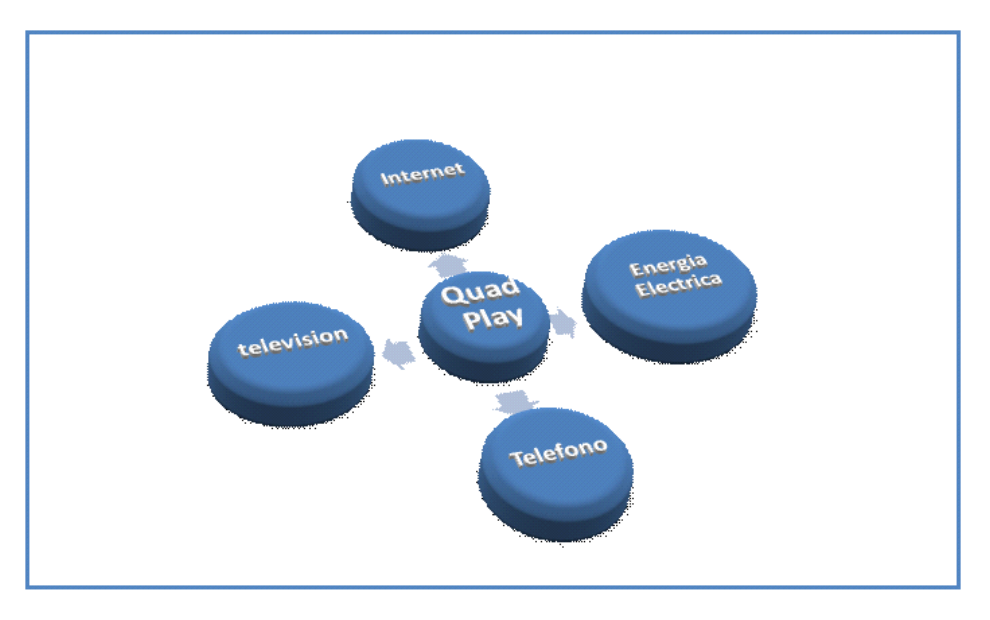

Figura 1. Servicios que componen el QuadPlay

#### **Antecedentes**

A mediados del siglo XIX los telégrafos conformaban las primeras redes de comunicaciones de la era moderna, luego el teléfono terminó por imponerse junto con las redes analógicas. Hubo una excepción destacable el télex, fue la primera red digital y que sigue utilizán-

#### dose. [M. Caballero, 1998]

Las computadoras comienzan su historia por la necesidad de la realización de los censos en Estados Unidos, luego se tuvo la necesidad de acceder a aquellas máquinas desde puntos remotos, necesidad que se resolvió utilizando módems conectados a líneas telefónicas existentes.

Posteriormente en la década del ´70 se comenzaron a utilizar protocolos e interfaces estandarizados con lo que se conseguían independencia respecto de las máquinas donde se utilizaban y de sus fabricantes, llegándose así al SNA (System Network Architecture) introducido por IBM y que sirvió como base para la creación del modelo de referencia OSI.

En la década siguiente se comenzó a investigar sobre el empleo de cables eléctricos como medio de transmisión de datos y al finalizar ese tiempo se consiguió transmitir datos en ambas direcciones. Llegamos de esta manera a la concurrencia entre la informática y las telecomunicaciones utilizando redes en este caso PLC que nos permite proponer una solución como la que aborda el presente informe, tendiente a obtener un rendimiento y una calidad de servicios óptimos.

El mencionado sistema denominado Power Line Communications (PLC) es la propuesta para atender la demanda de Internet de banda ancha a lugares accesibles o de difícil acceso tanto urbano como suburbano.

## **Aplicaciones de PLC**

El desarrollo e implementación de la tecnología PLC permitiría [Colmerarejo 2003]:

• Ampliación de mercado de banda ancha.

• Utilización de infraestructura eléctrica existente.

• Ampliación de productos y servicios a través de PLC.

• Innovación al momento de implementar

tecnología de punta por una empresa.

• Optimización del uso de la infraestructura de fibra óptica.

• Creación de redes PLC con mayor cobertura que la red de telefonía.

• Transmisión de voz, datos, imágenes y electricidad; todo al mismo tiempo y por un único conductor, lo que se conoce como quadplay.

• Simplicidad y economía para el desarrollo del sistema.

• Conexióna Internet always on.

• Ejecución de aplicaciones multimedia a través de Internet.

• Explotación de telefonía IP.

• Creación y desarrollo de servicios de tele vigilancia y seguridad.

• Automatización y control a distancia de hogares a través de la tecnología domótica.

• Integración de servicios. Los servicios técnicos de fabricantes de electrodomésticos, podrán conocer las averías y presupuestar las reparaciones, sin tener que desplazarse hasta el domicilio.

• Economía en la instalación de redes de telefonía y redes de computadores.

• Creación de redes virtuales para transmitir voz y datos al interior de la organización.

• Habilitación de trabajo en grupo.

• Implementación de vídeo conferencia, entre clientes y empresa.

• Utilización de protocolos IP. PLC es una red IP de banda ancha. Esto posibilita que cada abonado sea identifica en el universo de usuarios que se encuentren utilizando el servicio al mismo tiempo posibilitando el uso de tecnologías y servicios basadas en el protocolo IP.

• Rapidez y economía en el despliegue de PLC.

• Integración y cobertura a nivel regional.

• Ampliación, cobertura e integración de hogares sin diferenciación de sector geográfico ni social.

### **II. Planteo del problema**

En la actualidad se han desarrollado diferentes proyectos en todo el mundo en donde se potencia el uso de la red eléctrica, incorporando a estas redes diversos servicios de telecomunicaciones mediante enlaces de banda ancha, y teniendo en cuenta la necesidad creciente del mercado argentino en esta materia y las posibilidades de penetración en lugares donde las otras tecnologías no alcanzan, estimamos una gran posibilidad de desarrollo del PLC, dada la siguiente problemática:

• Penetración o capilaridad: La red de energía eléctrica, llega a regiones que se encuentran geográficamente distantes de los cen tros urbanos donde no existe el tendido de líneas telefónicas ni ninguna otra red de telecomunicaciones y a lugares de difícil acceso para otras tecnologías.

• Velocidad de transmisión: La maduración de esta tecnología ha permitido a lograr velocidades de transmisión de datos suficientemente elevadas como para cubrir las necesidades de acceso a la red del mercado.

• Costos: La implementación de un sistema PLC, no requiere el tendido de una nueva red debido a que usa la existente, esto se traduce en una reducción del costos muy significativa a la hora de compararla con otras alternativas tecnológicas,

• Armado de redes: Prácticamente en cada habitación de una vivienda o de un local comercial existe un enchufe o un potencial punto de comunicación en donde se podría conectar cualquier dispositivo que permitiría navegar, recibir videos, transmitir datos, hablar por teléfono etc. Sin tener que agregar cableado al existente.

 Sin embargo la aplicación de esta tecnología está en vías de desarrollo en nuestro país, y puede presentar inconvenientes debido a que la red eléctrica no fue diseñada para transmitir datos, y deben tomarse los recaudos necesarios para reducir su vulnerabilidad al ruido e interferencias.

#### **Objetivos**

• Brindar como solución alternativa, la implementación de la tecnología PLC, especialmente para los lugares del área metropolitana donde las otras tecnologías no pueden alcanzar por diversas razones como ser de infraestructura, edilicia, de difícil acceso o lugares alejados de los grandes centros urbanos, atendiendo la necesidad de información para el desarrollo del ser humano.

• Poner de relieve la baja inversión adicional y las prestaciones que ofrece en la transmisión de datos a alta velocidad entre otras ventajas comparativas que se logran con su implementación.

• Permitir el acceso a la red, a futuro, más económico de acuerdo a las previsiones hechas por los países desarrollados y que también investigan a cerca de esta tecnología.

• Evidenciar la posibilidad del armado de redes hogareñas sin la necesidad de tendidos de conductores adiciónales por parte de los usuarios.

## **III. Sistema solución**

Sistema PLC, arquitectura para montar una red de esta tecnología, modulación, dificultades para la transmisión ydescripción e implementación de un prototipo.

#### **Descripción PLC**

Deriva de las palabras inglesas Power Line Communications o Power Line Carrier Cuyo significado en español es Comunicaciones a través de la Red de Energía. Trata, fundamentalmente, de la transmisión de voz y datos

mediante la Red eléctrica. El interés en el uso de esta tecnología radica, en tratar de aprovechar la mayor red construida por el hombre, a la cual gran parte de la población mundial tiene acceso.

A su vez, las empresas de generación y distribución de energía eléctricas, por el desarrollo de esta tecnología, han ingresado como proveedores de servicios de banda ancha.

En la actualidad, PLC se ha desarrollado ampliamente, existiendo aplicaciones de red hogareña y de «última milla».

Básicamente en la estructura de una red eléctrica se pueden distinguir cuatros segmentos como se ve en la figura 2.

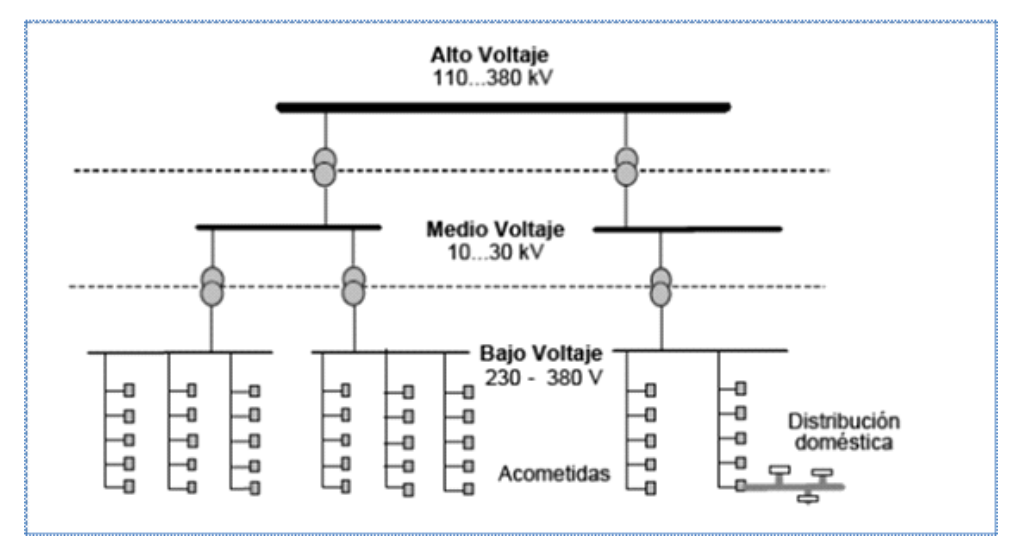

Figura 2. Estructura de una red eléctrica[Bustillo, 2008]

• Red de alto voltaje: transporta la energía desde los centros de generación hasta las grandes áreas de consumo. Las distancias de transporte son grandes, lo que implica altos voltajes para minimizar las pérdidas (una región, un país, entre países).

• Red de medio voltaje: distribuye la energía dentro de un área de consumo determinada (una ciudad, un pueblo).

• Red de bajo voltaje: distribuye la energía a los locales de usuario final, a los voltajes de utilización final (220V-380V).

• Red de distribución doméstica: comprende el cableado de energía y las tomas dentro de los locales del usuario final.

El papel de las comunicaciones sobre líneas de energía (Power Line Communications, PLC) se puede analizar en cada uno de estos segmentos.

• Comenzando por la red de distribución doméstica, el objetivo es convertir este cableado de distribución doméstico en una red de área local, siendo cada enchufe un punto de acceso a esta red. Constituye un gran beneficio el no tener que instalar nuevo cableado para aplicaciones de telecomunicación, así como la posibilidad de controlar dispositivos eléctricos por el mismo enchufe que proporciona la energía.

• Las redes de baja y media tensión pueden considerarse conjuntamente, ya que las

#### Aramayo

soluciones adoptadas abarcan ambas redes aunque nos centraremos en las de baja tensión . La red de bajo voltaje constituye lo que en el dominio de las telecomunicaciones se ha dado en llamar «la última milla»;se extiende desde el transformador de media a baja tensión hasta los medidores de los abonados. Cabe señalar aquí características importantes de este tramo de la red:

• Varios abonados están conectados a la misma fase; es decir, la red eléctrica desde un punto de vista de transmisión de la información es un medio compartido

• Cierto número de abonados son servidos desde un transformador de media a baja tensión, y este constituye un punto candidato para inyectar las señales de telecomunicaciones.

• La red eléctrica no ha sido diseñada para transportar información que requiera cierto ancho de banda; de hecho constituye un medio muy hostil: un canal con una respuesta en frecuencia muy variable, tanto de lugar a lugar como en el tiempo, y muy ruidoso. Sin embargo el Proceso de Digitalización de las Señales permite actualmente la transmisión de considerables anchos de banda a través de este medio. La banda de frecuencias actualmente aprovechable (*thesweetspot*) se extiende desde 1MHz hasta los 30MHz. Los tendidos de energía no toman precauciones en cuanto a la radiación ni a la recepción a estas frecuencias, que coinciden con bandas de radio de uso público. Estos aspectos constituyen uno de los campos donde se debe regular con mayor énfasis para permitir la coexistencia de servicios.

• PLC, de banda ancha, facilita entre sus aplicaciones además de la prestación de servicios de telecomunicaciones a los usuarios finales, la detección de fallas y averías en el tendido, lo que facilita las operaciones de la red de energía considerándose un factor que en ocasiones puede resultar determinante

cuando se realizan los estudios de rentabilidad de estas redes.

#### **Arquitectura de una red PLC**

El sistema PLC puede utilizar el cableado eléctrico de media y baja tensión para su distribución. Consideraremos este último en este trabajo.

Las diferentes implementaciones de esta tecnología tienen facilidad para la interconexión: de casas, oficinas, edificios, computadoras y periféricos. Son competitivos en costos, reduciendo al mínimo los gastos de instalación, y en calidad, alcanzando velocidades de transferencia de alrededor de 20 Mbit/s.

Una red PLC se encuentra constituida por los siguientes sistemas:

• El primer sistema denominado «de Outdoor o de Acceso», cubre el tramo de «última milla», y que para el caso de la red PLC comprende la red eléctrica que va desde el lado de baja tensión del transformador de distribución hasta el medidor de la energía eléctrica. Este primer sistema es administrado por un equipo cabecera (primer elemento de la red PLC) que conecta a esta red con la de transporte de telecomunicaciones o backbone. De esta manera este equipo cabecera inyecta a la red eléctrica la señal de datos que proviene de la red de transporte.

• El segundo sistema se denomina «de Indoor», y cubre el tramo que va desde el medidor del usuario hasta todos los toma corrientes de los hogares.

Para comunicar estos dos sistemas, se utiliza un equipo repetidor, segundo elemento de la red PLC.

• El tercer y último elemento de la red PLC lo constituye el módem terminal o módem cliente para la demodulación.

En la figura 3 se ilustran los segmentos de bajo voltaje y de distribución doméstica.

#### *Internet por el enchufe*

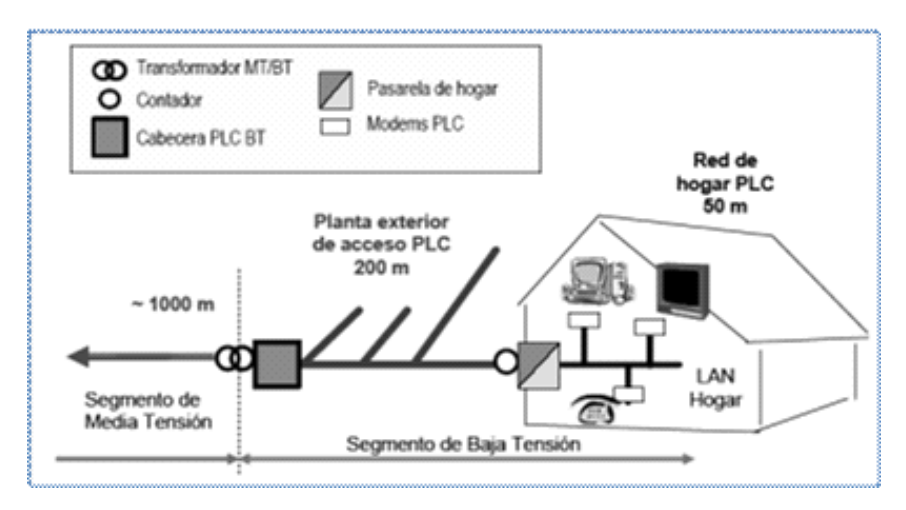

Figura 3. Características de los segmentos de baja tensión y red doméstica[Bustillo, 2008]

En el segmento de bajo voltaje las distancias del orden de 200 metros desde el transformador al usuario, siendo un medio compartido, con numerosas ramificaciones para servir a los usuarios. Esto hace que el medio sea hostil, debido a:

• La atenuación a las frecuencias de interés con la distancia.

• Las reflexiones que se producen en las ramificaciones.

• Las distintas emisiones que existen de fuentes de ruido de fondo, impulsivo e interferencias selectivas (como ser emisiones de radio), hacen necesarias técnicas de codificación contra errores (por ejemplo la técnica Reed-Solomon).

El segmento de distribución doméstica presenta unas características del medio muy similares a los de la primera milla. Por ello, la tendencia en la actualidad es:

• Reutilizar la misma tecnología en los segmentos de bajo voltaje y de distribución de baja tensión o domésticos con el objetivo de conseguir economías de escala.

• Aunque el esquema del hogar de la Fi-

gura 3 se puede adaptar, por ejemplo, de un acceso ADSL a un PLC dentro del hogar o, inversamente, de un PLC en el segmento de bajo voltaje a una interfaz Ethernet, lo más atractivo es que el pasaje sea de PLC a PLC. Esto requiere compatibilidad espectral entre los sistemas PLC debajo voltaje y doméstico. Por ello existen propuestas de dividir el espectro entre1MHzy30MHzenbandasde10 MHz, asignando las bandas superiores para uso doméstico (menores distancia que admiten las mayores atenuaciones en esta banda) y las inferiores para uso en el accesocomo se muestra en la Figura 4.

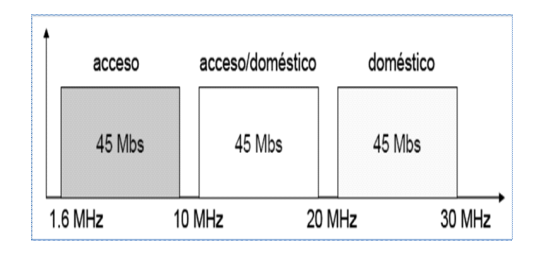

Figura 4. Asignación del espectro en PLC

## **Perturbaciones en la transmisión**

Cuando tratamos con redes eléctricas es necesario considerar las interferencias que se producen en ellas y que afectan las señales que se transmiten.

En el caso que nos ocupa las alteraciones en las señales en los tomas corrientes de una vivienda son afectados por ruido, interferencias o distorsiones, interferencias de frecuencias variadas y el denominado ruido de fondo (backgroundnoise).

## **Ruido**

Son variaciones indeseadas que modifican las señales transmitidas y que no pueden evitarse. Se utiliza la relación Señal/ Ruido para su medición (S/N, Signal/Noise) y esta expresada en decibeles

 $S/N(dB) = 10Log(P_s/P_n)$ Donde  $P_s$ = Potencia de la señal  $P_{n}$ = Potencia del ruido

Siendo de mayor calidad la transmisión de la señal cuando más alta es la relación S/N.

## **Ruido de fondo**

Tiene una característica casual y aleatoria y se caracteriza por su densidad espectral.

Encontramos valores altos de densidad espectral (Power Spectral Density) partiendo desde los 50Hz y hasta aproximadamente 20KHz, luego tenemos un disminución de la densidad a medida que aumenta la frecuencia llegando a valores despreciables cuando estamos al rededor de los 150KHz.

Según Johnson y Nyquist el valor de esta corriente es:

$$
I^2 = 4KTG\!\ast\! f
$$

Donde

K: Constante de Boltzman (1, 38 x10-23 Joule por Kelvin)

T: Temperatura del resistor (conductor) en Kelvin

G: Conductancia

f: Ancho de banda

Cabe destacar que el ruido cualquiera sea su naturaleza es aditivo de ahí su importancia en el tratamiento de envío de señales a través de redes de comunicación.

## **Ruido de banda angosta**

Pueden estar provocados por los balastos de tubos fluorescentes monitores, transformadores de fuentes de alimentación entre otros aparatos especialmente para frecuencias inferiores a los 150 KHz, pueden ser provocados también por ondas de radio amplitud modulada, o emisoras de radio de onda corta.

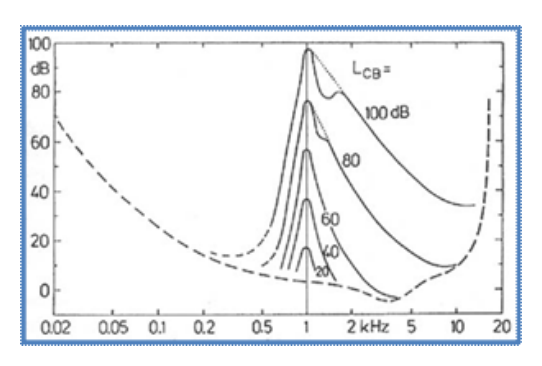

Figura 5. Ruido de banda angosta [Cajal, 2005]

## **Ruido impulsivo**

Se caracteriza por tener picos de voltaje de corta duración con tiempos en el orden de los, de los 10 a 100 microsegundos  $(\mu s)$  alcanzando amplitudes de hasta 2000V.

Son habitualmente ocasionados por saltos de arcos eléctricos que se producen al encender o apagar un aparato o instalaciones defectuosas. Hay tres tipos:

*crónico a la frecuencia de línea y Asincrónico.*

Vemos en la figura que la incidencia del ruido de fondo no es significativa, como sí lo son los otros ruidos que inciden en la transmisión.

• Periódico asincrónico, *Periódico sin-*

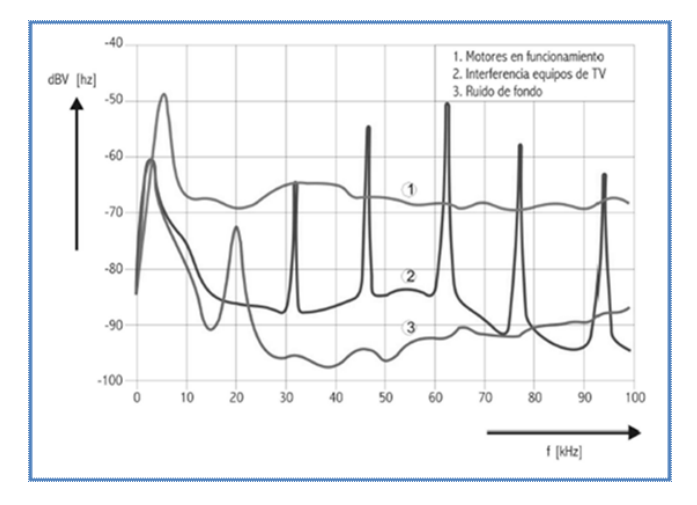

Figura 6. Ruidos en la red eléctrica [Giboult et al, 2007]

#### **Impedancia de la red**

En las líneas de distribución de energía eléctrica se presentan distintos valores de impedancia según la frecuencia a la que se transmite la señal, en todos cualquier caso para el caso de transmisión de señales se considera un par de conductores como una fase y el neutro.

Si consideramos una disposición plana de los conductores, que ambos tienen el mismo diámetro y suponiendo a ambos como un dieléctrico a lo largo de todo el tendido, el cálculo de la impedancia está dado por:

$$
Z = 276 \log \frac{D}{r}
$$

Dónde:

D: distancia entre conductores R: radio de los conductores

#### **Transmisión en la red en alta frecuencia**

#### Característica del canal outdoor

Para el caso de distribución eléctrica en zonas residenciales, la experiencia muestra un efecto de filtro, que en casos muy críticos pueden suprimir señales de 1 a 10 Mhz. De todas maneras la transmisión de datos aun en enlaces puede realizarse.

Si observamos la figura vemos como varía la atenuación con la frecuencia.

#### Aramayo

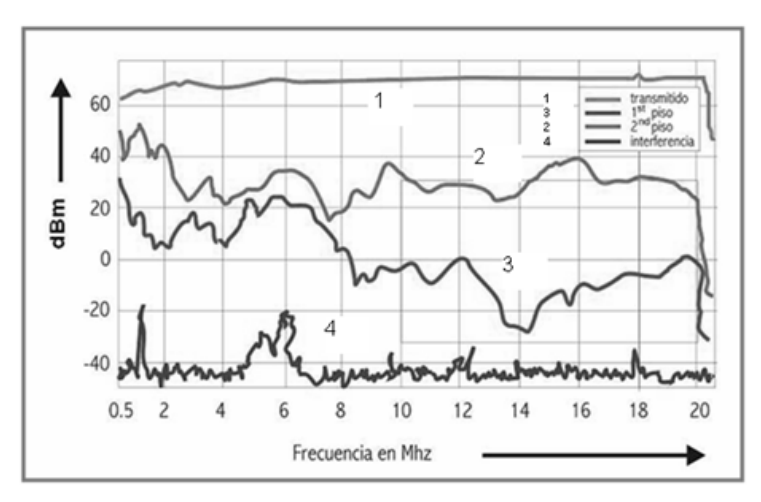

Figura 7. Gráfica de atenuación y ruido en un cable de puesta a tierra de 300m. [Giboult et al.]

La relación Signal – Noise entre los 0, 5 MHz y los 6MHz es del orden de los 50dB, luego alrededor de los 20MHz la relación es de 20dB lo que es suficiente para lograr satisfacción De 9 a 12 MHz observamos las perturbaciones de banda angosta pertenecientes a señales de onda corta de radio.

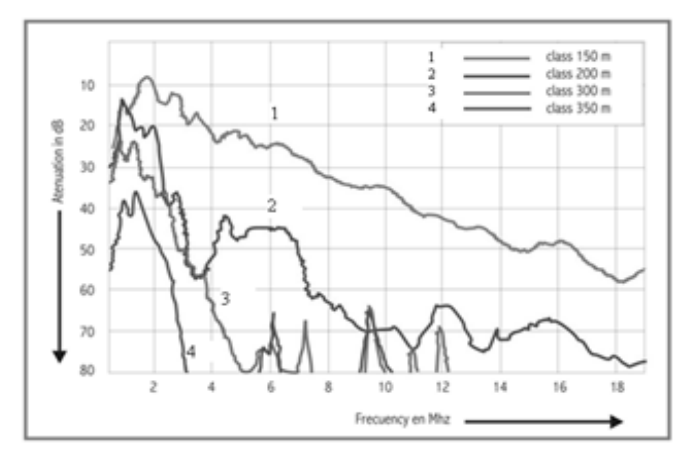

Figura 8. Atenuación y ruido en cables de distinta longitud. [Giboult et al, 2007]

Vemos como para tendidos de corta distancia las atenuaciones están por debajo de los 60 dB a 20MHz los que permite la transmisión de señales PLC sin inconvenientes.

En este caso para cables de 200m la atenuación crece por lo menos a 25dB dado que en este caso tenemos mayor cantidad de clientes conectados a la línea.

De lo que desprende que las distancias de operación para PLC están en el orden de los100 a 200 metros y 20MHz, cuanto mayor es la distancia menor deberá ser la frecuencia de trabajo del canal outdoor.

#### **Características del canal indoor**

las características de filtros pasabajos, como en el caso outdoor, el ancho de banda para este caso puede estar entre los 10 y 30MHz.

Según experiencias realizadas se tienen atenuaciones de entre 40 a 80dB, perdiéndose

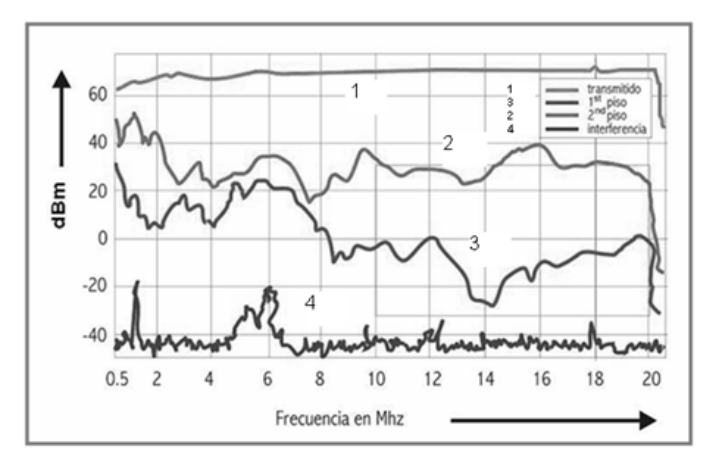

Figura 9. Características ruido atenuación del canal indoor. [Giboult et al, 2007]

#### **Acoplamiento de señal**

Este acoplamiento de señal puede hacerse en serie o en paralelo, siendo este último método el más recomendado utilizando una fase y el neutro, o entre dos fases en el caso de media tensión, dado que en el caso de utilizar acoplamiento en serie es necesario sacar de servicio la línea de distribución de energía eléctrica, por otra parte se utilizan materiales magnéticos como ser ferrite o similares que se saturan magnéticamente aun con pequeñas corrientes.

En acoplamientos en paralelo tampoco se puede evitar totalmente la inducción entre otras cosas porque se necesita un acoplamiento intenso a fines de inyectar la mayor cantidad de potencia de la señal a las líneas de distribución eléctrica. Pero esta no depende de la corriente de carga que circule por la línea. Del lado del receptor no es necesario acoplamientos fuertes, lo que permite utilizar materiales con niveles de magnetización insignificantes.

Si el acoplamiento fuera fuerte del lado del receptor sería necesario la instalación de filtros costosos para evitar que armónicas indeseadas lleguen a la fase de indoor. Es necesario tener en cuenta los transitorios rápidos para evitar que los mismos se transmitan por la red, utilizándose un circuito acoplador con protección mediantes diodos zener, el que tiene un comportamiento de circuito pasa alto y un capacitor para separar la tensión de 220 VAC.

Si utilizamos dos fases como en el caso de media tensión se deberían usar dos capacitores para lograr la mayor simetría entre fases, logrando menos inducción electromagnética y que cada capacitor trabaje a la mitad de la tensión con la consiguiente reducción de costos.

#### **Capacidad del canal de power line**

De acuerdo a la teoría de Shannon para determinar la capacidad de transmitir señales por una fórmula:

$$
C = BLog_2(1 + \frac{S}{N})
$$

Donde

C: Máxima velocidad de transmisión B: Ancho de banda del canal S/N: Relación Señal – Ruido

Como la relación S/N no es constante en el caso de la transmisión de señales mediante PLC en un ancho de banda B determinado, la formula que nos determina la máxima velocidad de transmisión de datos está dada por:

$$
C = \int_{fu}^{f0} B - \log_2 \left( 1 + \frac{S_{rr}(f)}{S_{nn}(f)} \right) df
$$

Donde

S<sub>rr</sub>: Densidad de potencia de la señal transmitida

S<sub>nn</sub>: Densidad de potencia de ruido

Obtenidas por medición en un canal transmisor.

En definitiva observamos que podemos tener altas velocidades de transmisión de datos en un canal PLC aún en aquellos no muy propicios para la transmisión si la densidad de potencia transmitida no está limitada por alguna causa, aunque en nuestro caso existan condicionamientos de tipo electromagnéticos que nos lleva a transmitir en el rango de 1MHz hasta 30MHz.

#### **Compatibilidad electromagnética**

El interrogante que se plantea con la aplicación de esta tecnología está centrado fundamentalmente en la posibilidad de coexistencia con emisiones de radio de onda corta o interferencias que puedan provocarse con otras tecnologías. Tengamos en cuenta que el tendido de una red PLC tiene cables conductores que actúan como antenas de alta frecuencia que pueden afectar y ser receptores de radiaciones electromagnéticas circundantes formándose una conexión bidireccional que induce corrientes tanto en la red PLC como en las redes y circuitos circundantes.

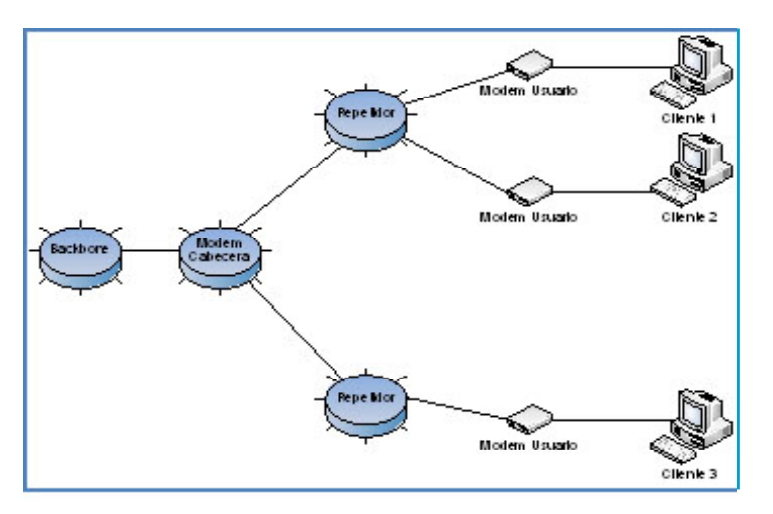

Figura 10. Estructura General de la Red PLC

Analizando el espectro de frecuencias otorgadas a diferentes actividades que van desde la emisiones de radio, radio aficionados y las diferentes transmisiones que ocupan dicho espectro, vemos que las frecuencias no utilizadas ocupan una zona muy pequeña del espectro, aunque no es definitiva dicha asignación en distintas partes del mundo.

La designación de un determinado rango de frecuencias destinadas a PLC permitirá su perfeccionamiento potenciación y desarrollo, como un servicio socialmente importante, especialmente cundo se lo analiza como internet de ultima milla o para lugares de difícil acceso todo esto mas allá de los distintos intereses que pueden oponer a su implementación.

Dicho progreso estará ligado al avance que también pueda realizarse sobre la utilización de esquemas de modulación de multiportadoras.

#### **Conclusiones acerca de la compatibilidad electromagnética**

El sistema PLC es válido para el cometido de su función.

Reduce los costes de utilización y mante-

nimiento al disponer de una instalación fija -existente- a modo de red portadora lo cual es muy atractivo sobre todo para países en vía de desarrollo.

#### **Estructura general de la red PLC**

En los tramos de Outdoor e Indoor la red PLC utiliza el cableado de distribución eléctrica de media y baja tensión, cuyo esquema general se observa en la figura anterior.

La red PLC está compuesta como se observa en la siguiente figura por cuatro elementos principales, donde se ve un anillo (anillo formado por los centros de transformación (CT), en cada uno de los cuales se encuentra instalado un equipo simbolizado por HE denominado «modem cabecera», el cual es la interfaz entre el sistema de media tensión y el de baja tensión. En los edificios se instala un equipo que acopla el cableado eléctrico de dicha edificación, denominado Repetidor». La red PLC finaliza en un equipo «Termina1 decodificador» o modem del usuario, el cual es la interfaz entre los tomacorrientes y los dispositivos del hogar correspondientes (laptop. PC, entre otros) de cada usuario.

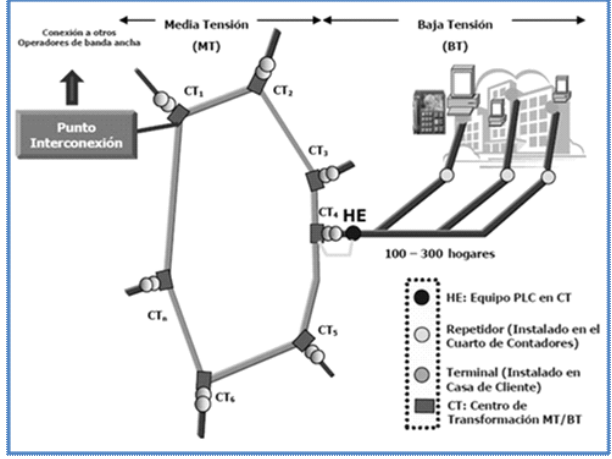

Figura 11. Anillo de la Red PLC [ENDESA, 2004]

#### Aramayo

Debido a las características de la red eléctrica como cambios de resistencia, cambios de impedancia o inductancia y por los distintos niveles de tensión que transportan, es necesaria la adaptación de impedancias en el sistema PLC especialmente en los tramos donde se produce el pasaje de media a baja tensión.

De no realizarse esta adaptación de impedancias las interferencias sobre la señal de banda ancha sería inadmisible.

Estos acopladores son del tipo inductivo o capacitivo según sean las características de las impedancias a acoplar.

#### **Técnicas de modulación para banda ancha**

El PLC usado para el propósito de comunicación requiere esquemas de modulación sofisticados. Las técnicas de modulación convencionales como ASK, PSK o FSK si bien serían aplicables normalmente no se utilizan en la tecnología PLC.

Si el método de modulación puede ocuparse de la atenuación, así como de los cambios de fase, entonces el receptor puede simplificarse. El problema es combinar estos requisitos con una alta tasa de bits, necesaria en las comunicaciones de las computadoras actuales y las limitaciones del ancho de banda en el canal PLC**.** Tres métodos de modulación que cumplen con todos estos requisitos y esos son OFDM (Orthogonal Frequency Division Multiplex), que usa un gran número deporta-doras con anchos de banda muy estrechos, DSSS(Direct Sequence Spread Spectrum Modulation), puede operar con baja densidad de potencia espectral (PSD), ó GMSK (Gaussian Minimum Shift Keying), es una forma especial de modulación en banda estrecha.

#### **Transmisión PLC**

 Debemos encontrar el método que posibilite la correcta transmisión de los datos a través de una línea de características variables. Utilizaremos para eso la división ortogonal y multiplexación en frecuencias OFDM que permite que varias señales sean multiplexadas en una única señal para su emisión por un solo canal, esta tecnología es la más utilizada en este tipo de transmisiones, es similar a la metodología utilizada con la tecnología DSL, adoptada como estándar de transmisión Wireless LAN por IEEE .

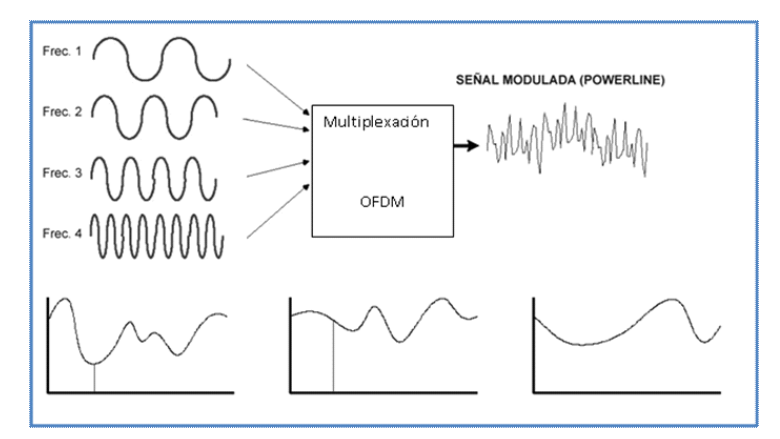

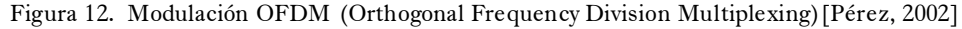

Cada señal a multiplexar es previamente desfasada para poder representar cada uno de los bits de la misma en una señal que viaje por el medio de transmisión que en este caso se trata de la red eléctrica, de esta manera, a través de la modulación de cada uno de los bits de la señal sobre señales individuales, es posible transmitir una gran cantidad de bits de información en pequeños espacios de tiempo.

• Es un tipo de modulación, multiportadora FDM.

• Las subportadoras tienen la separación mínima para poder ser reconstruidas mediante el principio de ortogonalidad de la señales, es decir, en el punto máximo de una portadora tenemos el punto de cero de la siguiente y así sucesivamente tantas veces como número de portadoras son utilizadas por el conjunto Transmisor Receptor.

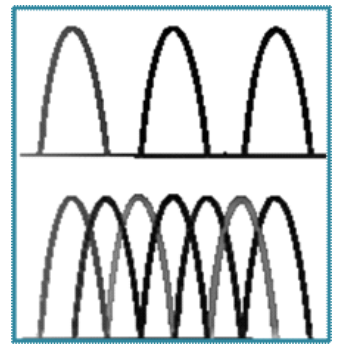

Figura 13. Modulación Multiportadora

#### **Esquema de modulación plc emisor-receptor**

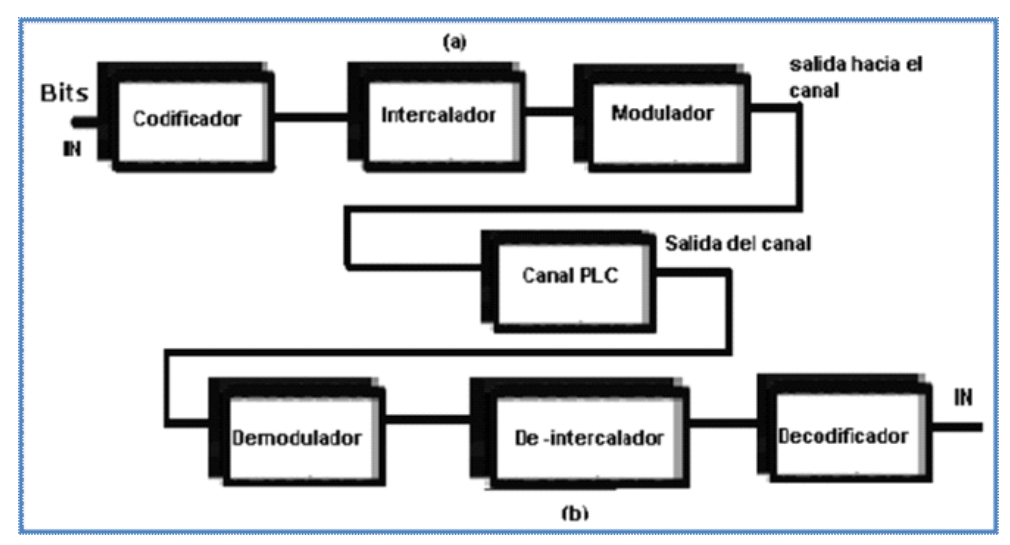

Figura 14. Esquema de modulación. [Pérez, 2002]

*Cuadernos de la Facultad de Ingeniería e Informática.* UCASAL, 7, 2012 | 21

• En PLC las modulaciones utilizadas son desde QPSK hasta 64QAM).

• OFDM presenta ventajas sobre GMSK y otras formas de modulación en los siguientes aspectos: reducción de interferencia íntersimbólica y entre canales, menor potencia necesaria de transmisión, y ahorro de ancho de banda dada sus características de ortogonalidad y superposición (eficiencia espectral).

• Intercalador: Altera el orden de transmisión de los bits, separando bits consecutivos, evitando que una ráfaga de interferencia dañe varios bits de una misma palabra.

• Los bloques demodulador, de intercalador y decodificador: realizan el proceso inverso de los bloques modulador, intercalador y codificador respectivamente. En recepción antes del modulador existe un ecualizador, que es un filtro con respuesta inversa a la función de transferencia del canal PLC.

## **Forma de transmisión de PLC**

 Utiliza dos portadoras, una física y otra virtual, la física es la que se ocupa de la transmisión real y la virtual es una señal de sincronización que permite conocer si el medio está en condiciones de transmitir, o si está ocupado.

 Está formada por un delimitador inicial, un núcleo y delimitador final de la trama como está esquematizado en la figura.

La trama de control nos permite saber si el canal está ocupado, detectándose las colisiones por la ausencia de una señal por parte del destinatario.

En cuanto al acceso al medio se basa es una combinación entre dos métodos como son, la forma aleatoria como lo hace Ethernet (utilizando la técnica de paso de un testigo) y la utilización de un bit de prioridad.

Se utiliza una función de segmentación de las tramas de tal manera que se segmentan

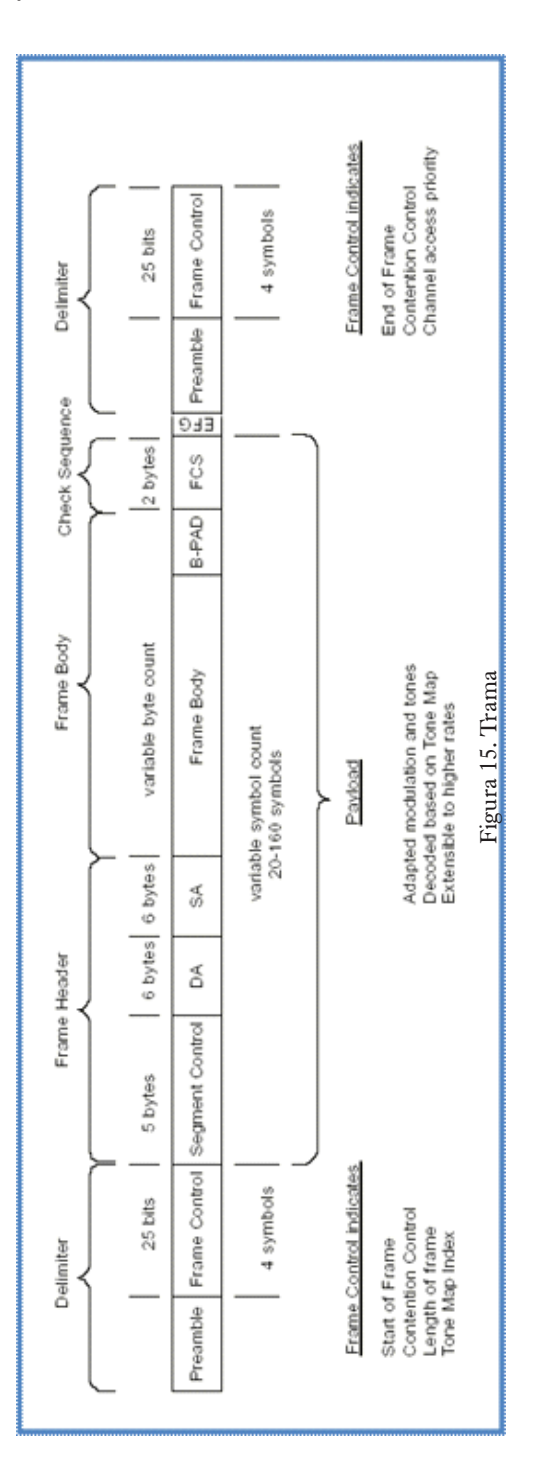

aquellas tramas que excedan una determinada duración y que demoran a las tramas de alta prioridad, de modo que estas últimas pueden enviarse entre la transmisión de una trama segmentada de menor importancia.

### **Seguridad**

Para solucionar el problema de la seguridad en las transmisiones PLC en múltiples viviendas y dado que varios usuarios van a compartir una misma línea eléctrica, el hardware para la implementación física de la tecnología PLC incluye mecanismos de encriptación, antes de su ingreso a la red eléctrica; de esta manera cada uno de los usuarios tiene confidencialidad en la transmisión de los datos.

En la red PLC, se pueden usar básicamente dos tipos de encriptaciones:

• DES (Data Encryption Standard) o **TDES** 

Este algoritmo trabajaba sobre bloques de 56 bits con igual longitud para la clave ó TDES que trabaja con 112 bits. Sebasan en la lógica booleana y puede ser implementado fácilmente. Esta es la forma de encriptación más utilizada y viene con el software junto a los modem que se venden a los usuarios y es la que usaremos en este proyecto.

• AES (Advanced Encryption Standard)

Utiliza 128 bits como tamaño de bloque y 128, 192 o 256 como tamaño de llave, es utilizado para aplicaciones gubernamentales u otras que requieran un alto nivel de seguridad en la transmisión de datos.

#### **Desventajas de PLC de banda ancha**

Los inconvenientes presentados por la introducción de la banda ancha en redes de energía eléctrica pueden categorizarse en tres áreas:

- Entre las redes privadas y publicas
- Políticas de telecomunicaciones
- Interferencia en radiocomunicaciones

Las soluciones a los mismos llevan a la necesaria estandarización de esta tecnología.

### **Ventajas de PLC sobre otras tecnologías**

- Economía de instalación
	- Sin obra civil

• Cada instalación en un transformador da acceso entre 150-200 hogares

• Anchos de banda muy superiores a ADSL

• El límite de velocidad promedio practico para ADSL es 2 MB, el PLC puede llegar a ofrecer hasta 200MB

- Precio competitivo frente a ADSL
- Buena calidad VoIp (voz sobre IP)

• Velocidades y demás parámetros de conexión aceptables según loofertado

• Estabilidad frente a interferencias

#### **Software**

El software de gestión de la red PLC es el que acompaña a la compra de los equipos, cuya metodología de adaptación en caso de ser necesaria, se elige en base a las siguientes consideraciones:

• La implementación de conectividad en un sistema PLC se planifica a corto plazo, si no existen problemas de interferencia, debido a que ocupa las instalaciones existentes.

• La fecha finalización del proyecto va a depender de los tiempos de desarrollo o adaptabilidad y puesta en funcionamiento del software es por ello que se requiere un marco de trabajo ágil en donde se midan los avances en función de prototipos.

• La aplicación de PLC es una tecnológica poco desarrollada en nuestro país.

De acuerdo a lo antes mencionado consideramos que la metodología que mejor se adapta a este contexto es la de, programación extrema (Kent Beck, 1999). Cuyas características principales son las siguientes.

• Desarrollo basado en iteraciones incrementales, usando requerimientos (userstories) como guía.

• Muchos lanzamientos con pequeños cambios

• Simplicidad.

• Refactorización (reescritura de código/ diseño para mejorar la legibilidad y/o comprensión del mismo sin cambiar el significado). Constante interacción con el cliente durante todo el desarrollo (userstories, dudas durante el desarrollo, pruebas de aceptación. . . ).

- Codificación en parejas.
- Propiedad colectiva de todo el código

• Pruebas unitarias codificadas antes que el propio código, que deben ser pasadas antes del lanzamiento del mismo

• Pruebas de integración e integración del código realizadas secuencialmente y de forma frecuente

• Pruebas de aceptación realizadas frecuentemente

#### **Software de gestión para la red PLC**

El sistema gestor y de monitoreo de redes consta de cuatro componentes fundamentales:

- Estación de Gestión o Gestor
- Agente
- Base de información de gestión o MIB
- Protocolo de gestión

Estación de Gestión: Representado por la interfaz entre el Administrador de red humano y el sistema de gestión de red PLC

Agente: Es un modulo residente en los dispositivos o elementos gestionados, que responde a la estación de gestión.

Base de Información MIB: Es una colección de objetos

Protocolo de gestión: SNMP (Simple Network Management Protocol), este protocolo vincula la estación de gestión y el agente de red PLC.

Tomamos como referencia el software de gestión MNS500 que tiene cinco módulos independientes relacionados entres si mediante una base de datos, y cada módulo provee diferentes prestaciones, similar a otros que también utilizan el protocolo SNMP que tienen prestaciones similares y que adjuntamos al trabajo.

Ejemplo:

#### **Gestor nms500 (network management system)**

Hardware recomendado para la gestión de la red PLC

- Core Dos Duo, 2. 4 Ghz o superior
- Puerto Ethernet 10/100 base T
- Sistema de operación: Win XP o WinSeven
	- RAM: 4Gb
	- La base de datos usada es MySql
	- Los protocolos usados son: SNMP V2c

#### **Software para medición de los parámetros de la red PLC**

Para la medición de los parámetros de la red PLC es necesario el desarrollo de un software de evaluación de los valores correspondientes a la velocidad de conexión, tanto de carga como de descarga, el tiempo de respuesta o latencia, y los tiempos específicos correspondientes a carga y descarga de archivos típicos como ser de sonido, fotos, videos, velocidad de carga o envíos de e-mail.

#### *Internet por el enchufe*

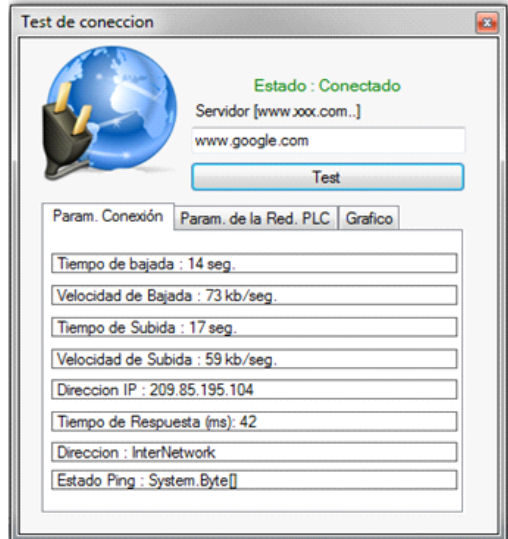

Figura 16. Software de control de parámetros de PLC

Para el desarrollo del software se utilizó Visual Basic. Net, midiéndose los parámetros enunciados anteriormente, la necesidad del desarrollo del software está vinculada a la necesidad de contar con valores precisos en la determinación que se desea hacer de los mis-

mos. Aunque en diferentes páginas de internet es posible realizar un análisis similar , cada una de ellas habitualmente determinan resultados diferentes para pruebas realizadas en la misma sesión y para idénticas condiciones.

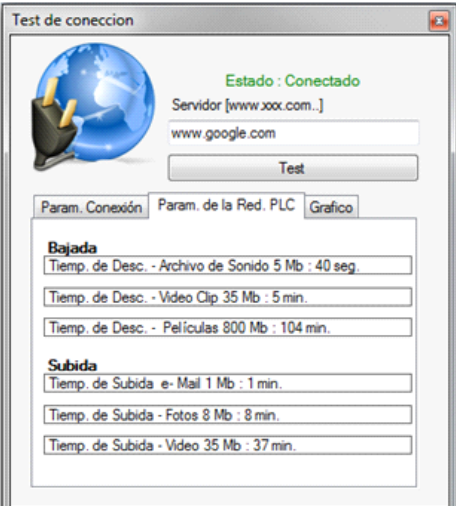

Figura 17. Tiempos de carga y descarga de archivos en la red PLC

#### Aramayo

Para la realización de las comparaciones en las velocidades de subida y descarga se realizo un grafico de barra, utilizando las librerías Drawing incorporadas en el Framework de . NET.

El software desarrollado nos permite determinar los parámetros de la red PLC en todos sus puntos de acceso de los clientes y poder realizar las correcciones correspondientes en caso de ser necesario.

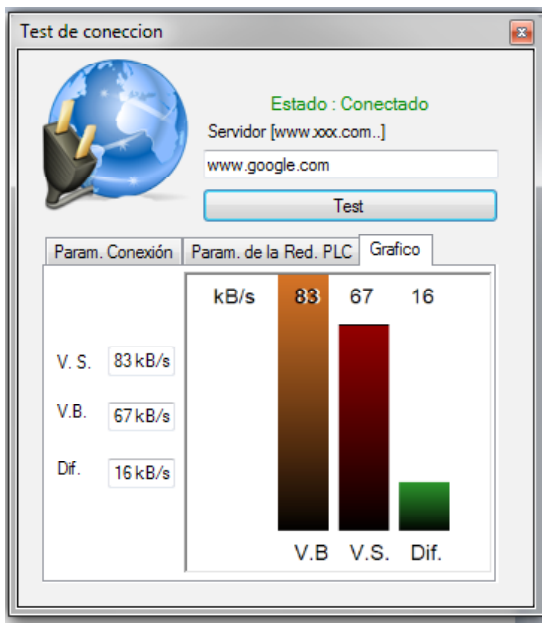

Figura 18. Gráfico comparativo de velocidades en la red PLC

## **IV. Inserción – Modulación de la señal:**

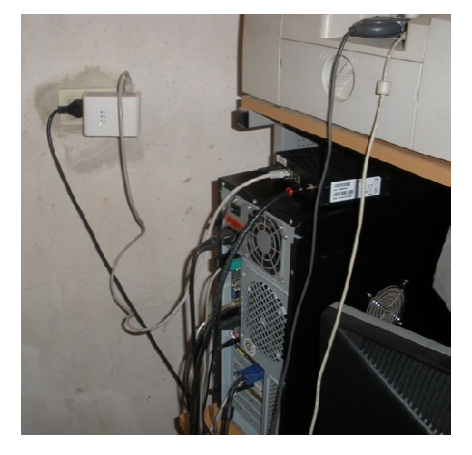

Figura 19. Inserción de la señal de internet

#### **Conclusiones generales**

La tecnología PLC de última milla e In Home con acceso a banda ancha es tecnológicamente viable con ventajas comparativa respecto de otras tecnologías dado que usa la infraestructura existente con mayor cobertura que otras y que da soporte a todos los servicios proporcionados por IP conocidos como quadplay.

Posterior a la realización de las mediciones realizadas por distintas universidades y pruebas realizadas por nosotros en el PLC indoor concluimos que esta tecnología es una solución alternativa a los actuales medios de distribución y acceso a la red, especialmente en lo referente a los servicios de última milla, donde se requiera llegar a lugares inaccesibles por otras tecnologías, o a zonas alejadas de los grandes centro urbanos cumpliendo en este caso una función social al permitir a los usuarios de dichos lugares la posibilidad de acceder a la información necesaria para su desarrollo.

Teniendo en cuenta la medición de armónicos y demás interferencias realizados por la universidad de Cádiz y la experiencia de EDENOR en nuestro país, y la nuestra propia al inducir ruidos habituales en sus diversas formas en la prueba realizada, se concluye que las mismas no son de importancia para las frecuencias de operación de los sistemas PLC, ya que son inexistente o de amplitudes despreciables.

De las experiencias realizadas por diferentes prestadoras de electricidad y por la nuestra deducimos que esta tecnología a pesar de ser robusta requiere de una adecuación dela red de distribución para evitar principalmente energía reflejada, ruidos por empalmes etc. , que son de gran importancia a la hora de implementar los servicios de PLC.

Aunque todavía está en desarrollo, PLC es

una robusta tecnología emergente, que puede mejorarse en aspectos, como los niveles de radiación, que es causa de discrepancias entre empresas prestadoras y radioaficionados, también se requiere de una normativa regulatoria, que posibilite el desarrollo pleno para los sectores de electricidad y de telecomunicaciones, haciendo posible que se establezca definitivamente como una tecnología alternativa de uso masivo.

#### **Bibliografía**

- Albitel. 2008. Albitel. *Topología de la red PLC.* [En línea] 2008. [Página vigente al: 02 de 04 de 2010. ] http://www. albitel. com/ powerline3. htm.
- Arroyane Contreras, Jesús Humberto. 2009. Viavilidad de una red de datos sobre las líneas eléctricas para la Universidad de Quindio Colombia. [En línea] 2009. [Página vigente al: 05 de 09 de 2010. ]
- http://www. uniquindio. edu. co/uniquindio/ revistady p/Articulos/Articulo%20-%20PLC. pdf.
- Baillarie Paul, Muñoz Ariel, Chong Cristian. 2007. *Power Line Carrier Communications.* Madrid : s. n. , 2007.
- Bruno, Lucas. 2010. Ingeniería Eléctrica Aplicada. *Ingeniería Eléctrica Aplicada.* [En línea] 2010. [Página vigente al: 26 de 02 de 2010. ] http://ingenieriaelectrica explicada. blogspot. com/2010/02/ espana-la-subestacion-electrica-de. html.
- Bustillo. 2008. Banda Ancha Sobre Red Eléctrica. *Banda Ancha Sobre Red Eléctrica.* [En línea] 2008. [Página vigente al: 06 de 12 de 2008. ] http://www. andeanlawy ers.co m/banda\_ancha\_ sobre red electrica. htm.
- Cajal, I Ramón y. 2005. *Ondas y Sonidos.* Huesca España : s. n. , 2005.
- Caseres. 2003. *Telecomunicaciones Avanzadas y Tecnologías IP.* 2003.
- Castilla, Francisco. 2008. Slideshare. [En línea] 5 de 10 de 2008. [Página vigente al: 04 de 11 de 2008. ] http://www. slideshare. net/angelespuertas/mtodos-de-accesoa-internet.
- CENTELSA. 2008. *Cables y Tecnología.* Yumba Colombia: Centelsa, 2008.
- Clarin. 2010. clarin. [En línea] 02 de 03 de 2010.
- http://www. clarin. com/diario/especiales/ Interenar/home. html.
- CMT. 2008. OFDM. *OFDM.* [En línea] CMT Telecomunicaciones, 2008. [Página vigente al: 10 de 04 de 2010. ]http://es. wikitel. info/wiki/OFDM.
- COIT. 2009. Colegio Oficial de Ingenieros de Telecomunicaciones de España. *Colegio Oficial de Ingenieros de Telecomunicaciones de España.* [En línea] COIT, 2009. [Página vigente al: 12 de 08 de 2009.] http://www. coit. es/.
- Colmerarejo, Julio José Berrocal. 2003. *Redes de acceso de banda ancha: arquitectura, prestaciones, servicios y evolución.* s. l.: Ministerio de Ciencia y Tecnología: Secretaría de Estado de Telecomunicaciones y para la Sociedad de la Información,2003. 8474749964, 9788474749960.
- Comer, Douglas E. 1997. *Redes de Computadoras, Internet e Interredes.* s. l. : Prentice-hall Hispanoamérica, s. a. , 1997. 970170021X, 9789701700211.
- DS2. 2008. Enjoy Connectivity. *Enjoy Connectivity.* [En línea] DS», 2008.
- Edminister. 2005. *Circuitos Eléctricos.* Madrid: MCGRAW-HILL, 2005.
- Electricasas. 2008. electricasas. *Sistema de suministro eléctrico.* [En línea] 2008. [Página vigente al: 04 de 09 de 2008. ] http://www. electricasas. com/electricidad/instalaciones-electricas-electrici $d$  ad  $-2$ /suministros/sistema-desuministro%20electrico/.
- Elisa García, Miguel A. Chimeno, Luis Legorburu. 2007. *Open PLC European Research Alliance.* Madrid: IBERDROLA

Ingeniería y Consultoría, 2007.

- ENDESA. 2004. *Connectivitat a través de la xarxa elèctrica.* Barcelona : ENDERSA, 2004.
- García, Rapa. 2006. Admin9istración y TIC. *Administración y TIC.* [En línea] GARCIA RAPA, 2006. [Página vigente al: 10 de 11 de 2008. ] http://administraciontic. blogspot. com/2006/05/la-iso-17799. html.
- Giboult, Garino, Fusario, Lechtaler, Sevilla. 2007. *Comportamiento de la Tecnología PLC en la Red Eléctrica.* Buenos Aires: CACIC, 2007.
- IBERDROLA. 2010. Iberdrola. *Iberdrola.* [En línea] 2010. [Página vigente al: 10 de 04 de 2010. ] http://www. iberdrola. es/ w e b i b d / c o r p o r a t i v a / iberdrola?IDPAG=ESWEBINICIO.
- Isaac. 2006. Técnicos en adsl e internet. *Técnicos en adsl e internet.* [En línea] 2006. [Página vigente al: 11 de 09 de 2009. ] http:/ /tecnicosadsl. wordpress. com/2006/09/ 11/plc-power-line-comunications/.
- M. Caballero, José. 1998. *Redes De Banda* Ancha. Barcelona: Marcombo, 1998. 9788426711366.
- Mascareñas, Bakkali, Martín, Sánchez de la Campa, Abad, Barea, . 2006. *Sistemas de Comunicaciones a través de la Red Eléctrica. Efectos del PLC en los unifamiliares.* Cádiz: Universidad de Cádiz, 2006.
- Matkke. 2008. Transformadores Toroidales. *Trnasformadores Toroidales.* [En línea] 2008. [Página vigente al: 02 de 03 de 2010. ]
- Mirón, Alejandro. 2006. *PLC Como Tecnología de Ultima Milla.* Lima: MTC, 2006.
- Moreno Coy, Octavio Andrés. 2009. *Ruidos en redes de distribución de baja tensión.* Bogotá - Colombia : s. n. , 2009.
- Netgear. 1996. Netgear. *Netgear.* [En línea] 1996. [Página vigente al: 06 de 02 de 2010. ] http:/ /www. netgear. com/Countries. aspx.
- Opera. 2010. OPERA project. *OPERA project.*

[En línea] 2010. [Página vigente al: 26 de 04 de 2010. ] http://www. ist-opera. org/.

- PCPAUDIO. 2010. Fuentes de Alimentación de alta potencia. *Fuentes de Alimentación de alta potencia.* [En línea] 2010. [Página vigente al:20 de 04 de 2010. ] http://www. pcpaudio. com/pcpfiles/ doc\_amplificadores/Fuentes/Fuentes. html#inicio.
- Perez, Mendez. 2002. *Tecnología Powerkine.* Valencia: ISA, 2002.
- PLC, Foro. 2006. PLC Argentina. *PLC Argentina.* [En línea] 2006. [Página vigente al: 01 de 04 de 2010. ] http://www. plcforum. org. ar/new/quad. html.
- Stremler. 2000. *Sistemas de Comunicación.* DF Mexico: Alfa Omega, 2000.
- Tanenbaum, Andreuw S. 2003. *Redes de computadoras.* s. l. : Pearson Educación, 2003. 9702601622, 9789702601623.
- Textoscientificos. 1997. Textoscientificos. *Líneas aéreas de alta tensión.* [En línea] 1997. [Página vigente al: 04 de 09 de 2008. ]
- http://www. textoscientificos. com/fisica/ tr an sm isi o n -en er gi a/l in eas -a lt atension.
- Tomasi, Wayne. 2003. *Sistemas de Comunicaciones Electrónicas.* DF. México: Pearson, 2003.
- UDLAP. 2009. *PLC.* DF, México: UDLAP, 2009.
- UNICROM. 2002. Filtro Electrónico. *Filtro Electrónico.* [En línea] 2002. [Página vigente al: 14 de 02 de 2010. ] http://www. unicrom. com/tut\_filtroPasaBanda. asp.

## <span id="page-30-0"></span>**Análisis de los Parámetros de la Distribución de Weibull en la Descripción de los Resultados de Tenacidad a la Fractura de Aceros en la Transición Dúctil-Frágil**

## **Carlos Berejnoi**<sup>1</sup>**y Juan E. Perez Ipiña**<sup>2</sup>

#### Resumen

El tratamiento estadístico de los resultados de tenacidad a la fractura de aceros ferríticos en la zona de transición dúctil-frágil, se basa principalmente en la distribución de Weibull, siendo ésta la base del modelo weakest link. Algunos autores la utilizan con dos parámetros (2P-W), mientras que otros con tres (3P-W), tanto en J como en K. En general se acepta que el parámetro de forma para datos en K ( $b_k$ ) es dos veces el correspondiente en J (bJ). Existe un procedimiento normalizado (Master Curve), que utiliza una 3P-W basada en K, con dos parámetros fijos: umbral (Kmin) y de forma (pendiente de Weibull,  $b<sub>K</sub>$ ). En este trabajo se verifica, a partir de datos experimentales, la relación entre  $b_{J}$  y  $b_{K}$  propuesta por los autores en trabajos anteriores. Se observan también inconsistencias en los valores de los parámetros umbral y de forma impuestos en la Master Curve.

Palabras clave: transición dúctil-frágil, aceros ferríticos, Weibull, weakest link

#### **1. Introducción**

El tratamiento estadístico de los resultados de tenacidad a la fractura de aceros ferríticos en la zona de transición dúctil-frágil, se basa principalmente en la distribución de Weibull, siendo ésta la base del modelo *weakest link.*

Esta distribución ha sido usada en su modalidad de dos (2P-W) o tres parámetros (3P-W), y en ambos casos para ajustar datos de ensayos de  $J<sub>C</sub>$  o datos expresados en términos de K<sub>Ic</sub> (convertidos previamente desde los

 $J<sub>C</sub>$  obtenidos experimentalmente). Por ejemplo, Landes y Shaffer [1], Iwadate et al. [2], Anderson et al. [3], Landes et al. [4], y Heerens et al. [5] hicieron uso de la distribución 2P-W usando valores  $J_c$ , mientras que Landes y McCabe [6], Neville y Knott [7], y Perez Ipiña et al. [8] basaron sus análisis en una distribución 3P-W con valores  $J<sub>C</sub>$ . El uso de una distribución Weibull basada en valores de K fue impulsado principalmente por Kim Wallin, primero con una distribución 2P-W [9], y luego con una del tipo 3P-W [10].

<sup>&</sup>lt;sup>1</sup> Facultad de Ingeniería, Universidad Nacional de Salta.

<sup>2</sup> GMF/LPM, Facultad de Ingeniería, Universidad Nacional del Comahue / CONICET, Buenos Aires 1400, (8300) Neuquén, Argentina.

Este artículo fue publicado en el libro de actas del I Congreso Argentino de Ingeniería, CADI 2012. Mar del Plata, Argentina, 8 al 11 octubre 2012.

En una distribución 2P-W deben estimarse sólo el parámetro de escala y el parámetro de forma (conocido como pendiente de Weibull), mientras que para definir la distribución 3P-W se necesita además el parámetro umbral (Ec.  $(1)$  y Ec.  $(2)$ ).

$$
P = 1 - e^{-\left(\frac{J - J_{\min}}{J_0 - J_{\min}}\right)^{b}J}
$$
 (1)

$$
P = 1 - e^{-\left(\frac{K - K_{\min}}{K_0 - K_{\min}}\right)^{b_K}}
$$
 (2)

En las ecuaciones anteriores:  ${\rm J}_0\, {\rm y}\, {\rm K}_0$  son los parámetros de escala,  $J_{\text{min}}$  y  $K_{\text{min}}$  son los parámetros umbrales, y b<sub>J</sub> y b<sub>K</sub> son los parámetros de forma. Si  $J_{\text{min}}=0$  y  $K_{\text{min}}=0$ , las distribuciones corresponden a una de dos parámetros 2P-W.

Además de la posibilidad de trabajar con dos o tres parámetros, algunos autores han propuesto fijar el valor del parámetro de forma:  $b_j = 2$  cuando se trabaja con J<sub>C</sub> (McCabe [11], Anderson et al. [3], Landes et al. [4], Heerens et al. [5]),  $y \, b<sub>k</sub> = 4$  cuando se trabaja con valores  $K_{Ic}$  (Wallin [10], Miglin et al. [12], Norma ASTM E1921 [13]). En [13] se presenta la Master Curve, donde también se adopta un valor fijo para el parámetro umbral  $(K_{\min} = 20)$  tal lo propuesto en [10].

La Ec. (3) es considerada válida debido a la conocida y aceptada relación entre los valores KyJ para fluencia en pequeña escala, pero Larrainzar et al. [14, 15] demostraron que esta relación entre parámetros de forma es válida sólo cuando las distribuciones consideradas son del tipo 2P-W  $(J_{\text{min}}=0 y K_{\text{min}}=0)$ , y que no hay una equivalencia exacta entre las distribuciones en J y en K cuando las mismas son del tipo 3P-W. En su reemplazo se propuso la Ec. (4) para definir la equivalencia entre las pendientes de Weibull para estos casos.

$$
b_K = 2b_J \tag{3}
$$

$$
b_K = \xi b_J \tag{4}
$$

El factor  $\xi$  se obtiene de la Ec. (5), y su valor varía entre 1 y 2 [14, 15].

$$
\xi = \frac{2K_0}{K_0 + K_{\min}}\tag{5}
$$

Las ecuaciones (6) y (7) muestran las fórmulas para convertir los parámetros de escala y umbral entre distribuciones basadas en J y en K. En esas ecuaciones, E es el módulo de Young y v es el coeficiente de Poisson.

$$
K_0 = \sqrt{\frac{E J_0}{(1 - v^2)}}
$$
 (6)  

$$
K_{\min} = \sqrt{\frac{E J_{\min}}{(1 - v^2)}}
$$
 (7)

En este trabajo se profundiza el estudio presentado por Larrainzar et al. [16], validándose la Ec. (4) con series de datos experimentales del Euro Fracture Toughness Dataset (sólo se consideraron aquellas series con 100% de clivaje). Para tal fin, se estimaron los parámetros de las distribuciones 3P-W en  $\rm J_C$ y en  $\rm K_{\rm JC}$  y luego se realizó la comparación de los parámetros de esta última distribución con aquellos calculados usando las ecuaciones (4), (6) y (7). También se presenta una breve discusión acerca de la consistencia de considerar los valores umbrales como función de la temperatura del ensayo y el tamaño de probeta, quedando en evidencia que el valor umbral  $K_{\min} = 20$  es muy conservativo, y que el valor de pendiente obtenido experimentalmente no es en general el valor  $b<sub>v</sub>=4$  propuesto en la Master Curve.

#### **2. Materiales y Método**

Se utilizaron los datos de ensayos de tenacidad a la fractura de la Euro Fracture Toughness Dataset [17], realizados en el marco de un Round Robin organizado por la European Structural Integrity Society (ESIS).

El material usado en el proyecto fue un acero ferrítico DIN 22NiMoCr37 forjado, templado y revenido. Los ensayos fueron realizados de acuerdo a la matriz mostrada en la Fig. 1. En esta matriz se observa la cantidad de ensayos realizados a diferentes temperaturas (-154°C, -110°C, -91°C, -60°C, -40°C, -20°C, 0°C y 20°C) y con diferentes espesores de probetas C(T) (1/2 pulgada, 1 pulgada, 2 pulgadas y 4 pulgadas). Los ensayos se realizaron para obtener valores  $J_C$  de tenacidad a la fractura al momento de la fractura.

Se tomaron para el análisis sólo las series de datos en las cuales el 100% de las probetas presentaron clivaje. Esto corresponde en general a las temperaturas más bajas de ensayo, y mayores espesores de probeta, y se encuentran remarcadas con un cuadrado en la Fig. 1.

La selección de juegos para el análisis se decidió para evitar aquellos casos donde se presentan fracturas dúctil y por clivaje, es decir, aquellas temperaturas y espesores donde coexisten dos modos de falla, imposibilitando el uso de la estadística de Weibull para describir la dispersión. Hay que resaltar que algunos de los juegos de datos utilizados ( 1/2 T a - 60°C, 1T a -40°C, 1T a -20°C y 2T a 0°C), sombreados en la Fig. 1, presentaron resultados que excedían el Jmax permitido para el espesor correspondiente. Para la conversión de datos  $J_C$  experimentales a valores  $K_{I_C}$  se usó la Ec. (8), con  $E = 210$  GPa y  $v = 0.3$ .

$$
K_{J_C} = \sqrt{\frac{E J_C}{\left(1 - \nu^2\right)}}\tag{8}
$$

Los parámetros de la distribución 3P-W fueron estimados para todas las series analizadas. De esta manera se obtuvieron los parámetros de forma (b $_{\rm J}$ y b $_{\rm K}$ ), umbrales (J $_{\rm min}$ y K $_{\rm min}$ ) y de escala (J $_{\rm 0}$ y K $_{\rm 0}$ ). A continuación, los parámetros de la distribución 3P-W en términos de K (K $_0$ (J), K $_{\text{min}}$ (J) y b $_{\text{K}\,\xi}$ ), fueron calculados de las estimaciones de  ${\rm J}_0,{\rm J}_{\rm min}$  y  ${\rm b}_{\rm J}$  ya obtenidos, usando las ecuaciones (6), (7) y (4) respectivamente.

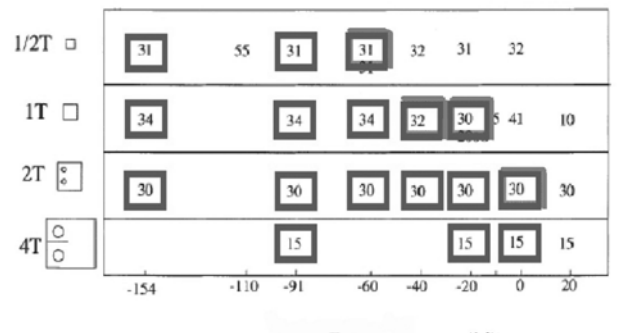

Temperatura  $(^{\circ}C)$ 

Figura 1. Matriz de resultados realizados en el ESIS Round Robin. El total de ensayos correspondientes a los juegos marcados con un cuadrado presentaron clivaje. Aquellos cuadrados sombreados corresponden a juegos de ensayos donde algunos resultados excedieron el valor de  $J_{\text{max}}$  permitido.

#### **3 Resultados, análisis y discusión**

En la Tabla 1 se muestran los parámetros de la distribución 3P-W estimados para todas las series analizadas (en términos de Ky de J), así como los parámetros de la distribución en K convertidos desde  $J_0$ ,  $J_{\text{min}} y$  b<sub>J</sub>, y los valores de ξ y la relación b<sub>K</sub>/b<sub>J</sub>.

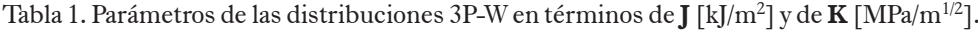

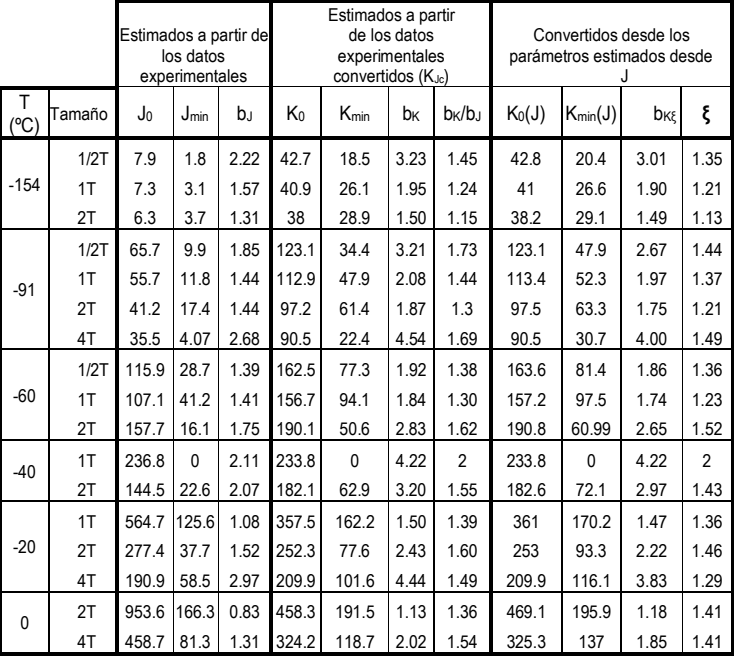

Casi todos los juegos de datos arrojan valores aceptables de los parámetros de Weibull, especialmente  $K_{min}$ . El juego correspondiente a B=25mm y T=-40°C fue la excepción, ya que los valores estimados  $J_{\min}$  y  $K_{\min}$  son físicamente inconsistentes (negativos), de manera que el valor umbral se consideró igual a cero. Para este juego de datos, el resultado de un solo ensayo (de los 32 que conforman la serie), fue superior al  $J_{\text{max}}$  permitido para ese espesor, mientras que en otros juegos con mayor número de resultados excedidos frente al  $J_{\text{max}}$ , los parámetros estimados resultaron físicamente «aceptables».

3.1. Comparación de aproximaciones: el factor ξ

La Tabla 1 muestra que los parámetros estimados por regresión lineal utilizando los datos de K convertidos de J (columna «Estimados a partir de los datos experimentales convertidos  $(K_{Ic})$ ») y usando también los parámetros obtenidos por medio de ecuaciones (4), (6) y (7) (columna «Convertidos desde los parámetros estimados desde J) son muy parecidos. Las Fig. 2a y 2b muestran, en forma conjunta, la Función de distribución de probabilidad de Weibull con los parámetros obtenidos de las dos formas mencionadas, además de los datos experimentales. Se observa que el ajuste de los datos es muy bueno con las distribuciones obtenidas de las dos maneras.

La Tabla 2 y la Fig. 3 muestran la comparación entre el factor  $\xi$ , obtenido usando la ecuación (5), y el cociente  $\mathrm{b_{K}}/\mathrm{b_{J}}$ , donde  $\mathrm{b_{J}}\mathrm{y}\,\mathrm{b_{K}}$ son los parámetros de forma estimados para las distribuciones usando valores experimentales, en J y en K respectivamente. Ambos valores son muy parecidos, aunque  $\rm b_{\rm K}/b_{\rm J}$  resultó, excepto en un caso, siempre mayor que  $\xi$ . La línea horizontal de la figura corresponde al caso hipotético dado por la Ec. (3), donde  $b<sub>K</sub>$  sería el doble que b<sub>p</sub> y que no sería satisfecha excepto cuando  $J_{\min} = 0$ , tal como ya fue justificado.

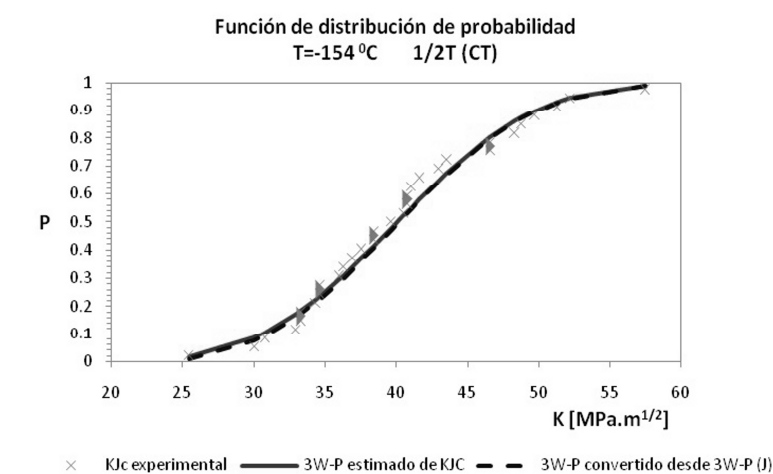

Figura 2a. Comparación de las distribuciones 3P-W en **K** con los parámetros obtenidos por regresión lineal y por conversión desde J $_{\rm 0}$ , J $_{\rm min}$  y b<sub>j</sub>. T=-154 <sup>0</sup>C y 1/2T(CT)

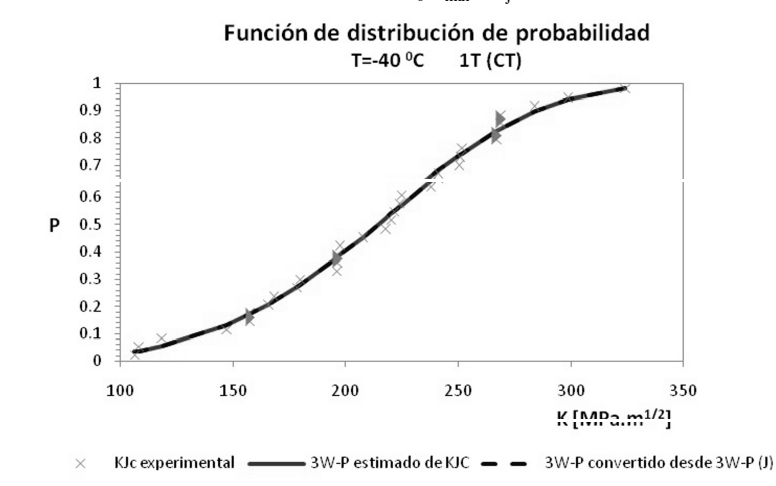

Figura 2b. Comparación de las distribuciones 3P-W en **K** con los parámetros obtenidos por regresión lineal y por conversión desde  ${\rm J}_0,$   ${\rm J}_{\rm min}$  y b<sub>j</sub>. T=-40 °C y 1T(CT)

| T (°C  | $W = 25$ mm | $W=50$ mm | $W = 100$ mm | W= 200 mm                |
|--------|-------------|-----------|--------------|--------------------------|
| $-154$ | 7.41%       | 2.48%     | 1.77%        |                          |
| $-91$  | 20.14%      | 5.11 %    | 7.44 %       | 13.10%                   |
| $-60$  | 1.47%       | 5.69%     | 6.59%        | $\overline{\phantom{0}}$ |
| $-40$  |             | $0\%$     | 8.39 %       |                          |
| $-20$  |             | 2.21%     | 9.59%        | 15.50%                   |
| 0      |             |           | $-3.55%$     | 9.22%                    |

Tabla 2. Diferencia <sup>*o<sub>k*</sup>/b</sup></sup></sub>  $\frac{b_k}{b_l}$ - $\xi$  relativa a  $\xi$ 

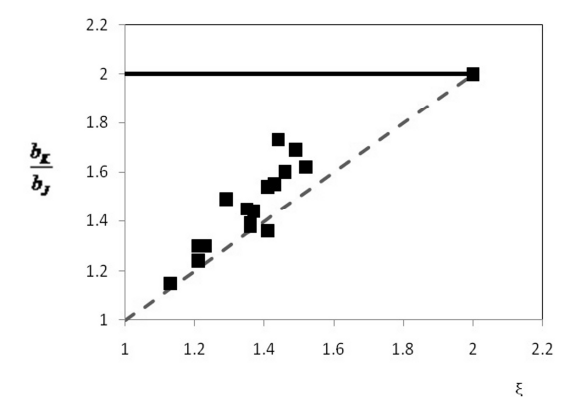

Figura 3. Comparación entre  $b_K/b_J y \xi$  (R<sup>2</sup> de la regresión lineal igual a 0.83254927)

Las Figuras 4 a 6 muestran las comparaciones de los tres parámetros de la distribución de Weibull en K: aquellos estimados usando los valo-

res  $\mathrm{K_{jc}}\left(\mathrm{K_{min}},\mathrm{K_0yb}_{K}\right)$  y aquellos convertidos usando las ecuaciones (4), (6) y (7), desde los parámetros estimados en J:  $\mathrm{K}_{\mathrm{min}}(\mathrm{J}), \mathrm{K}_{\mathrm{0}}(\mathrm{J})\, \mathrm{y} \mathrm{b}_{\mathrm{K}}( \xi).$ 

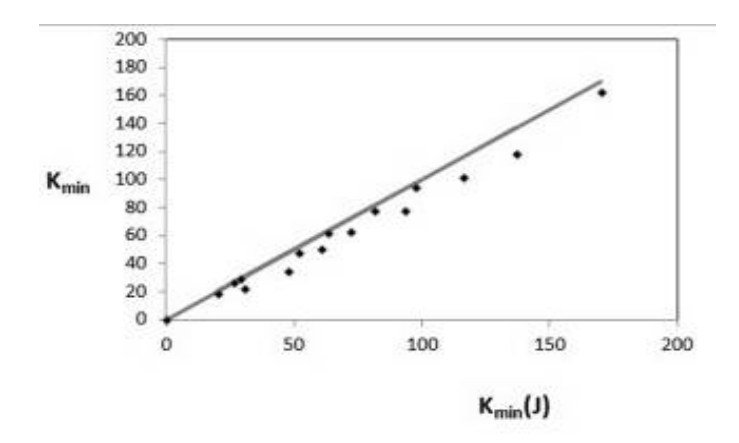

Figura 4. Comparación entre  $K_{min}(J)$  y  $K_{min}(R^2$  de la regresión lineal igual a 0.9870869)
*Análisis de los parámetros de la distribución de Weibull*

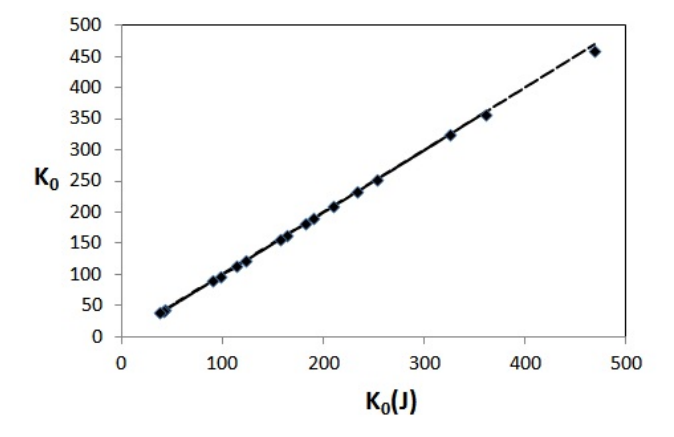

Figura 5. Comparación entre  $K_0(J)$  y  $K_0(R^2$  de la regresión lineal igual a 0.99979445)

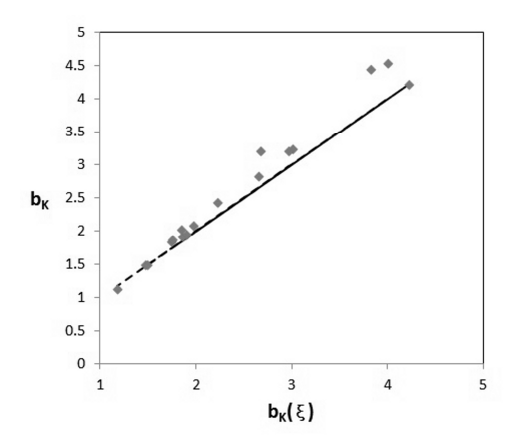

Figura 6. Comparación entre  $b_K(\xi, y, b_K)$  (R<sup>2</sup> de la regresión lineal igual a 0.97867302)

La Fig. 7 muestra los valores umbrales estimados, tanto  $K_{min}$  como  $K_{min}(J)$ , frente a los mínimos valores experimentales. En la Tabla 3 se presentan las diferencias porcentuales entre los umbrales estimados y los umbrales experimentales. De la Fig. 3 y 7, y de las Tablas 2 y 3, se observa que los valores  $K_{min}(J)$ , obtenidos usando  $\xi$  resultan menos conservativos que los valores  $K_{min}$ , es decir, más cercanos a los mínimos experimentales, pero siempre inferiores a ellos.

#### Berejnoi, Pérez Ipiña

|      |           | $\sum_{\min}$ ( $\sum_{\min}$ )                                        |                                                               |
|------|-----------|------------------------------------------------------------------------|---------------------------------------------------------------|
|      | $T(^0C)$  | $\frac{K_{\min} - K_{\min}(\exp)}{K_{\min}(\exp)}$<br>$K_{\min}(\exp)$ | $\frac{K_{\min} (J) - K_{\min} (\exp)}{K_{\min} (\exp)} (\%)$ |
|      | $-154$    | $-27.06$                                                               | $-19.71$                                                      |
| 1/2T | $-91$     | $-49.27$                                                               | $-29.27$                                                      |
|      | $-60$     | $-12.76$                                                               | $-8.09$                                                       |
|      | $-154$    | $-7.00$                                                                | $-5.14$                                                       |
|      | $-91$     | $-18.26$                                                               | $-10.86$                                                      |
| 1T   | $-60$     | $-9.37$                                                                | $-6.08$                                                       |
|      | $-40*$    | $-100.00$                                                              | $-100.00$                                                     |
|      | $-20$     | $-9.44$                                                                | $-4.96$                                                       |
|      | $-154$    | $-2.27$                                                                | $-1.73$                                                       |
|      | $-91$     | $-8.72$                                                                | $-5.86$                                                       |
|      | $-60$     | $-39.54$                                                               | $-27.18$                                                      |
| 2T   | $-40$     | $-34.86$                                                               | $-24.91$                                                      |
|      | $-20$     | $-33.27$                                                               | $-19.79$                                                      |
|      | $\pmb{0}$ | $-4.54$                                                                | $-2.31$                                                       |
|      | $-91$     | $-60.25$                                                               | $-45.69$                                                      |
| 4T   | $-20$     | $-36.81$                                                               | $-27.76$                                                      |
|      | $\pmb{0}$ | $-30.55$                                                               | $-19.83$                                                      |

Tabla 3. Diferencias porcentuales entre  $K_{\scriptscriptstyle{\min}}$  estimado y el mínimo  $K$  experimental  $(K_{min}(exp))$ 

\*: En este caso se forzó el parámetro umbral a cero porque al estimarlo se obtuvo un valor negativo. De esta manera, la diferencia entre el  $K_{min}$  estimado y el  $K_{min}$  experimental fue del 100%.

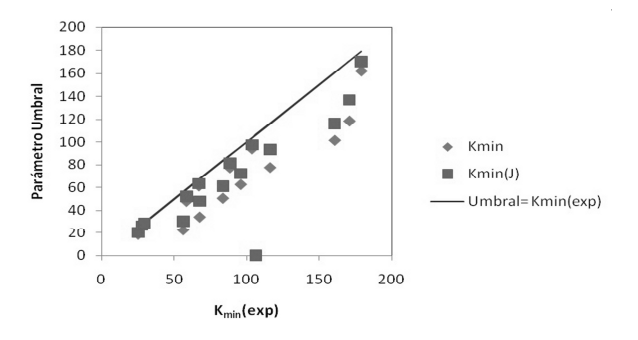

Figura 7. Comparación entre  $K_{min}(J)$ ,  $K_{min}(y K_{min}(exp))$ 

Como se muestra en las Fig. 2a y 2b, resulta claro que las distribuciones que resultan de la estimación de los parámetros de Weibull usando las Ec. (4), (6) y (7), ajustan muy bien los datos experimentales.

No existe evidencia clara en cuanto a que la distribución 3P-W basada en valores J sea mejor que aquella basada en valores K. Ambas ajustan bien los datos experimentales y predicen buenos umbrales.

Para el siguiente análisis, donde se analiza la Master Curve [13], se utiliza la distribución 3P-W con parámetros convertidos con Ec. (4), (6) y (7), debido a que los parámetros umbrales resultaron más cercanos a los mínimos experimentales.

### **3.2. Validación de la distribución 3P-W usada en la Master Curve**

Como lo muestra la Tabla 1, todos los  $b_K$ resultaron inferiores al valor 4 propuesto en la literatura y adoptado en la norma ASTM [13], que propone realizar los ensayos con probetas de 1'' de espesor, o convertir los resultados. Para las series de datos de espesor 1'', el valor  $b<sub>K</sub>$  resulta cercano a 2, excepto para T=-40°C, donde la distribución 3P-W no ajusta muy bien los datos experimentales. El cociente  $b_K/b_J$ tampoco es 2 como se acepta normalmente, está más cercano al valor ξ calculado con la ecuación (5).

El parámetro umbral de 20 MPa m $^{1/2}$ , como se propone en el procedimiento de la Master Curve, en general está muy lejos de los estimados mediante regresión para los juegos de datos analizados, especialmente a temperaturas elevadas. Aparentemente existe una dependencia de este valor umbral respecto tanto de la temperatura como del espesor. Sólo para las temperaturas más bajas (Tabla 1 y Figura 8), el valor umbral se acerca a 20 MPam1/2; para las temperaturas de ensayo más elevadas, al-

gunos de esos valores son superiores a 190 MPam1/2. Este comportamiento es consistente con lo propuesto por Wallin [10], que considera dos parámetros fijos:  $b<sub>K</sub>=4$  y K<sub>min</sub>=20 MPam1/2.

#### **4. Conclusiones**

Aunque no esté claro cuál de las distribuciones es la correcta, 3PW(J) o 3PW(K), sí queda bien establecido que las pendientes no necesariamente son 2 y 4, y que la relación entre ellas no es un factor 2.

 $\bullet$  La relación teórica propuesta entre  $\mathbf{b}_\mathrm{J}\mathbf{y}$  $b_{\kappa}$ , dada por la ecuación (5), es consistente con la obtenida de los datos experimentales del ESIS Round Robin.

• La pendiente de la distribución de Weibull en términos de K en general varía con el tamaño y la temperatura, y su valor se puede calcular a partir de  $b<sub>j</sub>$  mediante la ecuación (3), o estimarlo de los datos experimentales en K.

• El parámetro umbral de la distribución de Weibull en términos de K, en general no es igual a 20, y su valor también dependería de la temperatura de ensayo y espesor de probeta.

• Los parámetros de la distribución 3P-W en términos de K, que pueden ser estimados a partir de los datos experimentales  $K_{Ic}$ , resultan casi iguales a aquellos obtenidos de la conversión de los estimados en  $J_{\rm C}$ .

• La Master Curve ha sido un gran avance al introducir la determinación directa de la tenacidad a la fractura y la problemática de la dispersión de resultados en la transición dúctil-frágil. Pero, como solución tecnológica que va detrás del requerimiento, presenta aspectos que pueden ser mejorados pensando en aplicaciones futuras. En este trabajo se mostró que las hipótesis de pendiente y umbral constantes pueden resultar muy conservativos.

# **5. Referencias bibliográficas**

- Anderson, T. L., Stienstra, D., Dodds, R. H.: A Theoretical Framework for Addressing Fracture in the Ductile-Brittle Transition Region. ASTM STP 1207 (1994), 186-214.
- ASTM E 1921: Standard Test Method for Determination of Reference Temperature,  $\text{T}_0$ , for Ferritic Steels in the Transition Range. In: Annual Book of ASTM Standards 2002, Vol. 03.01.
- Heerens J., Hellmann, D.: Development of the fracture toughness Dataset. Engineering Fracture Mechanics, 69, 421-449, 2002.
- Heerens, J., Zerbst, U. and Schwalbe, K.H.: Strategy for Characterizing Fracture Toughness in the Ductile to Brittle Transition Regime. Fatigue Fracture Eng. Mater. Struct., 16 (11), 1213-1230, 1993.
- Iwada-te, T., Tanaka, Y., Ono, S., Watanabe, J.: An Analysis of Elastic-Plastic Fracture Toughness Behavior for  $J_{IC}$  Measurement in the Transition Region. ASTM STP 803, 531-561, 1983.
- Landes, J. D., Shaffer, D. H.: Statistical Characterization of Fracture in the Transition Region. ASTM STP 700, 368- 382, 1980.
- Landes, J.D., McCabe, D.E.: Effect of Section Size on Transition Behavior of Structural Steels. Scientific Paper 81-1D7-Metal-P2, Westinghouse R&D Centre, 1982.
- Landes, J.D., Zerbst, U., Heerens, J., Petrovski, B., Schwalbe, K.H.: Single-Specimen Test Analysis to Determine Lower-Bound Toughness in the Transition. ASTM STP 1207, 171-185, 1994.
- Larrainzar, C., Berejnoi, C., Perez Ipiña, J.E.: Comparison of 3P-Weibull parameters based on  $J_C$  and  $K_L$  values. Fatigue & Fracture of Engineering Materials & Structures, Vol. 34 Nº6, 408-422, June 2011.

doi: 10.1111/j.1460-2695.2010.01533.x.

- Larrainzar, C., Berejnoi, C., Perez Ipiña, J.E.: Validación experimental de la relación existente entre los parámetros de las distribuciones 3P-Weibull basadas en valores  $J_C y K_{Ic}$ . VI Jornadas de Ciencia y Tecnología de Facultades de Ingeniería del NOA, Jujuy, 2010.
- Larrainzar, C., C. Berejnoi, C., Perez Ipiña, J.E.: Transformaciones de valores Jc en  $K_{Ic}$ usando la función de Weibull. II Jornadas Regionales de Ciencia y Tecnología de las Facultades de Ingeniería del NOA, Catamarca, 2006
- McCabe, D. E.: A Comparison of Weibull and ßIC Analyses of Transition Range Data. ASTM STP 1189, 80-94, 1993.
- Miglin, M., Oberjohn, L. and Van Der Sluys, W.: Analysis of Results from the MPC/ JSPS Round Robin Testing Program in the Ductile-to-Brittle Transition Region. ASTM STP 1207, 342-354, 1994.
- Neville, D., Knott, J.: Statistical Distributions of Toughness and Fracture Stress for Homogeneous and Inhomogeneous Materials. J. Mech. Phys. Solids, 34(3), 243-291, 1986.
- Perez Ipiña, J.E., Centurion, S.M.C., Asta, E.P.: Minimum number of specimens to characterize fracture toughness in the ductile-to-brittle transition region. Engng. Fracture Mech., 47 (3), 457-463, 1994.
- Wallin, K.: Statistical Aspects of Constraint with Emphasis on Testing and Analysis of Laboratory Specimens in the Transition Region. ASTM STP 1171, 264- 288, 1993.
- Wallin, K.: The Scatter in K IC Results. Engng. Fracture Mech., 19(6), 1085-1093, 1984.

# **Diseño de Aleaciones Nanoestructuradas Magnéticas Blandas**

**Javier A. Moya**<sup>1</sup> **, Soledad Gamarra Caramella**<sup>1</sup> **, Carlos Berejnoi**<sup>2</sup>

#### Resumen

Las propiedades magnéticas blandas de aleaciones nanocristalinas son evaluadas utilizando un modelo obtenido de la literatura, conjuntamente con un estudio estructural y magnético de algunas aleaciones de producción propia. Se analiza la influencia de los distintos parámetros en dichas propiedades con la intención de obtener información para diseñar materiales nanocristalinos ferromagnéticamente blandos con mejores características. El análisis determina que el tamaño de grano será fundamental para lograr un bajo campo coercitivo; para lograr una disminución mayor en dicho parámetro, se deberá trabajar sobre las anisotropías uniaxiales y, entre ellas, la magnetoelástica que básicamente depende de la composición química de la aleación. El empleo de la nanotecnología es una herramienta muy eficaz para lograr materiales energéticamente más eficientes.

Palabras clave: materiales magnéticos blandos, nanocristales, aleaciones metálicas amorfas

### **1. Introducción**

Los vidrios metálicos son aleaciones metálicas con una estructura desordenada a escala atómica, semejante al vidrio (i.e., no son cristalinos). Esto se logra enfriando la aleación desde el estado líquido y actuando sobre: 1) la composición química de la aleación, incluyendo elementos que obstaculicen la cristalización como el B, el P, y en ciertas cantidades el C y el Si, y 2) utilizando elevadas velocidades de enfriamiento que limitan el movimiento atómico de manera de «congelar» la estructura amorfa del líquido. En el año 1967, en los laboratorios del CalTech (EEUU), se obtiene el primer vidrio metálico ferromagnéticamente blando de composición química  $Fe_{83}P_{10}C_7$ (%at.), con una imanación de saturación de unos  $0.7 \text{ T y}$  un campo coercitivo de  ${\sim}240 \text{ A/m}\ [1]$ despertando el interés de científicos ante la posibilidad de obtener magnetismo en una sistema desordenado. En 1969, se logra un hito importante al producir el material final en forma de cintas de varios metros de longitud con el empleo de la técnica de enfriamiento rápido denominada *melt-spinning* lo que llevó a estos

<sup>1</sup> Grupo Interdisciplinario en Materiales-IESIING, Fac. de Ingeniería, Universidad Católica de Salta, INTECIN UBA-CONICET, Campo Castañares s/n, Salta (A4402FYP), Argentina.jmoya@ucasal.net.

<sup>2</sup> Facultad de Ingeniería, Universidad Nacional de Salta, Av. Bolivia 5150, Salta (4400) Argentina

Artículo publicado en el libro de actas del I Congreso Argentino de Ingeniería, CADI 2012. Mar del Plata, Argentina, 8 al 11 octubre 2012.

materiales definitivamente a su uso industrial [2]. Con la mencionada técnica, se logran velocidades de enfriamiento del orden de los 10<sup>6</sup> K/s.

En 1971, la compañía Allied Chemical (EEUU) inicia la actividad productiva de estos nuevos materiales con la cinta amorfa comercial Metgals® 2826 (Fe<sub>40</sub>Ni<sub>40</sub>P<sub>14</sub>B<sub>6</sub>) En 1974, investigadores de la misma compañía, publican y patentan el primer trabajo sistemático realizado en varias aleaciones amorfas ferromagnéticas [3] y, en 1982, son instalados en EEUU los dos primeros transformadores con núcleo amorfo (AMDT, de sus siglas en inglés, *Amorphous Magnetic Distribution Transformers*) realizados cada uno de ellos por General Electric y por la Westinghouse Electric [4] con una aleación de Fe-Si-B. Una de las más grandes ventajas que tienen los AMDT es su bajísima pérdida en vacío, que logran reducir en un 80% respecto de los transformadores tradicionales, disminuyendo en forma significativa tanto el consumo eléctrico como el calor disipado por la unidad. Además, los AMDT pueden ser usados tanto para baja frecuencia como para alta (~100kHz). Para esta última aplicación se logra una disminución considerable de peso con respecto a los transformadores de Ferrita.

La investigación en estos nuevos materiales marcó otro hecho importante en 1988 cuando un grupo de la Hitachi Metals desarrolló la aleación nanocristalina-amorfa  $\mathrm{Fe}_{73.5}\mathrm{Si}_{13.5}\mathrm{B}_9\mathrm{Nb}_3\mathrm{Cu}_1$ , FINEMET™ [5]. Se trata de sistemas con estructuras nanocristalinas que poseen granos ferromagnéticos de dimensiones comprendidas entre 10 y 20 nm inmersos en una matriz amorfa también ferromagnética. La forma más tradicional de sintetizarlas es obtener inicialmente la aleación en estado amorfo (con el método de *melt-spinning*, por ejemplo) y luego someterlas a un recocido a temperaturas de alrededor de 480 a 580 °C que produzca la cristalización parcial estructura amorfa inicial. En una primera etapa, los átomos de Cu se agrupan en pequeños *clusters* que actuarán como centro de nucleación de los nanogranos. Seguidamente, se produce la nanocristalización de la fase ferromagnética blanda (por ej. el α-Fe). Temperaturas mayores de recocido provocarán la cristalización masiva de la muestra con fases paramagnéticas o ferromagnéti-camente duras que destruirán las buenas propiedades magnéticas blandas.

Los parámetros típicos que definen a un material magnético blando son: bajo campo coercitivo, Hc, alta imanación de saturación, Ms, alta permeabilidad, μ, sobre todo en alta frecuencia, y baja magnetostricción, λ.Tanto el campo coercitivo como la permeabilidad están principalmente gobernados por anisotropías magnéticas. Las aleaciones metálicas amorfas poseen una anisotropía magnetocristalina de dos a tres órdenes de magnitud más baja que los materiales cristalinos tradicionales siendo esta la principal razón de sus excelentes propiedades magnéticas blandas. La imanación de saturación de las aleaciones amorfas suele ser un poco más baja que la de los materiales tradicionales, entre 0.7 y 1.4 T (contra 2.0 y 2.3 T de las aleaciones FeSi y FeCo tradicionales). La resistividad eléctrica es de un orden de magnitud superior a la de su contraparte cristalina, haciendo de estos materiales aptos para su uso en alta frecuencia por sus bajas pérdidas en corrientes parásitas, compitiendo en este último rango con las ferritas, con la ventaja de poseer una significativamente mayor imanación de saturación (para las Ferritas, Ms= 0.25 a 0.5T). Para el caso de los materiales nanocristalinos, éstos mejoran las propiedades de su precursor amorfo ya que muestran una mayor imanación de saturación que se acerca en la actualidad a los 1.9 T, una magnetostricción que puede ser nula y extremadamente baja fuerza coercitiva.

En este trabajo, presentamos un estudio sobre el diseño de aleaciones nanocristalinas

ferromagnéticamente blandas a partir de un estudio de algunas aleaciones de fabricación propia. Se pretende dar una visión general y acotada del tema que permita a ingenieros e investigadores comprender la problemática.

**2. Materiales y métodos**

El material utilizado para nuestros estudios consiste en tres aleaciones nanocristalinas de nuestra producción y una cuarta aleación recientemente obtenida de la bibliografía, F2 (ver Tabla 1). Nuestras muestras fueron producidas en estado amorfo por la técnica de enfriamiento rápido de *melt-spinning* en forma de cintas con una sección de  $1x0.03$  mm<sup>2</sup>, y sometidas a un recocido de 1 hora a temperatura de 540 °C para lograr la cristalización parcial.

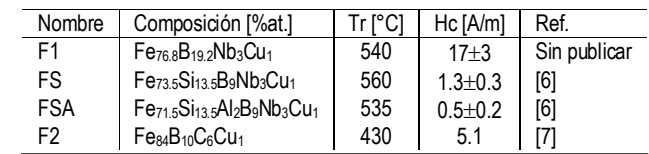

Tabla 1. Aleaciones estudiadas. Tr: temperatura de recocido, Hc: campo coercitivo.

Los estudios estructurales fueron realizados mediante las técnicas de difracción de rayos-X (radiación de Cu Ka) y de espectroscopía Mössbauer (con fuente de 57Co en Rh). El campo coercitivo fue obtenido de ciclos de histéresis cuasiestáticos obtenidos mediante el método inductivo.

Se sabe que el campo coercitivo está determinado por:

$$
H_{\rm c} = p_{\rm c} < K > / M_{\rm s} \tag{1}
$$

donde  $p_{\rm c}^{}$  es una constante adimensional con un valor cercano a 0.2 para nuestros materiales [8] y áKñ es la constante de anisotropía total efectiva. La anisotropía total tiene las contribuciones de la anisotropía magnetocris-talina  $\mathrm{K_{_1}}$  y de otras anisotropías uniaxiales Ku [9]:

$$
\langle K \rangle = \sqrt{\langle K_1 \rangle^2 + \sum_i K u_i^2}
$$
 (2)

En la Ec. (2),  $\langle K_{1} \rangle$  es la llamada anisotropía magnetocristalina aleatoria. La regla clásica de dependencia del Hc con el tamaño de grano, D, establece una relación de proporcionalidad inversa entre ellos, de manera tal que para tamaños de grano nanométricos, el Hc debería sufrir un incremento importante. Sin embargo, se ha encontrado un comportamiento diverso para  $D < \sim 40$  nm que es explicado mediante el modelo de la anisotropía aleatoria, y puede ser evaluada según distintos modelos siendo el más simple el de Herzer [10]:

$$
\langle K_I \rangle = v_{cr}^2 K_1^4 D^6 / A_{cr}^3 \tag{3}
$$

En donde  $v_{cr}$  es la fracción volumétrica de fase cristalina presente en el material (i.e., nanocristales),  $K<sub>1</sub>$  la anisotropía magnetocristalina de la fase cristalina, D el tamaño de grano de los nanocristales y  $A<sub>cr</sub>$  es la constante de interacción de canje que depende de cada material y vale entre  $1 y 2 \times 10^{-11}$  J/m en nuestras aleaciones [11].

Dentro de las anisotropías uniaxiales, la más común es la anisotropía magnetoelástica que está dada por:

$$
Ku^{el=2/3}|\lambda_{\text{tot}}\,\sigma_i| \ (4)
$$

Siendo o, el valor de las tensiones (mecánicas) interiores y  $\lambda_{\text{tot}}$ la constante de magnetostricción del material que puede ser evaluada en forma simple por:

$$
\lambda_{tot} = v_{cr} \lambda_{cr} + (1 - v_{cr}) \lambda_{am} \tag{5}
$$

En donde  $\lambda_{cr}$  y $\lambda_{am}$  son las constantes de magnetostricción de la fase cristalina y amorfa respectivamente.

Incorporando las Ecs. (2) a (5) en la Ec. (1) podemos obtener el valor del campo coercitivo, Hc, con muy buena precisión, siendo las variables del sistema:  $\mathrm{K_{_{l},\lambda}}$   $_{\mathrm{cr},\lambda}$   $_{\mathrm{am}}, \mathrm{v}_{\mathrm{cr}}, \mathrm{y}\,\mathrm{D}.$  El valor de las tensiones internas s será establecido en 1.5 MPa, valor válido para cuando el material está relajado [12].

Limitaciones del Modelo: al realizar la variación  $He(v_a)$  del material supondremos: 1) una composición química fija independiente de  $v_{cr}$  (a pesar de que tanto los nanogranos con soluto como la matriz amorfa van cambiando de composición química y ello afectará los valores de  $K_1$  como de  $\lambda_{cr}$  y  $\lambda_{am}$ ) y 2) que es posible llegar a un 100% de  $v_{\alpha}$ , la fase nanocris $t$ alina  $\alpha$ -Fe o una solución de ella (esto no será cierto ya que dependiendo de las distintas energías de activación, a una cierta Tr se produce la cristalización masiva en donde precipitan boruros u otros compuestos).

#### **3. Resultados**

En la Fig. 1 se muestran los gráficos de la difracción de R-X en las aleaciones nanocristalinas y son comparados con el

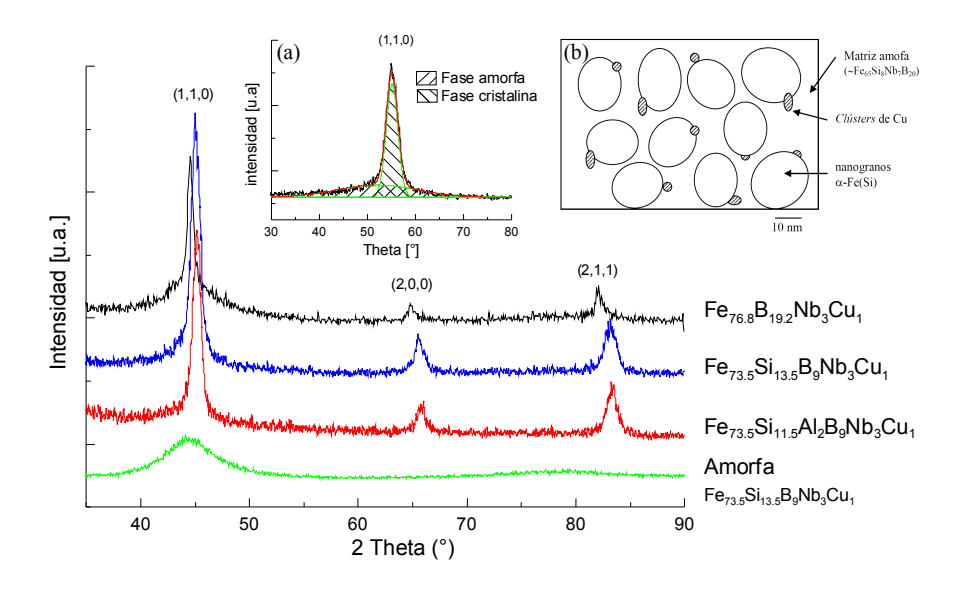

Figura 1. Difractograma de rayos-X para una muestra amorfa y las nanocristalinas. En los gráficos insertos: (a) ejemplo de un ajuste del pico (110), (b) Representación de la microestructura de la aleación  $Fe_{73}$ ,  $Si_{13}$ ,  $B_9Nb_3Cu_1$ .

difractograma de un amorfo. Los picos de las aleaciones nanocristalinas corresponden a la fase  $\alpha$ -Fe o una solución sólida de ésta. En el gráfico inserto se ha colocado un ejemplo de ajuste del pico (110) en donde se observan las contribuciones de las fases amorfas y nanocristalinas. Mediante el ajuste de los picos (110), (200) y (211) se obtuvo el tamaño de grano aplicando la fórmula de Scherrer. Asimismo, se obtuvo el valor del parámetro de red de los nanogranos a fin de determinar la composición química de los mismos (es decir, si se  $trata de \alpha$ -Fe puro o una solución). Para el caso de la aleación F1, el tamaño de grano resultó en un valor de  $12 \pm 1$  nm, mientras que el parámetro de red, *a*, fue de 2.870 Å que corresponde al  $\alpha$ -Fe puro. Sabemos que el  $\alpha$ -Fe tiene una constante magnetocristalina  $K_1 = 47$  kJ/ m<sup>3</sup> y una constante de magnetostricción,  $\lambda_{cr}$ -4.4x10-6 [13]. Son escasos los datos del valor

de la constante de magnetostricción de la fase amorfa que aparecen en la bibliografía; sin embargo, ésta puede ser aproximada al valor de  $\lambda_{\text{am}}$  = 22x10<sup>-6</sup> de acuerdo a estudios previos y correspondencia con materiales similares y sin introducir error significativo en nuestro propósito [11,14,15]. El valor de la magnetización a saturación adoptado para esta aleación fue de Ms = 1.4T [16] y A<sub>cr</sub> = 2x10<sup>-11</sup> J/ m (valor del Fe puro). En la Fig. 2 se grafica el comportamiento del Hc en función de v<sub>or</sub> (Ec. (1)) para esta aleación, teniendo como parámetro el tamaño de grano. En ella se puede observar la fuerte dependencia del Hc con el D siendo éste el parámetro más importante a controlar en el material, al menos hasta cierto punto. Para el caso de la aleación F1, con un Hc de 17±3 A/m, y D de ~12 nm, tendríamos un v<sub>cr</sub>  $\sim$ 30%, valor que está de acuerdo con lo reportado en una aleación similar [17].

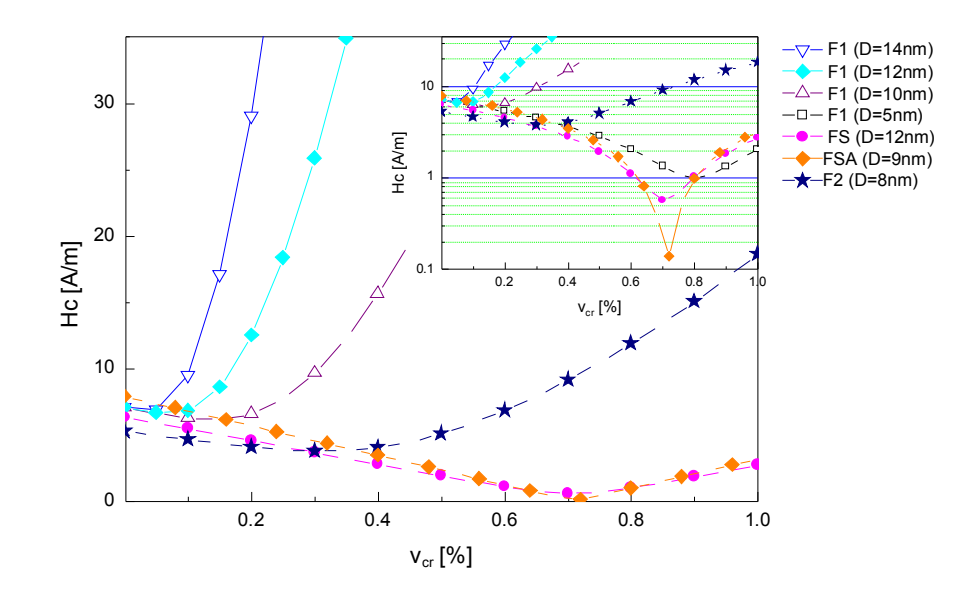

Figura 2. Comportamiento del Hc en función de  $v_{cr}$  según Eq. (1). Los símbolos llenos identifican las aleaciones estudiadas; los símbolos huecos simbolizan aleaciones hipotéticas. Inserto: gráfico a escala logarítmica en donde se aprecian las importantes variaciones a pequeños valores del Hc.

Una de las posibilidades para reducir el valor del Hc de nuestra aleación será, pues, actuar disminuyendo el valor de D. Al igual que en la metalurgia clásica, el D de los nanocristales dependerá de la velocidad de calentamiento durante el recocido de cristalización, Vr, y de la temperatura final del mismo, Tr: cuanto mayor sea Vr, menor será el D y cuanto mayor la Tr, mayor será el D. De la Tr, también dependerá la fracción de fase cristalina. Por tal motivo, con los tratamientos térmicos convencionales llegamos a una solución de compromiso no pudiendo controlar el tamaño de grano y la fracción cristalina a la vez. El valor  $D \sim 12$  nm de nuestros nanogranos es un valor aceptable y de difícil modificación por métodos tradicionales; para disminuir el Hc deberemos actuar sobre otro factor importante que es la anisotropía magnetocristalina  $\mathrm{K}_\mathrm{l}$  de  $\log$  nanogranos de  $\alpha$ -Fe.

Las aleaciones FINEMET logran ese propósito con el agregado de Si a la aleación amorfa inicial y que, una vez nanocristalizada, se reparte entre la fase amorfa y la nanocristalina. El Si cumple con varios objetivos: I) es un elemento eficiente para disminuir la  $K<sub>1</sub>$  del Fe, II) incrementa la resistencia eléctrica de la aleación reduciendo las corrientes parásitas cuando se trabaja en frecuencia, III) contribuye a la capacidad de formación de una aleación amorfa precursora de la nanocristalinas, por lo que es posible reducir el contenido de B que es perjudicial para la Ms, y IV) es económico. Como contrapartida, el Si reduce un poco la Ms. Las aleaciones comerciales FINEMET más utilizadas son las FT-1 y FT-3 de composición química  $Fe_{73.5}Si_{13.5}B_9Nb_3Cu_1$  y  $\text{Fe}_{73.5}\text{Si}_{16.5}\text{B}_6\text{Nb}_3\text{Cu}_1$  respectivamente

En este trabajo, hemos estudiado estructuralmente la aleación FT-1. El difractograma de R-X se encuentra en la Fig. 1 y de su análisis se obtiene que la aleación está compuesta por nanogranos de igual tamaño que la aleación F1 (12 $\pm$ 1 nm) compuestos de solución sólida  $\alpha$ -Fe(Si) con un contenido de 19% de Si en los nanogranos. Del análisis del espectro obtenido por la técnica de Mössbauer (según las fracciones de área relativas a los distintos sitios del Fe en la celda DO3; para mayor información acerca del tipo de ajuste ver Ref. [18]), se corrobora este contenido de Si en la aleación cristalina y, además, se obtiene una fracción volumétrica cristalina v<sub>cr</sub>=  $0.57$ (empleando la técnica de [11]). Asimismo, fue posible deducir la composición química de la matriz amorfa remanente resultando en  $\rm Fe_{65}Si_8Nb_7B_{20}.$  Para un contenido de 19%  $\rm Si$ , la  $K_1$  del  $\alpha$ -Fe(Si) baja drásticamente al valor de 7000 J/m<sup>3</sup> y el valor del  $\lambda_c$  para dicha composición resulta de la bibliografía en -7x10-6 [19]. En nuestro caso, un ajuste con nuestros valores (Hc, v<sub>cr</sub> y D) da un  $\lambda_{cr}$  = -7.5x10<sup>-6</sup>. En la Fig. 2 se muestra el comportamiento del Hc en función de  $v_{cr}$ .

El valor de  $\mathrm{K_{1}}$  y del D de la aleación anterior llevan el valor promedio del  $\langle K_1 \rangle$  a  $\sim$  2 J/ m3 . Este valor resulta muy pequeño y ulteriores reducciones no afectarán en un mejoramiento del Hc; entonces, entran en juego las anisotropías magnetoelásticas de la aleación a través de las constantes  $\lambda_{cr}$  y  $\lambda_{am}$ . Los granos de  $\alpha$ -Fe(Si) con contenido de Si mayor que 14% presentan un valor negativo de  $l_{cr}$ , mientras que el amorfo base FeSiB presenta un valor positivo de  $\lambda_{\rm am}$ . De acuerdo con la Ec. (5), es posible obtener una  $l_{tot}= 0$  ya sea ajustando los valores de  $\lambda_{\rm cr}$  y/o  $\lambda_{\rm am}$ o la v<sub>cr</sub>. El diseño de una óptima aleación se torna complicado por la interdependencia entre el contenido de soluto de los nanocristales de  $\alpha$ -Fe (y por lo tanto, de los valores de  $K_1$  y del  $l_{cr}$ ) y la  $v_{cr}$  que a la vez dependen de la Tr. Un logro de diseño fue la aleación comercial FT-3 que presenta una  $\lambda_{\text{tot}}=$ 0 con un aumento del 3% de contenido de Si en detrimento del de B y, como consecuencia, una pequeña disminución de la Ms. Otra posibilidad de diseño puede hacerse ajustando la  $\lambda_{cr}$ del  $\alpha$ -Fe(Si) con el agregado de un segundo elemento soluble en los nanogranos, como el Al. El efecto del Al será modificar las constantes  $\lambda_{cr} y \lambda_{am} y a$  que la constante K<sub>1</sub> no presentará grandes cambios (el efecto del Al es similar al del Si en este rango de composiciones). En 1998 realizamos varias aleaciones tipo FINEMET con el agregado de Al que fueron reportadas por primera vez en [6] y, seguidamente, por Tate *et al.* [20] y, más recientemente, en [21,22,23]. El difractograma presentado en la Fig.1 corresponde a la aleación  $\mathrm{Fe}_{71.5}\mathrm{Si}_{13.5}\mathrm{Al}_2\mathrm{B}_9\mathrm{Nb}_3\mathrm{Cu}_1$  (FSA) y no presenta diferencias sustanciales con los de las otras aleaciones, salvo por un nuevo corrimiento de los picos. El agregado de Al en la celda del  $\alpha$ -Fe produce un incremento del parámetro de red. Es decir que la red del  $\alpha$ -Fe(Si,Al) sufrirá un incremento por la presencia del Al y una disminución por la presencia del Si por lo que no es posible determinar la cantidad de Si y de Al presentes en los

nanocristales sólo por esta técnica (es posible determinar la cantidad de Si y de Al con la ayuda combinada de la espectroscopía Mössbauer, como en [11], pero ello está fuera del alcance de este trabajo). El espectro Mössbauer de esta aleación puede verse en la Fig. 3; de los ajustes se puede obtener el contenido total de soluto  $(Si+Al)$  en la solución del  $\alpha$ -Fe resultando ser de 19.8% y el  $v_{cr}$  = 0.68. En este caso, procediendo de la misma manera que con la aleación FS, determinamos una  $\lambda = \sim -8.4 \times 10^{-6}$ , que será un dato a comprobar en futuros trabajos ya que carecemos de referencias bibliográficas. Con estos datos construimos la curva  $Hc(v<sub>cr</sub>)$  para la muestra FSA también presente en la Fig. 2 en donde se aprecia una sensible mejora en el valor del campo coercitivo. Nótese que unos nanogranos de composición semejante a la aleación comercial SENDUST  $(Fe<sub>85</sub>Si<sub>265</sub>Al<sub>55</sub>% at.)$  con un K<sub>1</sub> =  $\lambda$  = 0 no sería efectivo ya que la magnetostricción no estaría contrabalanceada por la matriz amorfa.

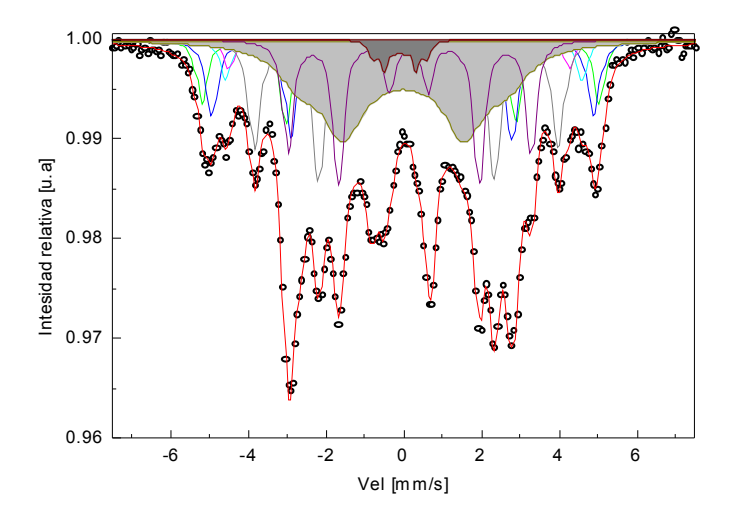

Figura 3. Espectro Mössbauer de la muestra FSA. Los cinco sextetos con fondo blanco corresponden a los distintos sitios cristalinos del Fe en la celda DO3. El ajuste con fondo gris corresponden a la fase amorfa ajustada con dos sextetos con un valor grande de ancho de línea, G= 1.38 mm/s, [18]. Los círculos blancos son los datos experimentales.

Finalmente, incorporamos también un análisis de las últimas aleaciones nanocristalinas que están siendo investigadas en la literatura, destacando entre ellas la de mayor imanación de saturación con el agregado de Co,  $(Fe, Co)_{87}(C_1B_7)_{13}$  (con Ms = 1.86T) [24], la  $\text{Fe}_{84.8}\text{B}_{8}\text{P}_{6}\text{Cu}_{1.2} \text{ (con Ms = 1.78T) [25] y la que}$ analizaremos, desarrollada por Fan *et al*,*.*  $Fe_{84}B_{10}C_{6}Cu_{1}$  (con Ms = 1.78T) [7] Básicamente, esta aleación es muy similar a la F1 en el sentido que posee nanogranos de  $\alpha$ -Fe y una matriz amorfa rica en Fe y B. El principal logro de estas nuevas aleaciones consiste en el gran porcentaje de hierro presente en una aleación amorfa (que luego formará un nanograno rico en Fe)logrando un gran aumento de la Ms y con un reducido D. En la Fig. 2 hemos representado la curva  $\text{Hc}(v_{cr})$  también de esta aleación a partir de los datos de la bibliografía. Comparada con nuestra aleación F1, la de Fan *et al.* posee un Hc de casi un orden de magnitud menor y ello es consecuencia casi directa del tamaño de grano de la aleación F2.

#### **4. Conclusiones**

Con un modelo simple se ha demostrado la importancia del tamaño de grano, del valor de las constantes de las anisotropías cristalina y magnetoelástica de la fase cristalina y de la amorfa, y su importancia en el diseño de aleaciones nanocristalinas ferromagnéticamente blandas.

En una primera etapa, lo más efectivo para reducir el Hc es reducir el D. Esto puede lograrse hasta cierta medida con tratamientos térmicos específicos o investigando en los llamados métodos no convencionales (como Joule heating [26] o Flash annealing [27]). No siempre será posible reducir a voluntad el D por lo que debemos actuar, como segunda medida, disminuyendo la constante de anisotropía  $K_1$ del nanocristal de  $\alpha$ -Fe. Ello se logra incorporando otros elementos como el Si, el Al o el Co, por ejemplo. Finalmente, se puede trabajar sobre las constantes de magnetostricción (anisotropía magnetoelástica) de manera de anular las acciones opuestas de las fases nanocristalinas y amorfas. La incorporación de elementos, como los mencionados anteriormente, inciden en esta última propiedad, pudiendo obtenerse muy buenos resultados con un adecuado diseño.

Estas consideraciones podrán ser utilizadas también a la hora de fabricar materiales magnéticos nanocristalinos con materia prima comercial, eligiendo los elementos económicamente disponibles en la región.

Es notable destacar el avance en materia de estos nuevos materiales magnéticos si se compara los valores de Ms y Hc de las últimas aleaciones mencionadas de las Refs. [25] y [7], ambas nanocristalinas, con el primer vidrio metálico ferromagnético obtenido en 1967 (mencionado en la Introducción, ref. [1]) ya que todos los casos poseen un contenido casi idéntico de Fe y de elementos inductores de la amorfización. El progreso fue debido a la manipulación de la materia en el orden de la nanoescala.

#### **5. Referencias bibliográficas**

- [1] P. Duwez, J. Appl. Phys. 38 (1967) 4096.
- [2] R. Pond, R. Maddin, Trans. Metall. Soc. AIME 245 (1969) 2475–2476.
- [3] H.S. Chen, D.E. Polk, Novel Amorphous Metals And Amorphous Metal Articles, U.S. Patent 3.856.513, 1974.
- [4] N. DeCristofaro, Materials Research Society Bulletin 23 (1998) 50–56.
- [5] Y. Yoshizawa, S. Oguma, K. Yamauchi, J. Appl. Phys. 64 (1988) 6044.
- [6] J. Moya, M.J. García, M. Vázquez, H. Sirkin, Le Journal de Physique IV 08 (1998) Pr2–135–Pr2–138.
- [7] X. Fan, A. Ma, H. Men, G. Xie, B. Shen, A. Makino, A. Inoue, J. Appl. Phys. 109 (2011) 07A314.
- [8] G. Herzer, IEEE Transactions on Magnetics 25 (1989) 3327–3329.
- [9] K. Suzuki, G. Herzer, J.M. Cadogan, Journal of Magnetism and Magnetic Materials 177-181 (1998) 949–950.
- [10] G. Herzer, Scripta Metallurgica et Materialia 33 (1995) 1741–1756.
- [11] J.A. Moya, Journal of Magnetism and Magnetic Materials 322 (2010) 1784– 1792.
- [12] M. Tejedor, J.. Garcýìa, J. Carrizo, L. Elbaile, J.. Santos, Journal of Magnetism and Magnetic Materials 202 (1999) 485– 491.
- [13] I.D. Mayergoyz, G. Bertotti, The science of hysteresis, Elsevier/Academic Press, Amsterdam, 2006.
- [14] G. Herzer, Materials Science and Engineering: A 133 (1991) 1–5.
- [15] A. Œlawska-Waniewska, R. ¯uberek, P. Nowicki, Journal of Magnetism and Magnetic Materials 157-158 (1996) 147– 148.
- [16] K. Suzuki, A. Makino, A. Inoue, T. Masumoto, Journal of Applied Physics 74 (1993) 3316.
- [17] I. Škorvánek, C.. Kim, J. Kováè, P. Švec, R. Sato-Turtelli, Journal of Magnetism and Magnetic Materials 215-216 (2000) 440– 442.
- [18] J.A. Moya, V.J. Cremaschi, H. Sirkin, Physica B: Condensed Matter 389 (2007) 159–162.
- [19] A. Zhukov, J. Gonzalez, en:, Y. Liu, D.J. Sellmyer, D. Shindo (Eds.), Handbook of Advanced Magnetic Materials, Springer US, Boston, MA, 2006, pp. 1091–1157.
- [20] B.J. Tate, B.S. Parmar, I. Todd, H.A. Davies, M.R.J. Gibbs, R.V. Major, Journal of Applied Physics 83 (1998) 6335.
- [21] I. Todd, B.J. Tate, H.A. Davies, M.R.J. Gibbs, D. Kendall, R.V. Major, Journal of Magnetism and Magnetic Materials 215- 216 (2000) 272–275.
- [22] R. Zuberek, C. Miguel, J. González, P. Garcýìa-Tello, G.R. Aranda, T. Kulik, H. Szymczak, Materials Science and Engineering: A 375-377 (2004) 1173–1176.
- [23] H. Liu, C. Yin, X. Miao, Z. Han, D. Wang, Y. Du, Journal of Alloys and Compounds 466 (2008) 246–249.
- [24] T. Kumakawa, T. Fukuzaki, K. Nishimoto, R. Tamura, Journal of Physics: Conference Series 232 (2010) 012009.
- [25] A. Urata, H. Matsumoto, S. Yoshida, A. Makino, Journal of Alloys and Compounds 509 (2011) S431–S433.
- [26] C. Morón, F. Maganto, A. Garcýìa, Journal of Magnetism and Magnetic Materials 272-276 (2004) 1417–1418.
- [27] S.H. Yoon, S.B. Kim, H.M. Lee, C.S. Kim, Journal of Applied Physics 91 (2002) 2337.

# **Extracción de entidades con nombre**

# **M. Alicia Pérez1 , A. Carolina Cardoso1**

#### Resumen

 El uso de la minería de textos está aumentando en la actualidad ya que las organizaciones quieren aprovechar el potencial de la gran cantidad de información de que disponen en forma de documentos de texto u otra información no estructurada; este tipo de datos supone un porcentaje considerable de los datos con que cuentan las organizaciones. Una de las tareas integrales para la minería de textos es la extracción de entidades con nombre (NER). El presente trabajo describe los principales enfoques en uso para esta tarea, centrándose especialmente en los específicos para el aprendizaje de secuencias. Estas técnicas se aplican a un problema concreto, la extracción de información de un corpus de 8000 documentos correspondientes a resoluciones rectorales, de los que se extraen nombres de personas, diversos departamentos académicos y otras organizaciones vinculadas a la universidad. El trabajo describe la arquitectura para la gestión de información no estructurada en la que se enmarca esta tarea y de la que forma parte, en la que las entidades extraídas permiten la búsqueda semántica de información. Los experimentos muestran que los campos aleatorios condicionales (CRFs) son la técnica más adecuada para el problema de extracción de entidades con nombre.

### **1. Introducción**

El interés en la *minería de textos* ha crecido enormemente en los últimos años, debido a la creciente cantidad de documentos disponibles en forma digital y la también creciente necesidad de organizarlos y aprovechar el conocimiento contenido en ellos. La minería de textos es el proceso de extraer información y conocimiento interesante y no trivial de texto no estructurado. Es un campo relativamente reciente con un gran valor comercial que se nutre de las áreas de recuperación de la información (IR), minería de datos, aprendizaje

automático, estadística y procesamiento del lenguaje natural. La minería de textos incluye una serie de tecnologías, entre otras: extracción de la información, seguimiento de temas (*topic tracking*), generación automática de resúmenes de textos, categorización, agrupamiento, vinculación entre conceptos, visualización de la información, y respuesta automática de preguntas. El presente trabajo se centra en el reconocimiento de entidades con nombre (NER), uno de los problemas básicos de la minería de textos y complementa un trabajo anterior en la categorización de documentos y en la búsqueda semántica del contenido

<sup>&</sup>lt;sup>1</sup> Facultad de Ingeniería e Informática e IESIING, Universidad Católica de Salta. aperez@ucasal.net, acardoso@ucasal.net

de los mismos (Pérez & Cardoso, 2011).

El NER es tarea base de todo sistema de IR y desempeña un papel muy importante en otros problemas relacionados como la búsqueda automática de respuestas y la categorización de textos. Nadeau y Sekine (2007) y Sarawagi (2008) describen aplicaciones de la tarea NER a problemas de atención a clientes, seguimiento de noticias, limpieza y preparación de datos para un almacén de datos, búsqueda en bases de datos documentales, especialmente de biología, etc. Los tipos de entidades más estudiados son los nombres propios: de personas, de lugares y de organizaciones. Mientras que los primeros sistemas de NER se basaban en reglas cuidadosamente desarrolladas, los más recientes utilizan aprendizaje automático supervisado para generar reglas que etiqueten automáticamente las entidades. En general la literatura indica (Nadeau&Sekine, 2007) que la elección adecuada de las características del texto relevantes en un problema dado puede tener mayor importancia incluso que la del algoritmo de aprendizaje, que el problema de NER depende fuertemente del dominio de aplicación y que técnicas con buenos resultados en un dominio o incluso idioma no necesariamente se trasladan bien a otros.

El presente artículo presenta la arquitectura del sistema y las técnicas utilizadas para la tarea NER, para describir los resultados experimentales de evaluación de dichas técnica, y terminar con líneas de trabajo futuras y conclusiones.

#### **2. La arquitectura**

Conceptualmente las aplicaciones de gestión de información no estructurada suelen organizarse en dos fases. En la fase de análisis se recogen y analizan colecciones de documentos y los resultados se almacenan en algún lenguaje o depósito intermedio. La fase de entrega hace accesible al usuario el resultado del análisis, y posiblemente el documento original completo mediante una interfaz apropiada. La Fig. 1 muestra la aplicación de este esquema a nuestro dominio (Pérez & Cardoso, 2011), en el que partimos de más de 8000 resoluciones rectorales en archivos de texto de distinto tipo: Word, PDF, texto plano. Previo al análisis, se procede a la extracción del texto de cada archivo utilizando herramientas de software libre (*poi.apache.org*y *tm-extractors*). El texto se normaliza remplazando los acentos por sus equivalentes en ASCII para facilitar los procesos de búsqueda y equiparación de cadenas. También se divide en partes la resolución extrayendo el encabezado (texto que contiene el número y la fecha de la resolución) y el cuerpo con la mayor parte de la información, y descartando en lo posible el texto «de forma».

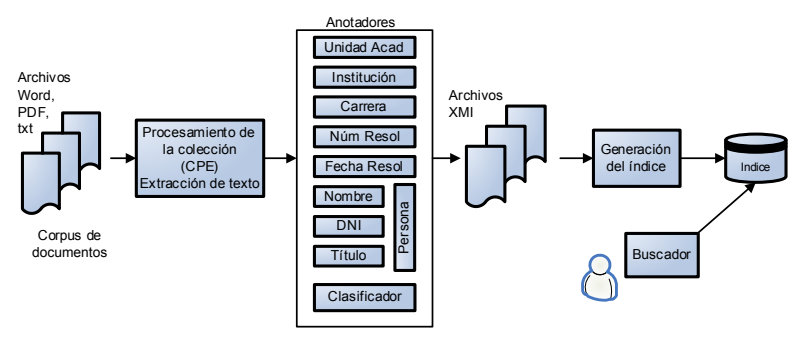

Fig.1. Arquitectura del sistema

La fase de análisis incluye tokenización y detección de entidades en documentos individuales tales como personas, fechas, organizaciones, unidades académicas y datos sobre la resolución (fecha y número). Es aquí donde se ubica la tarea NER objeto de este trabajo. Además con la ayuda de un clasificador aprendido automáticamente del corpus de resoluciones se anota cada documento con una categoría. Existen 21 categorías que fueron obtenidas del personal especializado en la elaboración de resoluciones. Algunos ejemplos son: designación de planta docente, convenio de pasantías, convenio de colaboración, o llamado a concurso docente.

El resultado de la fase de análisis es un conjunto de archivos en formato XMI (XML MetadataInterchange) (OMG, 2007). Estos archivos contienen, además de las partes relevantes del texto original, metadatos en forma de anotaciones correspondientes a las entidades y a la categoría de documentos. Estos archivos serán procesados para construir el índice de un motor de búsqueda que contiene los tokens (en nuestro caso, las palabras que aparecen en el texto) y las entidades y categorías extraídas automáticamente.

En la fase de entrega existe una interfaz para hacer consultas de búsqueda en el índice. El usuario puede buscar documentos que contengan combinaciones booleanas de tokens, entidades y categorías mediante un motor de búsqueda semántica.

Las dos fases están desarrolladas sobre UIMA(Unstructured Information Management Architecture), una arquitectura basada en componentes para construir sistemas de procesamiento de información no estructurada (Ferrucci&Rally, 2004). En UIMA, el componente que contiene la lógica del análisis se llama anotador. Cada anotador realiza una tarea específica de extracción de información de un documento y genera como resultado anotaciones, que son añadidas a una estructura de datos denominada CAS (*common analysis structure*). A su vez, esas anotaciones pueden ser utilizadas por otros anotadores. Los anotadores pueden ser agrupados en anotadores agregados. La mayoría de nuestros anotadores realizan reconocimiento de entidades con nombre (NER), a saber: personas, unidades académicas, carreras, instituciones; además hay otros que extraen fechas, número y año de las resoluciones. Para detectar entidades correspondientes a personas se agregan otras (nombres propios, DNIs y títulos) obtenidas por los anotadores correspondientes. Un último anotador asigna la categoría de documento en base al modelo aprendido automáticamente (Pérez & Cardoso, 2011). Inicialmente los anotadores para NER fueron codificados a mano. El objetivo del presente trabajo ha sido remplazarlos con modelos aprendidos automáticamente.

## **3. Extracción de entidades con nombre**

En esta sección se describe la tarea NER: basados en reglas y con las grandes familias de técnicas utilizadas para resolverla.

### 3.1. Introducción

Para entender un texto y extraer información del mismo, las personas, lugares y cosas que aparecen tienen un papel muy importante. Por ello tratar de identificar las partes de habla correspondientes, es decir, los nombres, y hacerlos disponibles para otras aplicaciones es una tarea útil, y es la que elegimos para el presente trabajo. Esta tarea puede ser realizada por un buen analizador sintáctico (*parser*) pero a menudo es suficiente enfocarse en un subconjunto de los nombres, es decir, aquellos que se refieren a entidades específicas:

los nombres propios, que también se conocen como entidades con nombre. Este es el término que utilizaremos de aquí en adelante. Por otro lado el análisis sintáctico completo de una frase es un proceso computacionalmente costoso, mientras que hay formas más eficientes de extraer simplemente las entidades con nombre. Las mismas técnicas pueden también utilizarse para extraer otras entidades, como fechas y cantidades (20 de Septiembre; 34 pesos) pero no son el objeto de este trabajo.

Desde el punto de vista de las técnicas disponibles es interesante mencionar que aunque en un texto o corpus hay muchas entidades con nombre, en general las instancias específicas de las mismas son raras. Por ejemplo, en nuestro corpus de resoluciones rectorales casi todas las resoluciones contienen varios nombres (incluyendo apellido) de personas, pero la probabilidad de que una misma persona aparezca en varias resoluciones no es grande, excepto en el caso del nombre de las autoridades firmantes de la resolución, que suelen ser las mismas y por lo tanto su consideración no es útil. Por tanto las técnicas apropiadas deben ser capaces de extraer, en este caso, nombres de persona en general, y no de aprender a detectar, o memorizar, nombres específicos.

El contexto del texto puede ayudar a detectar estas entidades con nombre, así como otras pistas como el uso de mayúsculas o minúsculas, los títulos (ej Dr. o Lic.), o las entidades cercanas (por ejemplo, en un convenio suelen aparecer dos entidades cercanas en el texto correspondientes a las organizaciones que lo subscriben).

La Figura 2 presenta un ejemplo del resultado de la extracción de entidades con nombre. La Figura 3 muestra el mismo texto en el formato XMI (ver Sección 2) como resultado del proceso de análisis del documento al que el texto pertenece por nuestro prototipo en UIMA (Pérez & Cardoso, 2011).

La fuente de datos no estructurados:

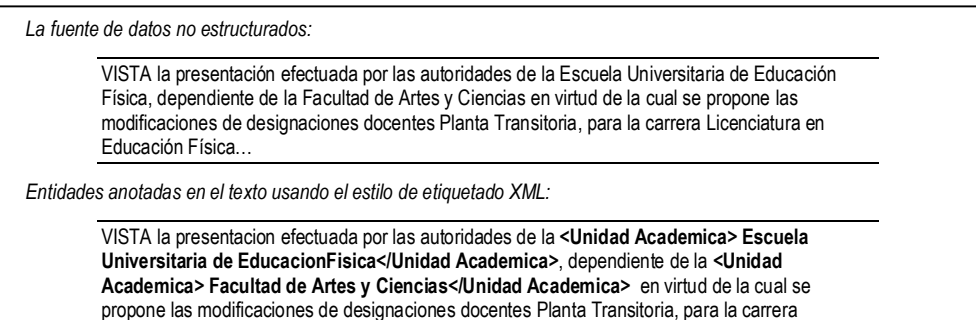

<Carrera>Licenciatura en EducacionFisica</Carrera>…

Figura 2. Ejemplo de texto con las entidades con nombre reconocidas y anotadas. Las entidades aparecen en negrita encerradas en etiquetas que indican el tipo de entidad asignado.

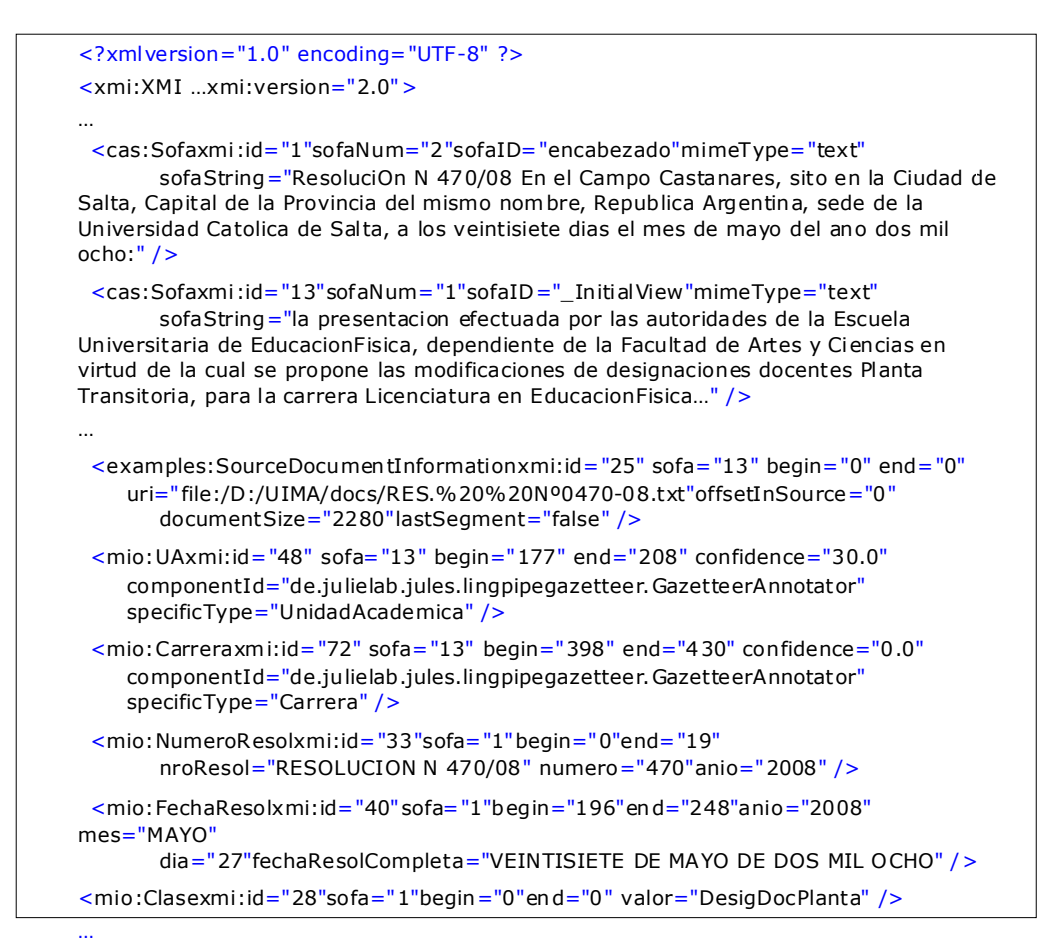

Figura 3. Ejemplo de texto anotado (Pérez & Cardoso, 2011).

## 3.2 Métodos de extracción de entidades con nombre

Los métodos para extraer entidades con nombre se suelen ubicar en un espacio a lo largo de dos dimensiones (Sarawagi, 2007), que se describen en las dos subsecciones siguientes.

3.2.1 Dimensión 1: codificados a mano o basados en aprendizaje automático

Un sistema codificado a mano precisa de

expertos humanos que definan pautas para la extracción automática de las entidades, y que suelen estar expresadas en forma de reglas, de expresiones regulares, o hasta de fragmentos de código que realizan la extracción. En general para ello el experto debe serlo tanto en el dominio del corpus como en la codificación o programación en la plataforma o lenguaje de implementación.

En el otro extremo están los sistemas basados en aprendizaje automático que requieren de ejemplos de entidades, etiquetadas como tal en el texto, a partir de los cuales las técnicas de aprendizaje automático construyen modelos que realizan la extracción. El etiquetado de entidades es generalmente realizado a mano por un experto en el corpus, que a menudo debe tomar decisiones adecuadas al objetivo del sistema. Por ejemplo, en el texto «Fundación Roberto Romero», se debe decidir si etiquetar o no «Roberto Romero» como persona (además del etiquetar el texto completo como organización), lo cual depende en general de la tarea a la que vaya destinado el sistema. El experto frecuentemente comete errores. Estas etiquetas podrían también ser generadas automáticamente por un sistema como el definido en el párrafo anterior.

## 3.2.2 Dimensión 2: Basados en reglas o estadísticos.

Los métodos basados en reglas realizan la extracción usando condiciones o predicados que deben equipararse precisamente al texto. Los métodos estadísticos toman decisiones basadas en un conjunto de parámetros (condiciones) ponderados que forman una función o modelo. Las reglas son más fáciles de entender y construir por una persona, pero los modelos estadísticos son más robustos cuando hay ruido y más adecuados para aprender automáticamente.

## 3.2.3 Evolución de las técnicas de extracción de entidades con nombre

Los primeros sistemas eran basados en reglas codificadas a mano. Este proceso era tedioso y a la vez complejo, y normalmente no fácil de extender cuando el dominio de aplicación cambiaba. Por ello se comenzaron a aplicar las técnicas de aprendizaje automático de reglas a partir de ejemplos. Al ir creciendo el contexto de las aplicaciones, para incluir textos con ruido las reglas fueron perdiendo su poder y comenzaron otras técnicas para construir representaciones más complejas. Entre ellas están los modelos generativos, basados en modelos ocultos de Markov (HMMs), y los modelos condicionales como los campos aleatorios condicionales (conditional random fields o CRFs). En la actualidad se utiliza una diversidad de técnicas, seleccionando las más apropiadas en cada aplicación. Sarawagi (2007) y Nadeau y Sekine (2007) presentan sendos panoramas de estas técnicas.

## 3.2.4 Desafíos

Las aplicaciones reales de extracción de entidades con nombre enfrentan una serie de desafíos (Sarawagi, 2007). El principal es la precisión (*accuracy*) en la extracción, debida principalmente a:

- Diversidad de características del texto que se deben combinar para aumentar la precisión en la tarea de reconocimiento, que es inherentemente compleja. Cada una de esas características (tales como uso de mayúsculas, parte de la oración en que se encuentra una palabra, palabras que la rodean, similitud con palabras de un diccionario,…) por sí misma tiene muy poco poder de cara al reconocimiento. De ahí la importancia de su combinación. La manera óptima de combinarlas depende del dominio, del tipo de entidad a reconocer, y es un problema de investigación abierto.

- Dificultad para descubrir qué entidades el modelo o técnica no ha sido capaz de detectar. La precisión de detección de entidades se calcula en base a dos componentes, normalmente expresados por sus nombres en inglés:

Precisión: mide el porcentaje de instancias recuperadas que son correctas

Recall: porcentaje de instancias correctas en el texto que son efectivamente detectadas

Al construir y evaluar un sistema es fácil detectar manualmente los casos en que el sistema marcó incorrectamente en el texto algo

que en realidad no es una entidad. Así el modelo puede ajustarse hasta hacer prácticamente desaparecer esos errores, aumentando su precisión. Sin embargo es más difícil detectar qué entidades el sistema no ha sido capaz de encontrar en una gran masa de texto no estructurado que no haya sido previamente etiquetado a mano. Por ello conseguir que recall sea alta es más problemático.

- Complejidad de las estructuras que se han de extraer: a medida que van surgiendo tareas de aplicación para la extracción de entidades con nombre, va apareciendo la necesidad de tipos de entidades más complejos, o compuestos, o que no aparecen consecutivos en el texto sino dispersos a lo largo del mismo, con referencias simplificadas o acortadas a la entidad. El problema es detectar o hasta definir cuáles son los límites (comienzo o fin) de las entidades en el texto.

Un problema relacionado al de la precisión es el manejo de errores. Dado que la precisión en general no es perfecta, los errores son inevitables. Para ello en algunos sistemas se asocia con cada entidad extraída un grado de confianza que se relaciona con la probabilidad de que la entidad sea correcta.

Otros desafíos son el tiempo de ejecución de la aplicación; y la variación a lo largo del tiempo del contenido y el estilo de los textos que se han de procesar, que puede causar que los modelos aprendidos en el pasado dejen de ser los más adecuados para el texto actual y deban ser actualizados durante el ciclo de vida de la aplicación.

#### **4. Técnicas basadas en reglas**

Las reglas pueden referirse a una serie de características disponibles para cada palabra o token, típicamente (Sarawagi, 2007):

- la cadena de caracteres que representa el token, es decir, la palabra misma

- características relacionadas con la or-

tografía del token: mayúscula inicial o en toda la palabra, puntuación, uso de espaciado, etc.

- la parte de habla que es el token
- diccionarios en que el token aparece

- anotaciones asignadas al token por fases anteriores del proceso

En nuestro sistema original los anotadores para NER fueron programados utilizando tres técnicas básicas (Pérez & Cardoso, 2011):

- Equiparación con expresiones regulares que capturan el patrón que siguen las entidades (ejemplos son la detección de DNIs, fecha y número de las resoluciones).

- Equiparación con diccionarios (ejemplos son las carreras, unidades académicas, instituciones, títulos y nombres propios). El diccionario de nombres propios consta de más de 1300 nombres y fue extraído automáticamente del sistema de gestión de alumnos. El enfoque basado en componentes de UIMA nos ha permitido adaptar el Gazetteer Annotator de Julie Lab (Tomanek & Wermter, 2008) basado en la implementación que hace Lingpipe del algoritmo Aho-Corasick (Alias-i, 2009).

- Equiparación con plantillas: para detectar entidades correspondientes a personas se utiliza una plantilla que describe a la persona mediante los siguientes atributos: nombre1, nombre2, apellido(s), DNI, título. Sólo nombre1 y apellido(s) son obligatorios. Estos elementos son entidades detectadas por anotadores, mientras que el reconocimiento del grupo se implementó mediante un autómata finito (en Java), también en el cuerpo de un anotador.

## **5. Técnicas basadas en aprendizaje automático**

Podría hablarse de dos grandes familias de técnicas para aprender automáticamente modelos para este problema. En primer lugar estarían los algoritmos tradicionales de aprendizaje automático como SVMs, regresión logística, Adaboost (Tjong&Meulder, 2003). Estos han sido superados por algoritmos específicos para el aprendizaje de secuencias, y es en estos en que nos hemos concentrado. En general el éxito de los sistemas depende de la elección de características (propiedades de los tokens usadas para construir el modelo)para el problema dado. Los algoritmos del primer grupo requieren una cantidad considerable de características bien elegidas. Los modelos que aprenden de secuencias en general utilizan menos características, por ejemplo la ubicación de los límites de la entidad (principio, fin, token intermedio) para cada tipo de entidad, como en el caso de los modelos ocultos de Markov (HMMs). Los campos aleatorios condicionales (CRFs), también para el aprendizaje de secuencias, surgieron posteriormente y permiten aprovechar un conjunto mucho más rico de características. En general la elección de características tiene gran importancia para el éxito de un sistema, tanta o más que la elección de técnica(Tjong&Meulder, 2003; Carpenter, 2006).

#### 5.1. Introducción

Los métodos estadísticos convierten la tarea de extracción en un problema con dos partes (Sarawagi, 2007):

- Descomponer adecuadamente el texto no estructurado.

- Etiquetar cada pedazo o secuencia de pedazos como una entidad con nombre de un tipo determinado.

La forma más frecuente de descomponer

el texto es en forma de tokens. Existen diversas técnicas de tokenización, pero la mayoría utilizan delimitadores (espacios, comas, puntos) para dividir el texto. El modelo asigna a cada token una etiqueta de entidad (o no), y la entidad se conforma como una secuencia de tokens con la misma etiqueta. Otra forma de descomposición es en grupos de palabras, llamados segmentos chunks. En la fase de etiquetado se asigna la etiqueta al chunk, que comprende toda la entidad con nombre.

Si se utiliza la descomposición en tokens, el texto no estructurado se ve como una secuencia de tokens y el problema es asignar una etiqueta a cada token. Sea la secuencia de token s  $x=x_1, x_2,...x_n$ .Cada  $x_i$  ha de ser clasificado con una etiqueta de un conjunto Y, produciendo la secuencia de etiquetas y= $y_1, y_2, ... y_n$ . El conjunto está formado por los tipos de entidades y una etiqueta especial para «otro» indicando que el token no pertenece a una entidad. La Figura 4 muestra un ejemplo, en que a los tokens de una frase se les han asignado etiquetas indicando que corresponden a una unidad académica, o a una persona. La etiqueta O indica que el token no pertenece a una entidad.

Nótese que en algunas etiquetas pueden ser compuestas. Si en el ejemplo de la Figura 4 mostramos las etiquetas generadas al nivel más bajo, el resultado sería el mostrado en la Figura 5 donde T indica un título, N un nombre de persona y A un apellido. La etiqueta persona está compuesta por cero o más títulos, uno o más nombres, un apellido y un DNI opcional.

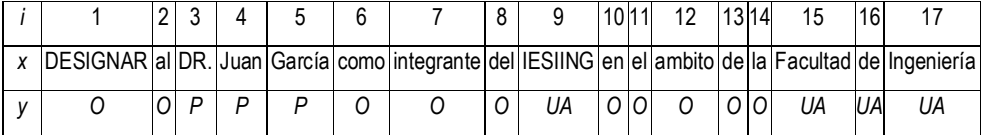

Figura 4. Ejemplo de asignación de etiquetas a una secuencia de tokens.

|                                                                                                   |  |   |  | 8 |    | 10 11 | 12 | 13 14 | 15 | 16 |  |
|---------------------------------------------------------------------------------------------------|--|---|--|---|----|-------|----|-------|----|----|--|
| DESIGNAR al DR. Juan García como integrante del IESIING en el ambito de la Facultad de Ingeniería |  |   |  |   |    |       |    |       |    |    |  |
|                                                                                                   |  | Ν |  |   | UА |       |    |       | UА | UА |  |

Figura 5. Ejemplo de etiquetas componentes de las etiquetas de la Figura 4

### 5.1.1 Codificación

Existen dos estilos de representación de las entidades con nombre, es decir, de elección de las etiquetas del conjunto Y:

token pertenece a una entidad (está dentro de la entidad, I, donde I representa el tipo de entidad) o no (está fuera, O). En general se denomina codificación IO. La Figura 6 muestra el ejemplo anterior usando este sistema de codificación.

- Dentro/fuera: la etiqueta señala si el

|                                                                                                   |  |  |  |    | 10 11 | 12 | 13114 | 15 |    |  |
|---------------------------------------------------------------------------------------------------|--|--|--|----|-------|----|-------|----|----|--|
| DESIGNAR al DR. Juan García como integrante del IESIING en el ambito de la Facultad de Ingeniería |  |  |  |    |       |    |       |    |    |  |
|                                                                                                   |  |  |  | UА |       |    |       | UA | UA |  |

Figura 6. Ejemplo de etiquetado con estilo dentro/fuera

- Principio/fin: la etiqueta señala si el token es el primero de una entidad (B), o está en el resto de la entidad (I), o no pertenece a una entidad (O). Esta codificación suele llamarse BIO y la Figura 7 muestra el ejemplo anterior con este estilo.

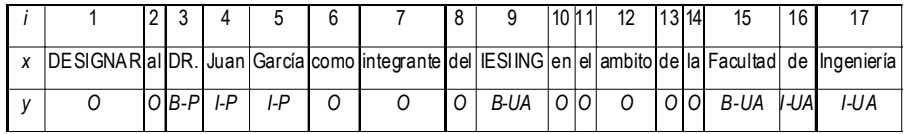

Figura 7. Ejemplo de etiquetado con estilo principio/fin.

Ambos estilos son usados en la literatura, con variaciones de los mismos, y junto a otras representaciones (Carpenter, 2009). El estilo BIO es preferido en muchos sistemas y corpora

#### 5.1.2. Espacio de características

En general, la asignación de etiqueta a un token a la hora de detectar si pertenece o no a una entidad se realiza en función de una serie de características (features) del mismo que porque permite distinguir entre dos entidades del mismo tipo seguidas inmediatamente. En nuestro sistema hemos experimentado con ambos tipos (Sección 6).

capturan diversas propiedades del token y de su contexto (los tokens que lo rodean). La Tabla 1 muestra las características más utilizadas en este tipo de problemas(Nadeau & Sekine, 2007; Sarawagi, 2007). La Sección 5.4 mostrará las seleccionadas en este proyecto.

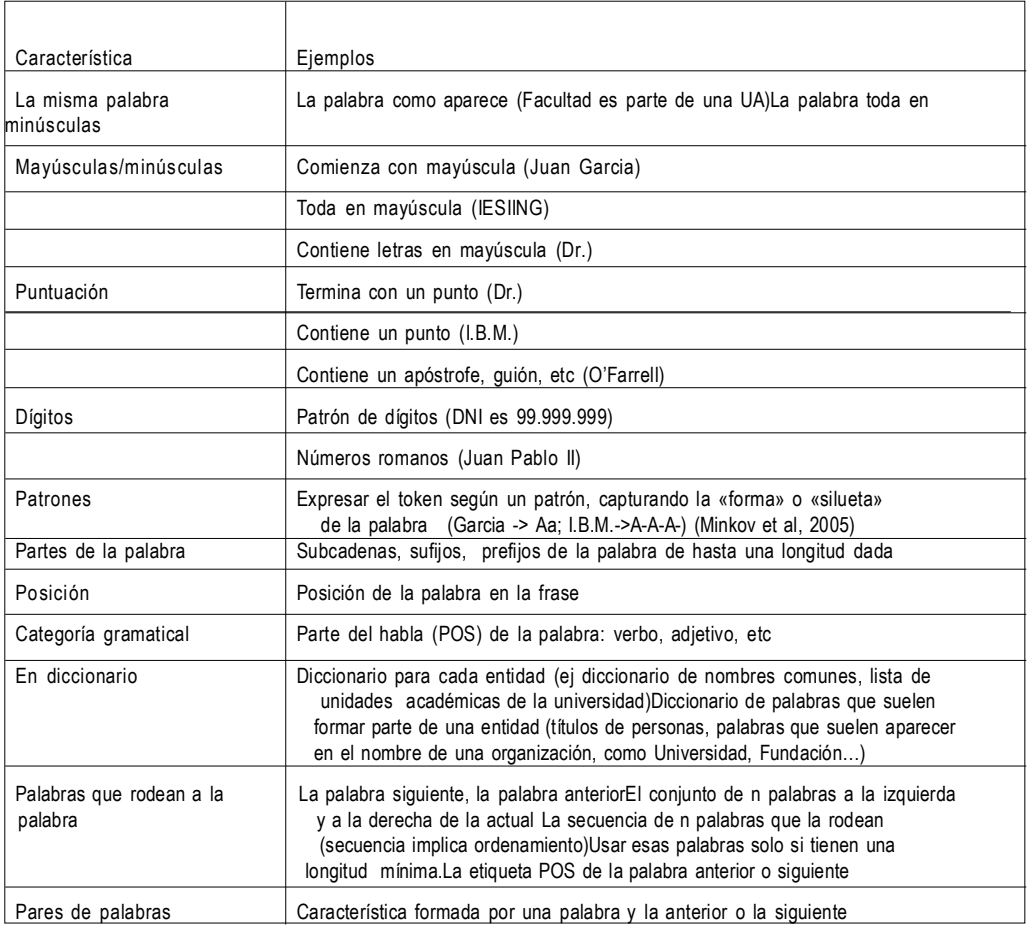

# 5.2 Modelos Ocultos de Markov (HMMs)

Un HMM (Sutton &Mc. Callum, 2006) modela una secuencia de observaciones **X= {**  $\mathsf{X}_{\! \mathrm{F}}\!$  $\mathsf{X}_{\! \mathrm{F}}\!$  $\mathsf{I}_{\! \mathrm{un}}$  $\mathsf{X}_{\! \mathrm{in}}$  $\mathsf{X}_{\! \mathrm{in}}$  $\mathsf{I}_{\! \mathrm{in}}$  $\mathsf{X}_{\! \mathrm{in}}$  $\mathsf{I}_{\! \mathrm{in}}$  $\mathsf{I}_{\! \mathrm{in}}$  $\mathsf{X}_{\! \mathrm{in}}$  $\mathsf{I}_{\! \mathrm{in}}$  $\mathsf{I}_{\! \mathrm{in}}$  $\mathsf{I}_{\! \mathrm{in}}$  **\math** una secuencia subyacente de estados  ${\rm Y}\text{=}\left\{ \text{Y}_{{\rm T}}\right\} _{{\rm t}\text{ =1}}$ , pertenecientes a un conjunto finito de estados S. En el problema de NER cada observación  $\mathbf{x}_{\mathsf{t}}$ es la identidad de la palabra en la posición ty cada estado  $\bm{{\mathsf{y}}}_{\text{t}}$  es la etiqueta de

tipo de entidad (persona, organización,… u otro). Para que el modelado de la distribución conjunta  $p(y, x)$ sea tratable un HMM supone dos cosas (Figura 8):

(a) cada estado depende solamente en su predecesor inmediato, es decir cada estado  $y_t$ es independiente de sus antepasados  $y_{1}$ , $y_{2}$ ... $y_{t_{2}}$ dado su estado previo $y_{t_{1}}$ .

 $(b)$  cada variable observada  $x_t$  depende solo del estado actual  $y_t$ .

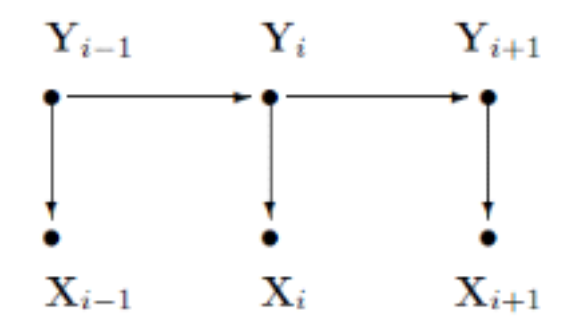

Figura 8. Modelo gráfico de un HMM.

Con estas suposiciones un HMM puede especificarse usando tres distribuciones de probabilidad: (a) la distribución  $p(y_1)$ sobre estados iniciales; (b) la probabilidad de transición  $p(y_t | y_{t-l})$ ; y (c) la distribución de las observaciones  $p(x_t|y_t)$  o emisiones. Es decir, la probabilidad conjunta de una secuencia de estados  $\mathbf y$  y una secuencia de observaciones puede expresarse como el producto:

$$
p(\mathbf{y}, \mathbf{x}) = \prod_{t=1}^{T} p(y_t | y_{t-1}) p(x_t | y_t)
$$
\n(1)

donde  $(y_1|y_0)$  es la distribución.

Aplicar un HMM a un problema, como NER, supone dos tareas: entrenamiento o aprendizaje, y reconocimiento o decodificación (inferencia):

- Decodificación: dada una secuencia de palabras y un HMM entrenado en un corpus, encontrar la secuencia de etiquetas de mayor probabilidad (encontrar que maximice la expresión anterior). El método tradicional es el algoritmo de Viterbi de programación dinámica.

-Entrenamiento: construir el modelo más probable a partir de una secuencia de tokens, es decir entrenarlo tal que se maximice la probabilidad de las observaciones del conjunto de entrenamiento. Para entrenar el modelo hay que determinar las distribuciones (b) y (c).

No existe un método analítico para elegir tal que maximice *p* (**x,y**)pero se puede maximizar localmente mediante un algoritmo iterativo de escalada, como forward-backward o Baum-Welch, un caso especial de EM (Expectation Maximization). El entrenamiento basado en EM tiene los siguientes pasos generales:

1. Inicializar el modelo

2. Calcular el nuevo modelo l usando  $l_0$  y la secuencia de observaciones

3. Ajustar el modelo  $\lambda_0 \leftarrow \lambda$ Repetir los pasos 2 y 3 hasta que  $\log p(\mathbf{x}, \mathbf{y} | \lambda)$ -log  $p(\mathbf{x}, \mathbf{y} | \lambda_0)$ <*d* 

### 5.2.1. Implementación de HMMs usando LingPipe

Para los experimentos con HMMs hemos utilizado el software libre para NER que forma parte del proyecto LingPipe (Alias-i, 2009). Normalmente en un HMM las emisiones (etiquetas) se estiman como distribuciones multinomiales y se utiliza una técnica de suavizado para el caso de tokens que no aparecieron anteriormente (por ejemplo, que no aparecieron en el conjunto de entrenamiento) a los que se asignaría probabilidad 0. Sin embargo, LingPipe estima las probabilidades de emisión usando modelos de lenguaje basados

en n-gramas de caracteres, uno para cada etiqueta. Tradicionalmente, cuando aparece una palabra no vista antes, un modelo HMM produce un valor de probabilidad por defecto, con lo que aumenta el número de errores de asignación. Al usar n-gramas a nivel de caracteres, los modelos pueden usar sub-palabras que son más generales y por tanto más robustas en esta tarea. LingPipe también interpola estimaciones usando el suavizado de Witten-Bell (Manning&Schutze, 1999) En este trabajo usamos los valores por defecto para n (máximo orden de los n-gramas) y para el parámetro de interpolación en los modelos de lenguaje: el valor es 8.0 en ambos casos. En la fase de decodificación LingPipe utiliza por defecto el algoritmo de Viterbi, y además dispone de otros decodificadores más sofisticados, que no hemos utilizado.

Para utilizar LingPipe con UIMA hemos convertido las anotaciones del formato usado por UIMA al formato estándar IO (cada línea es un token con su etiqueta), aunque el HMM subyacente utiliza el esquema más detallado BMEWO+ (Carpenter, 2009). En la conversión se ha obtenido un solo archivo para una colección de archivos XMI y en el caso de anotaciones anidadas se conserva solo la más externa, adecuado ya que las anotaciones que nos interesan PERS, ORG, CARR y UA son precisamente las que contendrían otras (como Nombre, Apellido, DNI, etc.). No se permiten anotaciones que se superpongan; esto originaría que un token pertenezca a dos anotaciones distintas, lo cual no puede representarse en el esquema IO. Solo se considera el cuerpo de la resolución, y no el encabezado, ya que en éste no aparecen las entidades que nos interesan.

Para la inferencia se ha creado un anotador que utiliza el modelo HMM generado por LingPipe para producir las anotaciones en el formato de UIMA, es decir, el paso recíproco al anterior, adaptando un anotador existente en el repositorio *uima.lti.cs.cmu.edu*.

LingPipe proporciona tres variantes para la utilización de HMMs (Alias-i, 2009), que hemos utilizado en los experimentos:

- *CharLmHmmChunker*, que funciona según lo descrito en esta sección.

- *CharLmRescoringChunker*: más preciso, pero también más lento. Utiliza el anterior para generar hipótesis que después revalúa (*rescoring*) usando modelos de lenguaje con caracteres a mayores distancias.

- *TokenShapeChunker*: con un modelo generativo que predice conjuntamente el próximo token y la etiqueta basándose en los dos tokens anteriores y la etiqueta anterior. Las palabras desconocidas se remplazan con características relacionadas con la forma de la palabra. Es muy rápido, pero en general no tan preciso como los anteriores.

### 5.3. Modelos generativos y modelos discriminantes

En este momento es interesante entender la distinción entre modelos generativos y modelos discriminantes. Los primeros están basados en modelar la distribución conjunta , mientras que los segundos se basan en modelar la distribución condicional . Los modelos ocultos de Markov son generativos y los CRFs son discriminantes. A continuación se analizarán brevemente las diferencias entre ambos y las ventajas de los segundos para el problema de NER (Sutton & McCallum, 2006). Estas ventajas son las que dieron pie a los modelos descritos en las siguientes secciones, en particular los CRFs.

Como hemos dicho, los modelos generativos asignan una probabilidad conjunta a las secuencias emparejadas de observaciones **x** y etiquetas **y**. Los parámetros normalmente se obtienen por entrenamiento tratando de maximizar la probabilidad conjunta de los

ejemplos de entrenamiento. Para definir una probabilidad conjunta sobre secuencias de observaciones y etiquetas, un modelo generativo se encuentra con la dificultad de modelar *p*(**x**) cuando el problema contiene un rico conjunto de características independientes entre sí: el modelo debe enumerar todas las secuencias posibles de observaciones, para lo cual suele precisar una representación en que las observaciones son objetos atómicos (palabras en el caso de la tarea de NER). En particular, no es práctico representar características que interactúen o dependencias entre observaciones distantes entre sí en la secuencia, ya que el problema de inferencia en esos modelos se convierte en intratable (Lafferty et al, 2001). Por ejemplo, en el problema de NER, un HMM, que es generativo, utiliza una sola característica de la entrada, la palabra misma. Pero muchas palabras, por ejemplo los nombres propios, no aparecen en el conjunto de entrenamiento, por lo que la decisión basada en la palabra no sir ve mucho, y hay que utilizar otras características como el uso de mayúsculas, las palabras cercanas, pertenencia en diccionarios, etc., en fin, las características mencionadas en la Sección 5.1.2. Para poder incluir en un modelo generativo estas características tenemos dos opciones: hacer el modelo complejo para incluir las dependencias entre las entradas, o suponer que las entradas son independientes.

Los modelos discriminantes, o condicionales, se adaptan mejor a la representación de conjuntos ricos y no necesariamente independientes de características de la entrada. Modelan directamente la distribución condicional, es decir, las probabilidades de las secuencias de etiquetas posibles dada una secuencia de observaciones. Por tanto no necesitan esforzarse en conocer la forma de *p*(**x**), lo que por otra parte no es necesario para la tarea de clasificación, ya que la secuencia en ese momento es una dada. Además esta probabilidad

condicional de la secuencia de etiquetas puede depender en características arbitrarias, no independientes entre sí, de la secuencia de observaciones, sin obligar al modelo a describir la distribución de esas características y sus dependencias. Las características en el caso de NER, como hemos visto, pueden ser las observaciones mismas (palabras) o propiedades de ellas. La probabilidad de transición entre dos etiquetas puede depender no solo en la observación sino también en observaciones pasadas y futuras, si están disponibles. Por el contrario los modelos generativos deben suponer independencia estricta entre las observaciones y sus características, para ser tratables.

Esto puede explicar por qué se ha observado que los CRFs tienden a ser más robustos que los modelos generativos cuando se violan las suposiciones sobre independencia: los CRFs hacen suposiciones de independencia entre las **y** pero no entre las **x** .

Los primeros modelos discriminantes para modelar secuencias, y en particular para nuestro problema, propuestos en la literatura fueron los modelos de Markov de máxima entropía (MEMMs) (Ratnaparkhi, 1999). En un MEMM cada estado fuente tiene un modelo exponencial que toma como entrada las observaciones y sus características y produce una distribución sobre los estados siguientes posibles. (Es el modelo de la probabilidad condicional del estado siguiente dado el estado actual). Estos modelos exponenciales se entrenan con un método iterativo usando técnicas de entropía máxima. Los MEMMS y otros modelos no generativos basados en clasificadores del próximo estado, tiene una debilidad, el problema del bias de las etiquetas (Lafferty et al, 2001). Esta debilidad sugirió la idea de los CRFs. La diferencia principal entre ambos es que un MEMM usa un modelo exponencial para cada estado de la probalilidad condicional del próximo estado dado el estado actual, mientras que un CRF tiene un único modelo exponen-cial de la probabilidad conjunta de la secuencia completa de etiquetas dada la secuencia de observaciones. Esto permite que los pesos de las distintas características en distintos estados puedan ser balanceados entre sí.

La tabla siguiente muestra las estructuras gráficas de los HMMs, MEMMs y CRFs y resume sus características distintivas.

Tabla 2. Estructuras gráficas y características comparadas de los HMMs, MEMMs y CRFs (Finkel, 2007; Lafferty et al, 2001).

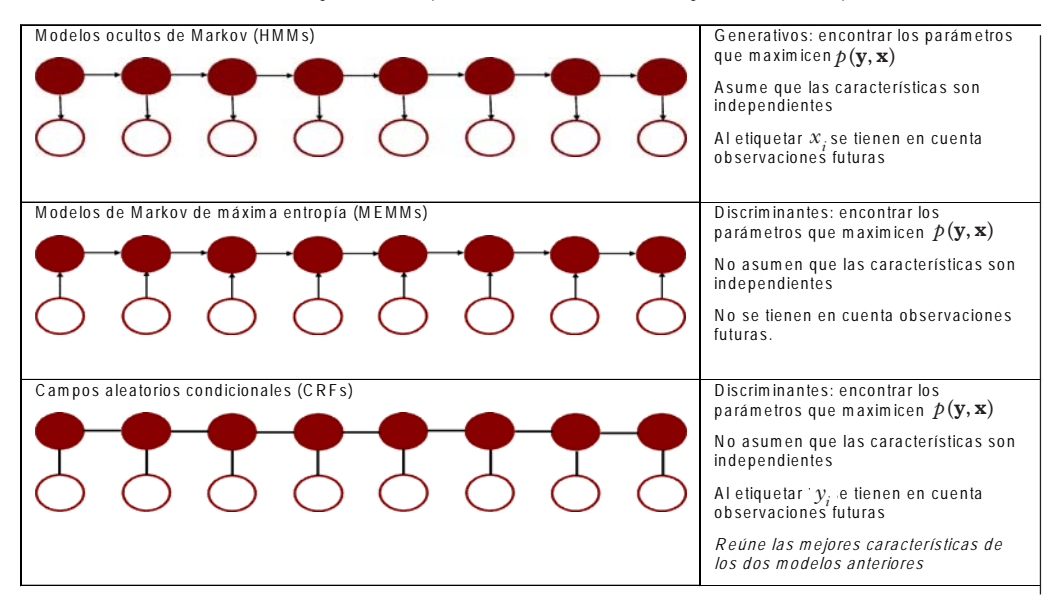

#### 5.4 Campos Aleatorios Condicionales

Modelar la distribución conjunta *p* (**y**|**x**) se complica cuando se usa un conjunto rico de características de los datos porque requiere modelar la distribución que puede incluir dependencias complejas y así llevar a modelos intratables; por otro lado, ignorarlas puede degradar la capacidad de predicción de los modelos. Los campos aleatorios condicionales (CRFs) surgieron como una solución a este problema, modelando directamente la distribución condicional  $p(\mathbf{y}|\mathbf{x})$  que es suficiente para la tarea de clasificación. Las dependencias entre las variables de entrada no necesitan ser representadas explícitamente y así se puede utilizar un conjunto amplio de características de la entrada. A continuación describimos los CRFs y las técnicas utilizadas para construir modelos en este formalismo.

Un CRF (Sutton &McCallum, 2006; Lafferty et al, 2001) modela una única distribución conjunta de probabilidades *p* (**y**|**x**) sobre las predicciones de etiquetas  $\mathbf{y} = y_1 y_2 ... y_n$ de los tokens de la frase o texto **x**. Para las tareas de NER una cadena es suficiente para capturar las dependencias entre las etiquetas. Esto quiere decir que la etiqueta *yi* del *i-* ésimotoken solo está influenciada por las etiquetas de los tokens adyacentes. O sea, una vez que se fija la etiqueta *yi-*<sup>1</sup> la etiqueta *yi-*<sup>2</sup> no influye sobre la etiqueta *yi* .

Sea  $\Lambda = {\lambda_k} \epsilon \Re^k$ un vector de pará-metros y un  $\{f_k(y, y), \mathbf{x}_t\}$  we un conjunto de funciones qe representan las características de las observaciones. Entonées podemos definir un CRF como una distribución de la forma  $p(\mathbf{v}|\mathbf{x})$ 

$$
p(\mathbf{y}|\mathbf{x}) = \frac{1}{Z(x)} e^{\sum_{k=1}^{K} \lambda_k f_k(y_t, y_{t-1}, \mathbf{x}_t)}
$$

donde Z es una función de normalización específica de la instancia

$$
Z(\mathbf{x}) = \sum_{\mathbf{y}} e^{\sum_{k=1}^{K} \lambda_k f_k(y_t, y_{t-1}, \mathbf{x}_t)}
$$

que utiliza la suma del vector de características sobre todas las posiciones (tokens) de la secuencia. es una suma sobre todas las secuencias de estados posibles, que en general es exponencialmente grande, pero puede calcularse eficientemente usando el algoritmo

forward-backward.

Para representar que cada característica puede depender de observaciones (tokens) anteriores o posteriores el argumento de correspondiente a la observación es un vector , entendiéndose que contiene todos los componentes de la secuencia global necesarios para calcular las características en el instante . Por ejemplo, si el CRF usa la siguiente palabra como característica, entonces el vector incluye la identidad de la palabra . Los algoritmos de entrenamiento e inferencia utilizados están descritos en (Sutton &McCallum, 2006).

La implementación que hemos utilizado para NER con CRFs es la propuesta por Finkel*et al*(2005). Se han realizado adaptaciones similares a las descriptas en el caso de LingPipe para utilizar esta herramienta con UIMA: el anotador para generar anotaciones UIMA a partir del CRF se ha adaptado el disponible en *www.florianlaws.de* modificándolo para la versión actual de UIMA y del software CRF. Mientras no se indique lo contrario, se han aprendido modelos CRFs usando las características descritas en la Tabla 3, que en general son los valores por defecto proporcionados.

|                                                                      | Característica(s) añadidas                                                                                                    |
|----------------------------------------------------------------------|----------------------------------------------------------------------------------------------------|
| Use Word $=$ true                                                    | Palabra actual                                                                                                    |
| Use Prev true                                                        | Palabra anterior                                                                                                    |
| Use $Next = true$                                                    | Palabra siguiente                                                                                                    |
| Use Word Pairs = true                                                | Pares (palabra actual, palabra anterior) y (palabra actual, palabra<br>siquiente)                                                                        |
| Word Shape=chris2useLC                                               | Forma de la palabra actual y de las palabras que la rodean (codifica<br>atributos longitud, uso de mayúsculas al principio o en toda la palabra,<br>etc) |
| Use $N$ Grams = true<br>Max N Gram Leng = $6$<br>No Mid N Grams=true | n-gramas: prefijos, sufijos de longmáx 6 de la palabra                                                                                                   |
| Use Disjunctive<br>Disjunction Width                                 | Presencia de la palabra en la ventana hacia la izquierda de tamaño<br>disjunction Width. Id hacia la derecha                                             |
| Use Class Feature= true                                              | En cada caso incluye la clase                                                                                                    |

Tabla 3. Características para los modelos CRF

### 6. **Resultados experimentales**

Del corpus de más de 8000 resoluciones, para los experimentos descriptos aquí hemos utilizado como conjunto de entrenamiento las correspondientes al año 2007 (1626 documentos, con un total de 356.718 tokens) y como conjunto de prueba las del año 2008 (764 documentos con 165.128 tokens). Los documentos fueron preprocesados usando un tokenizador estándar,que separa los tokens usando los espacios en blanco, remplazando los caracteres acentuados por sus equivalentes en ASCII, y eliminando los caracteres no ASCII, y posteriormente convertidos del formato XMI (anotaciones de UIMA) al formato IO precisado por los algoritmos utilizados. Hicimos también experimentos con el formato BIO con resultados similares. No se utilizó lematización, ya que en nuestros experimentos iniciales con NER basado en reglas, ésta empeoraba la tarea de reconocimiento.

Tabla 4.Resultados (F1, *precision* y *recall*) de los modelos entrenados con los datos de 2007 evaluados con los datos de 2008

|                               |      | Todas |      |      | <b>PERS</b> |      |      | UA   |      | <b>CARR</b> |      |      | <b>ORG</b> |      |      |
|-------------------------------|------|-------|------|------|-------------|------|------|------|------|-------------|------|------|------------|------|------|
| Modelo                        | F1   | prec  | rec  | F1   | prec        | rec  | F1   | prec | rec  | F1          | prec | rec  | F1         | prec | rec  |
| Lingpipe HMM                  | 0,83 | 0,83  | 0.84 | 0.80 | 0.77        | 0,83 | 0,91 | 0,92 | 0,90 | 0.88        | 0,86 | 0,89 | 0.43       | 0,43 | 0,44 |
| Lingpipe<br><b>RESCORING</b>  | 0.82 | 0.82  | 0.82 | 0.79 | 0.76        | 0.82 | 0.90 | 0.92 | 0.88 | 0,87        | 0.85 | 0.89 | 0.40       | 0.39 | 0,40 |
| Lingpipe<br><b>TOKENSHAPE</b> | 0.85 | 0,84  | 0.86 | 0.87 | 0,83        | 0,91 | 0.91 | 0.92 | 0.89 | 0.87        | 0.85 | 0.89 | 0.49       | 0.48 | 0,51 |
| Stanford-NER CRF              | 0.86 | 0,89  | 0,84 | 0.83 | 0,84        | 0,81 | 0,91 | 0,94 | 0,89 | 0,89        | 0,90 | 0,88 | 0,62       | 0.72 | 0,55 |

Los dos conjuntos fueron etiquetados a mano para poder evaluar las técnicas descriptas. A modo orientativo, el conjunto 2007, presenta 1875 entidades de tipo PERS (Personas), 4375 de tipo UA (Unidad Académica), 2912 CARR (Carrera) y 627 ORG (Institución externa a la universidad).Hay que tener en cuenta que el etiquetado manual está sujeto a errores. Algunos errores que hemos observado repetidas veces son:

- inconsistencia en los criterios: por ejemplo, el etiquetador puede decidir en unos casos que el título (Dr., Lic.) y/o el DNI de una persona son parte de la entidad persona y en otros casos que no lo son.

- el etiquetador al usar la herramienta de marcado no delimita correctamente la entidad (por ejemplo, omite incluir el primer o el último carácter).

- el etiquetador omite por descuido etiquetar entidades, dado que es una tarea larga y tediosa.

Dado que la comparación del etiquetado de un modelo con el manual se hace automáticamente, puede ser que el modelo marque una entidad correctamente y el humano no, lo cual penaliza los resultados del modelo.

La Tabla 4 muestra los resultados de la evaluación de los modelos aprendidos con los datos de 2007 sobre las resoluciones del 2008 (ambos etiquetados manualmente). Con carácter de comparación hemos incluido en la primera fila los resultados con los anotadores programados descriptos en la Sección 4. Comparan-

do los resultados se observa que los modelos CRF son los mejores para esta tarea, seguidos de la técnica basada en Token Shape de LingPipe, que es la más «económica» en tiempo y memoria, tanto en las fases de entrenamiento como de inferencia. La ventaja de CRF es especialmente importante en el caso de las entidades de tipo ORG, lo que se analizará en la Sección6.2. Observamos también que los anotadores programados tienen resultados bastante buenos en este problema (excepto en el caso de las entidades de tipo ORG).No obstante el esfuerzo de escribir, probar y depurar el código de estos anotadores fue considerable, en comparación con el de aprender automáticamente a partir de los datos, aunque en este segundo caso precisamos de la existencia de datos ya anotados para el entrenamiento.

La Tabla 5 muestra el tiempo de entrenamiento necesario de cada uno de los modelos anteriores con la clase *Calendar* de Java) y el tamaño de los mismos a fines comparativos.

Nótese que los modelos CRF, los más efectivos en general, precisan mucho más tiempo de entrenamiento. Aunque parte de la diferencia podría deberse a la implementación, la causa principal es el uso de un conjunto más rico de características, que hace que los algoritmos de entrenamiento de los modelos CRF sean computacionalmente intensivos, especialmente en tiempo, comparados con los basados en HMMs. Esto ocurre también en el caso de la inferencia (etiquetado). Aunque hemos utilizado como base las características por defecto para construir CRFs (Sección 5.4), una limitación de los modelos de CRF es el esfuerzo necesario para ajustar el conjunto de características a cada problema para obtener el mejor resultado posible (Carpenter, 2006; Finkel et al, 2004). Por el contrario los modelos HMM solo precisan dos elementos para predecir la etiqueta de la palabra actual: la palabra en sí y la etiqueta de la palabra anterior (o un conjunto de caracteres).

| Modelos             | Tiempo   | Tamaño del<br>modelo |
|---------------------|----------|----------------------|
| Lingpipe HMM        | 7.0 s    | 2,355 MB             |
| LingpipeRESCORING   | 27.3 s   | 19,882 MB            |
| Lingpipe TOKENSHAPE | 6.7s     | 2,130 MB             |
| Stanford-NER CRF    | 1659.8 s | 2.341 MB             |

Tabla 5. Tiempo necesario para construir los modelos de la Tabla 4 y tamaño de los mismos

# 6.1*.* Influencia del formato de los datos

En algunos lugares de la literatura se habla de las ventajas de uno u otro esquema de codificación de los datos (Sección 5.1.1) (Carpenter, 2009). En nuestro caso hemos experimentado

solo con los formatos IO y BIO. Nótese que los modelos HMM de LingPipe requieren (internamente) el formato BMEWO+ aunque externamente acepte tanto BIO como IO, y los traduzca a BMEWO+. El software para entrenar CRFs que hemos usado solo acepta datos en formato IO. De hecho uno de sus autores

indica (citado en Carpenter, 2009) indican que este formato parece ser suficiente. El único caso en que hemos encontrado una diferencia significativa ha sido en el de la técnica basada en TokenShape de LingPipe para la detección de entidades de tipo ORG. Usando el formato IO el valor de F1 fue 0,49 (Tabla 3) mientras que usando BIO este valor pasó a ser 0,56.

# *6.2* Modelos específicos para las entidades ORG

| De los resultados anteriores queda claro que las técnicas utilizadas no tuvieron resultados adecuados para la extracción de entidades de tipo ORG, correspondiente a instituciones que aparecen en las resoluciones, son externas a la universidad y no suelen repetirse a lo largo del tiempo. Por tanto no se cuenta con un diccionario de las mismas. Se realizaron algunos experimentos con el objeto de mejorar la extracción de entidades ORG. En primer lugar se evaluó si la construcción de un modelo específico para este tipo de entidad podría mejorar el rendimiento, ya que los modelos anteriores fueron construidos para todas las entidades (un solo modelo para todas). La Tabla 6 muestra estos resultados, evaluando el rendimiento de los modelos solamente en la detección de entidades ORG. En general el modelo abocado solo a la detección de entidades ORG tiene un rendimiento algo mejor que el modelo general.

|                       | Modelocreado con: |          |
|-----------------------|-------------------|----------|
|                       | Todaslasentidades | Solo ORG |
| Anotadoresprogramados | 0.16              | 0.16     |
| Lingpipe HMM          | 0,43              | 0.44     |
| LingpipeRESCORING     | 0.40              | 0,42     |
| Lingpipe TOKENSHAPE   | 0.49              | 0,56     |
| Stanford-NER CRF      | 0,62              | 0,64     |

Tabla 6. Resultados (F1) comparativos de los modelos entrenados para todas las entidades y los entrenados solo para entidades ORG

Puede destacarse también que para los modelos construidos para entidades ORG con técnicas de HMM *precisión* y *recall* tienen valores similares, mientras que para el mejor modelo (CRF) *precision* es de 0,78 y *recall* es 0,55. Concluimos que para nuestro problema es conveniente entrenar un solo modelo CRF para las entidades PERS, UA y CARR y un modelo separado para las entidades ORG. Dado que los modelos CRF tienen una gran ventaja para este problema específico, se continuó experimentando con sus parámetros.

# *6.3* Experimentos con los parámetros de los modelos CRF

Dado que los CRFs parecen la técnica más adecuada a esta tarea, se experimentócon algunos parámetros, llegando a la conclusión que el único parámetro que afecta los resultados de

manera significativa es el que regula el uso, como una característica, del conjunto (disyunción) de las n palabras a la izquierda y las n palabras a la derecha de la actual (ver Tabla 2). La Tabla 7 muestra los resultados de experimentar con distintos valores de n (*disjunction Width*, cuando *use Disjunctive =true*) para las entidades de tipo ORG. Se han añadido el tiempo empleado en construirlo (tiempo de entrenamiento) y la velocidad con que el modelo construido se aplica al etiquetado de los datos de prueba. Puede observarse que los modelos con valores mayores de n precisan más tiempo de entrenamiento y son más lentos para etiquetar nuevas entidades, aunque la diferencia no es considerable.

Tabla 7. Comparación de modelos CRF para entidades ORG variando el tamaño de la característica *disjunction Width*

| Valor de<br>disjunction<br>Width | F <sub>1</sub> | precisi<br><b>on</b> | lrecall | Tiempo de<br>entrenam<br>(segs) | Veloc de<br>etiquetado<br>(palab/seg) |
|----------------------------------|----------------|----------------------|---------|---------------------------------|---------------------------------------|
| 4 (default)                      | 0.64           | 0.78                 | 0.55    | 339                             | 6222                                  |
| 8                                | 0.67           | 0.80                 | 0.57    | 324                             | 6049                                  |
| 12                               | 0.70           | 0.80                 | 0,62    | 336                             | 5982                                  |
| 16                               | 0.67           | 0.79                 | 0.58    | 361                             | 5456                                  |

Inspeccionando los resultados de cada modelo, para analizar por qué aumenta su *recall*, encontramos que hay ciertas entidades de tipo ORG que son detectadas solo cuando *disjunction Width*es mayor que 8. Los siguientes son algunos fragmentos de ejemplos de esta situación en que está anotada la entidad ORG detectada correctamente, pero no lo es si el valor de *disjunction Width* es menor: «*firmado entre la UNIVERSIDAD CATÓLICA DE SALTA, y la EMPRESA <ORG>O.S.P.RE.R.A. </ORG>, de fecha*» (la entidad O.S.P.R.E.R.A. está formada por catorce tokens); «*entre la UNIVERSIDAD CATÓLICA DE SALTA y la*

*<ORG>FUNDACIÓN DOCTOR ESTEBAN LAUREANO MARADONA</ORG>, que se incorporan*»; «*suscripto entre la UNIVERSI-DAD CATÓLICA DE SALTA y la <ORG> UNIVERSIDAD PABLO DE OLAVIDE </ ORG>, DE SEVILLA, de fecha»*

La Tabla 8 amplía este análisis al conjunto completo de entidades, es decir, construyendo un solo modelo para todos los tipos de entidades, a diferencia del caso anterior. Vemos que el efecto de la variación de *disjunctionWidth*las entidades no es tan relevante en este caso como en el caso de modelos solo para entidades de tipo ORG.

Tabla 8. Comparación de modelos CRF variando el tamaño (*disjunction Width*) del conjunto de palabras que rodean a la actual

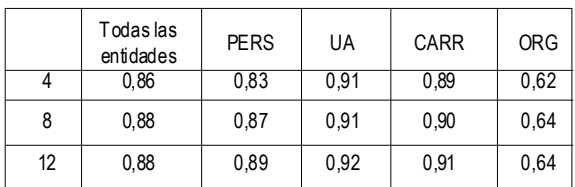

### **7. Trabajo futuro**

Las técnicas para NER que hemos utilizado son de aprendizaje supervisado, y requieren una colección grande de ejemplos de entrenamiento etiquetados manualmente. Es por ello que más recientemente se ha prestado atención a los algoritmos semi-supervisados o no supervisados que requieren respectivamente menos ejemplos o ningún ejemplo (Pérez & Cardoso, 2011). Pretendemos aplicar al problema de NER la experiencia anterior con este tipo de algoritmos, prometedores y foco de investigación actual debido a la gran disponibilidad de ejemplos no etiquetados en la web.

Una de las posibilidades para mejorar los resultados de reconocimiento de NER es la combinación de varios clasificadores o modelos. Para ello puede usarse un esquema de votación. Por ejemplo, Kozareva et al (2007) combinan el resultado de modelos HMM, MEMM y basado en memoria mediante una estrategia de votación para el reconocimiento de entidades en castellano, mejorando el rendimiento de los clasificadores individuales. Sin embargo no comparan los resultados con los de un modelo CRF.Florian et al (2003) combinan modelos HMM, MEMM, un clasificador por maximización de riesgo robusto y otro basado en aprendizaje por transformación, evaluando distintas formas de combinarlos en diferentes condiciones. Gaillard et al (2009) describen cómo realizar la integración de varios modelos en la plataforma UIMA. En este caso último caso los modelos aprendidos fueron generados por sistemas comerciales.

El trabajo que hemos desarrollado hasta ahora puede integrarse para tareas más complejas, como la búsqueda de respuestas a preguntas propuestas por un usuario (sistemas QA). En esta tarea deben comprenderse preguntas sencillas en lenguaje natural para detectar qué entidad o concepto se busca, traducir la pregunta a una consulta del buscador semántico, que devuelve un conjunto documentos, y transformar esa respuesta en algo que se pueda presentar al usuario: por ejemplo, colocando las respuestas más relevantes primero, marcando la frase o párrafo del documento donde está ubicada la respuesta, o hasta extrayendo la misma.

### **8. Conclusiones**

Este trabajo ha explorado una variedad de técnicas para la extracción de entidades con nombre. De los experimentos se ha observado que los modelos CRF son los más adecuados para esta tarea aplicada a un corpus de 8000 documentos que contienen resoluciones rectorales. El trabajo forma parte de una línea de investigación sobre la minería de textos, de importante potencial en la actualidad, ya que una gran parte de la información que manejan las organizaciones está disponible en documentos de texto u otra información no estructurada. Aunque la curva de aprendizaje para estas técnicas y herramientas es pronunciada, la experiencia adquirida es una buena base para aplicaciones más sofisticadas e integradas de las técnicas de aprendizaje automático a la minería de textos.

#### **9. Referencias bibliográficas**

- Alias-i, LingPipe NER tutorial, http://aliasi.com/lingpipe/demos/tutorial/ne/readme.html (acceso Mayo 2012), 2009
- Carpenter, B., Why do you Hate CRFs? LingPipe Blog. Disponible en http://lingpipeblog.com /2006 /11/22
- Carpenter, B., Coding Chunkers as Taggers: IO, BIO, BMEWO, and BMEWO+. LingPipe Blog. Disponible en lingpipeblog.com/2009/10/14
- Ferrucci, D., A. Rally, Building an example application with the Unstructured

Information Management Architecture, *IBM Systems Journal* 45:3, 2004

- Finkel, J., S. Dingare, H. Nguyen, M. Nissim, C. Manning, G. Sinclair, Exploiting Context for Biomedical Entity Recognition: From Syntax to the Web. *Joint Workshop on Natural Language Processing in Biomedicine and its Applications*, COLING 2004
- Finkel, J., T. Grenager, C. Manning, Incorporating Non-local Information into Information Extraction Systems by Gibbs Sampling.*Proc of the 43nd Annual Meeting of the Association for Computational Linguistics*, 363-370, 2005
- Finkel, J., Named Entity Recognition and the Stanford NER software, 2007. Disponible en nlp.stanford.edu/software/jennyner-2007.ppt
- Florian, R., A. Ittycheriah, J. Hongyan, T. Zhang, Named Entity Recognition through Classifier Combination, En *Proceedings of CoNLL-2003*, pp 168-171, 2003
- Gaillard, B., S. Guillemin-Lanne, G. Jacquet, C. Martineau, A. Migeotte, Combining NER Systems via a UIMA-based platform, en *1st French-speaking meeting around the framework Apache UIMA*, Nantes, Julio 2009
- Kozareva, Z., O. Ferrández, A. Montoyo, R. Muñoz, A. Suárez, J. Gómez, Combining data-driven systems for improving Named Entity Recognition, *Data & Knowledge Engineering* 61, pp 449–466, 2007
- Lafferty, J., A. McCallum, F. Pereira, Conditional random fields: Probabilistic models for segmenting and labeling sequence data. En *Proceedings ICML-2001*
- Minkov, E., R. C. Wang, W. Cohen, Extracting Personal Names from Email: Applying Named Entity Recognition to Informal Text, Proceedings of Human Language Technology Conference and Conference on Empirical Methods in Natural Language Processing, Vancouver, Canada, Association for Computational Linguistics, 443-450, 2005
- Nadeau, D., S. Sekine, A survey of named entity recognition and classification, en *Journal of Linguistica e Investigationes,* 30:1, 2007
- OMG, XML Metadata Interchange (XMI), v 2.1.1, 2007
- Pérez, A.,A. C. Cardoso, Categorización automática de documentos*. Simposio Argentino de Inteligencia Artificial, 40 JAIIO,* 2011
- Ratnaparkhi, A., Learning to parse natural language with maximum entropy models, Machine Learning, 34, 1999
- Sarawagi, S., Information Extraction, en*Foundations and Trends in Databases*, 1:3, 261– 377, 2007
- Sutton, C., A. McCallum, An Introduction to Conditional Random Fields for Relational Learning. En *Introduction to Statistical Relational Learning.*Eds L. Getoor& B. Taskar. MIT Press, 93-127, 2006
- Tjong Kim Sang, E., F. De Meulder, Introduction to the CoNLL-2003 Shared Task: Language-Independent Named Entity Recognition, *Proceedings of CoNLL-2003*
- Tomanek, K., J. Wermter, JULIE Lab Lingpipe Gazetteer Annotator v. 2.1. Jena Univ Language & Information Engineering (JULIE) Lab. disponible en www.julielab.de, 2008
# **Mediciones experimentales para caracterización de un túnel aerodinámico**

Javier L Raffo<sup>1</sup>, Santiago Pezzotti<sup>2</sup>

#### Resumen

Los túneles aerodinámicos son bien conocidos por la comunidad científica como una herramienta de investigación desarrollada para realizar estudios experimentales sobre los efectos del movimiento de aire alrededor de objetos que se introducen en el mismo. Estos efectos, en algunos casos, son la variación de la presión del aire sobre los distintos objetos que derivan en cargas aerodinámicas.

Si bien los túneles aerodinámicos son una herramienta de investigación muy bien conocida y con mucha historia, no dejan de ser una herramienta indispensable cuando se quiere conocer experimentalmente cómo es el desarrollo de un fluido en el entorno de cuerpos inmensos en él. Es por eso que al no contar en la región de la UTN, Facultad Regional Delta (FRD) con esta herramienta experimental para contribuir con una formación académica y científica en el ámbito, se construyó en el Departamento de Ingeniería Mecánica el presente túnel aerodinámico. En el presente trabajo se muestran algunos resultados de la caracterización del túnel aerodinámico para comprobar experimentalmente el perfil de velocidades alrededor de la sección de ensayos del mismo.

## **1. Introducción**

El túnel aerodinámico es una herramienta que nos permite estudiar el movimiento relativo entre un objeto y el aire. Ese objeto puede poseer cualquier forma geométrica pero generalmente se utilizan maquetas a escala, para reducir costos o simplificar el ensayo. A pesar de ello, debemos tener en cuenta que el tamaño de la maqueta influye en los resultados del ensayo; cuanto más parecida a la realidad sea, mejores serán los resultados del ensayo.

Con estos ensayos se puede obtener datos de presiones, fuerzas, información de la capa límite y visualizar las líneas de corriente del fluido.

Las partes básicas que componen a un túnel aerodinámico abierto son las indicadas en la Figura 1.

<sup>&</sup>lt;sup>1</sup> GMC, Facultad Regional Delta, Universidad tecnológica Nacional. Av. San Martín 1171, (2804), Campana, Buenos Aires, Argentina. e-mail: jraffo@frd.utn.edu.ar

<sup>2</sup> UID GTA-GIAI, Departamento de Aeronáutica, Facultad de Ingeniería, Universidad Nacional de La Plata. Calle 116 e/ 47 y 48, (1900). La Plata, Buenos Aires, Argentina. e-mail: santiago.pezzotti@ing.unlp.edu.ar

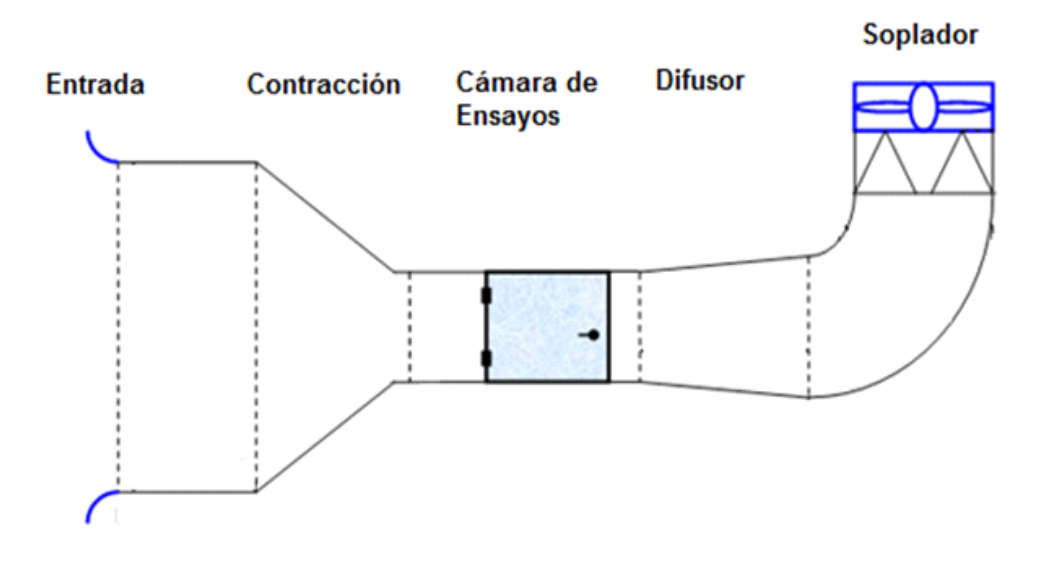

Figura 1. Esquema de la composición del túnel aerodinámico

**Entrada:** Su objetivo es enderezar y uniformizar el flujo de aire.

**Contracción:** Su función es acelerar la velocidad del flujo manteniéndolo ordenado y uniforme para posteriormente llegar a la cámara de ensayos.

**Cámara de ensayos:** Es la parte más importante del túnel. Es donde se coloca el objeto que se va a estudiar y también donde se realizarán las mediciones. Es muy importante que el flujo que la atreviese sea lo más uniforme posible.

**Difusor:** Una vez el aire ya ha salido de la cámara de ensayos, el difusor reduce la velocidad del flujo mediante su perfil de sección divergente. Es de interés que el aire salga a la menor velocidad posible ya que la velocidad de salida se encuentra relacionada con las pérdidas de carga o potencia del túnel. A menor velocidad de salida, menores son las pérdidas.

**Soplador:** Su función es crear un flujo de aire a una velocidad determinada. Normalmente llevan sistemas electrónicos para poder variar la velocidad (variador de frecuencia para Corriente Alterna) y de esta manera poder realizar los ensayos a las velocidades requeridas.

## **2. Desarrollo**

El túnel aerodinámico de la UTN-FRD posee por diseño un rango de operación de velocidad media en la sección de ensayo de 0 a 14 m/s, siendo esta una sección de 0,5 m x 0,7 m, y la contracción posee una relación de 8:1 entre áreas. La planta motriz es un motor de 4 HP trifásico de 1440 rpm con un ventilador de 5 palas de aluminio de 712 mm de diámetro, controlados por un variador de frecuencias ABB-ACS 350 03E- 07A3- 4.

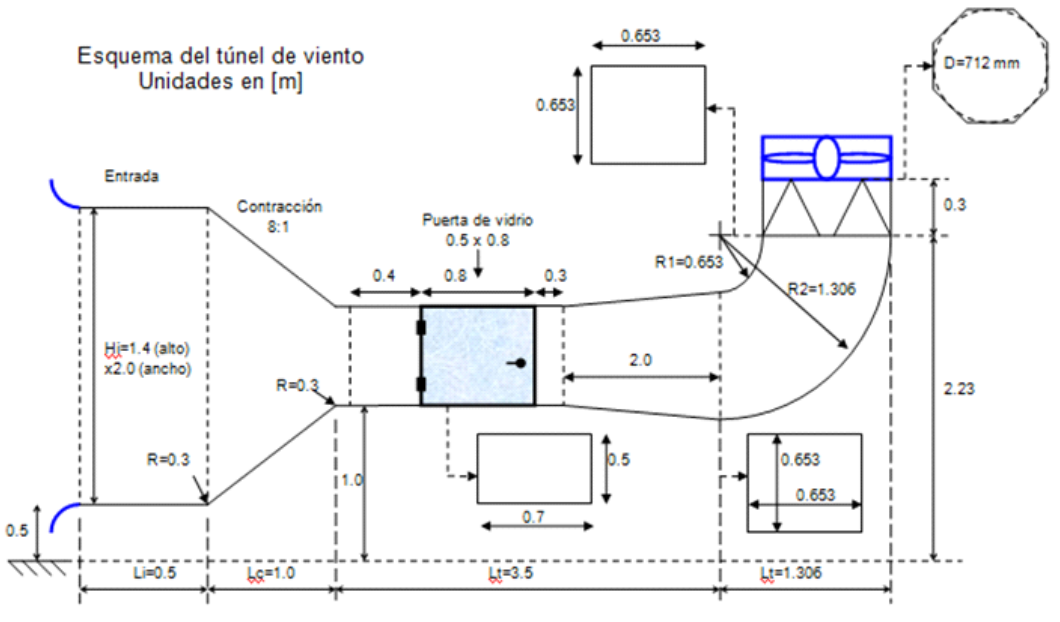

Nota: Las distancias indicadas son distancias internas libres.

Figura 2. Esquema de las dimensiones del túnel aerodinámico de la UTN-FRD.

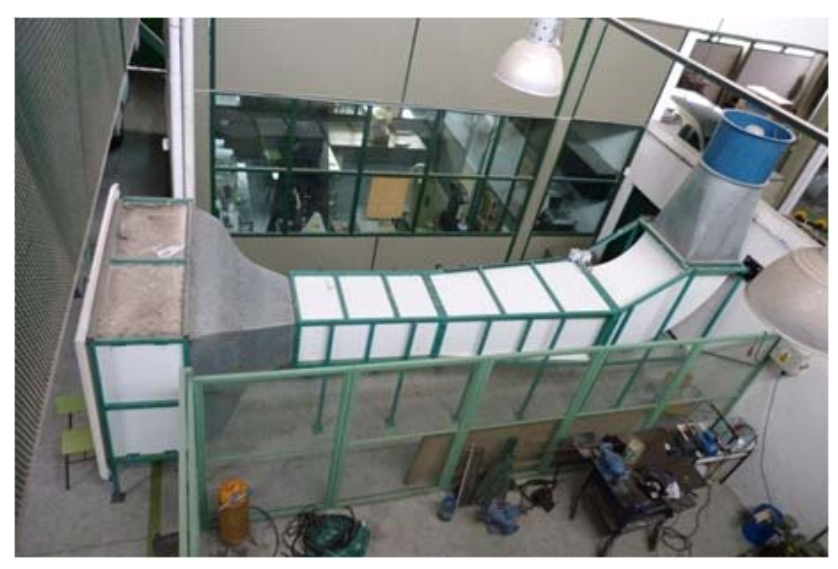

Figura 3. Vista general del túnel aerodinámico de la UTN-FRD.

Raffo, Pezzotti

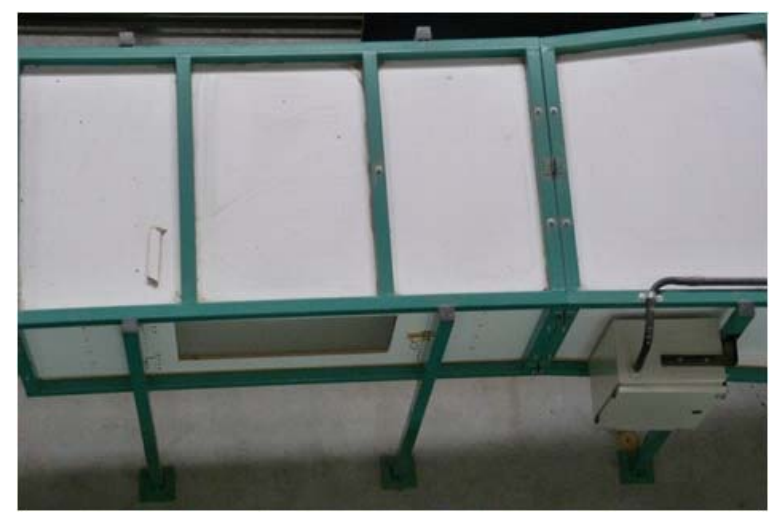

Figura 4. Vista de la zona de ensayo y caja del variador de frecuencia

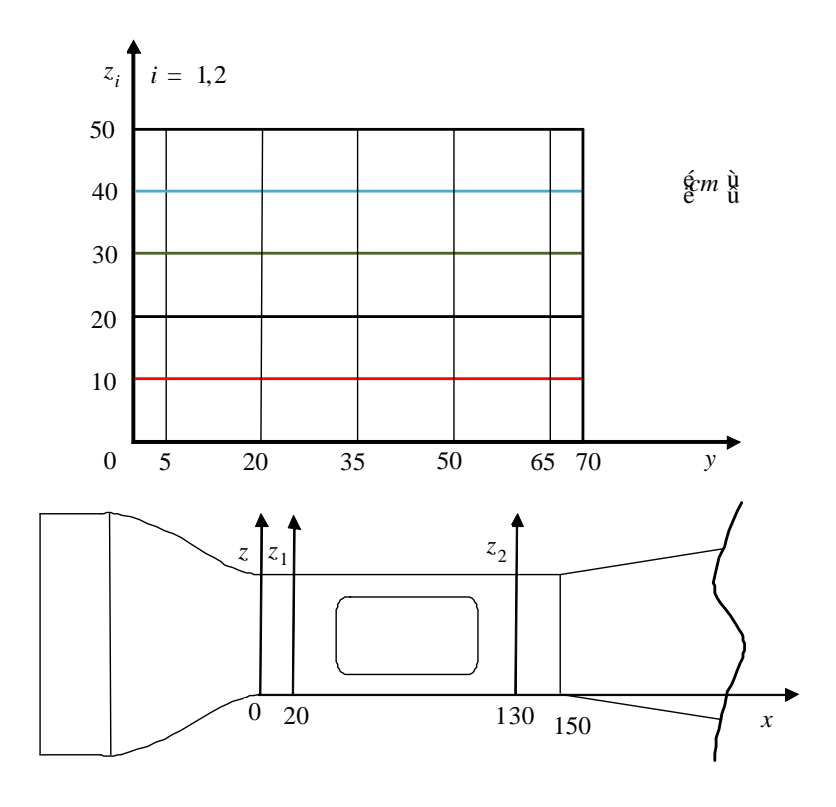

Figura 5. Ubicación de los puntos de medición.

Para analizar el perfil de velocidades en las proximidades de la sección de ensayo, se midió el perfil de velocidad del flujo de aire en dos posiciones diferentes de la cámara de ensayos: Sección A, cercana a la contracción ubicada en *x=20 cm*, cuyo eje vertical es el eje <sup>1</sup> *z* y Sección B, cercana al difusor, ubicada en  $\bar{x}$ =130 cm, cuyo eje vertical es el eje  $\bar{z}$ , A la vez, se midió en cada sección sobre una grilla formada por 5 puntos en el eje horizontal separados 15 cm entre puntos y centrada a la sección y 4 puntos en el eje vertical separados 10 cm entre puntos de medición, totalizando así una cantidad de veinte muestras por sección (ver Figura 5). Y para analizar el comportamiento a distintos caudales de aire, se varió la frecuencia del motor entre 10 y 60 Hz en intervalos de 10 Hz.

Estas velocidades fueron corregidas por presión, temperatura y humedad, que son factores que afectan a la medición de la velocidad del flujo de aire.

## **3. Resultados**

Cada gráfico de perfil de velocidades (uno por cada sección) contiene todas las velocidades medidas por cada velocidad de rotación del motor. De esta manera se muestra en un solo gráfico el comportamiento del flujo de aire a diferentes velocidades y a lo largo de toda la superficie de la sección.

Para que en los gráficos de velocidades fuera más claro el comportamiento del flujo, se designaron cuatro colores diferentes para cada coordenada del eje vertical de las secciones como se puede observar en la Figura 5.

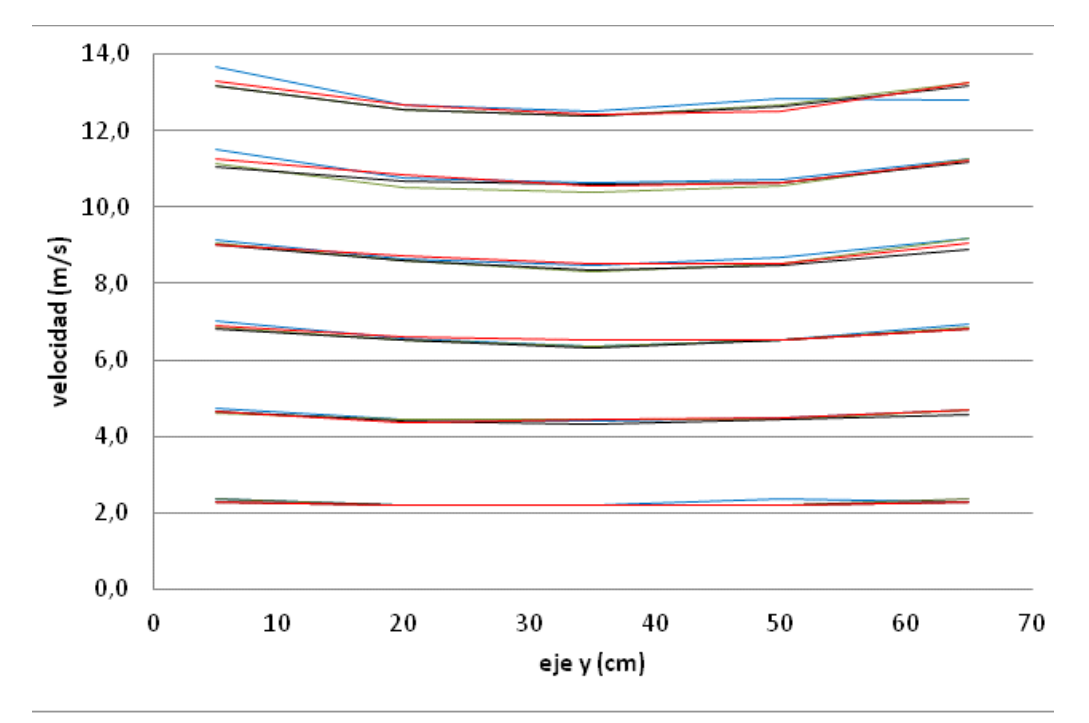

Figura 6. Velocidad axial del aire en la Sección A.

*Cuadernos de la Facultad de Ingeniería e Informática.* UCASAL, 7, 2012| 77

En la Figura 6 se observa que al aumentar la potencia, las velocidades crecen mayormente al acercarse a los bordes de la sección, esto se debe a que en esta sección en particular, el tubo Pitot que se utilizó para la medición se encuentra más cercano a la contracción de la entrada de aire donde el flujo se encuentra perturbado por el cambio de sección. A pesar de estas variaciones, la diferencia relativa de velocidades entre los valores máximos y mínimos en ningún caso supera el 10 %. Esta diferencia relativa está calculada según la Ec. (1). Las velocidades promedios obtenidas para cada frecuencia fueron de menor a mayor 2.25 m/s, 4.52 m/s, 6.64 m/s, 8.75 m/s, 10.86 m/s y 12.83 m/s.

$$
DV_{rel} = \frac{V_{\text{max}} - V_{\text{min}}}{V_{\text{max}}}, \quad (1)
$$

donde  $\text{DV}_{\text{rel}}$  es la diferencia relativa de velocidades,  $V_{min}^{ion} y V_{max}$  son las velocidades máxima y mínima evaluadas para el mismo valor de frecuencia del motor y para la misma coordenada z.

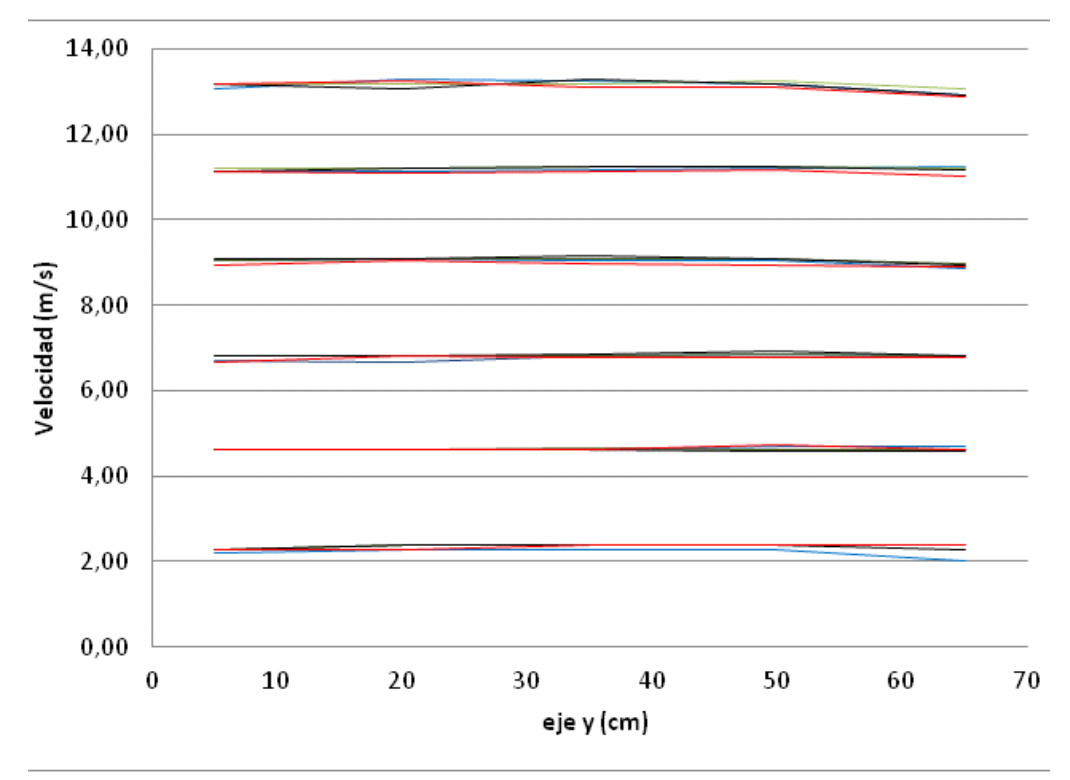

Figura 7. Velocidad axial del aire en la Sección B.

En la Figura 7 se observan los resultados correspondientes a las mediciones de velocidad axial en la sección B, que es la sección mas representativa del comportamiento del fluido en la cámara de ensayos. Las velocidades promedios obtenidas para cada frecuencia fueron de menor a mayor 2.31 m/s, 4.63 m/s, 6.80 m/s, 9.03 m/s, 11.18 m/s y 13.14 m/s. Se observa un perfil de velocidades uniforme con una diferencia de velocidad relativa menor al 4% en toda la sección e independientemente de la potencia de la planta motriz. Únicamente se observa una mayor diferencia para una frecuencia de 10 Hz, en la coordenada *y =65cm, z=10 cm* donde la diferencia relativa es del 12%.

## **4. Conclusiones**

Se observó una buena uniformidad de velocidades en ambas secciones medidas, las cuales además no presentan signos visibles de rotación del flujo, lo que confirma un correcto diseño del túnel aerodinámico.

En la sección B, sección más representativa de la zona de ensayos, es donde se observa una mayor uniformidad de velocidades, por lo cual proporciona una prueba concreta de la fidelidad de los resultados que se obtengan en próximas experiencias a realizarse.

Los perfiles de velocidades en la sección de prueba son adecuados para las aplicaciones que tendrá el túnel aerodinámico.

### 5. **Referencias bibliográficas**

[1] P. Bradshaw, R. C. Pankhurst, The design of low-speed wind tunnels, Elsevier Ltd., 1964.

[2] R. C. Pankhurst, D. W. Holder, Wind-Tunnel Technique, Sir Isaac Pitman & Sons, Ltd., 1952.

[3] R.L. Mott. Mecánica de Fluidos. 6ta edición, Pearson Educación, editorial, año., 2006.

# **Análisis simplificado de las etapas de control y potencia de un sistema de calentamiento por inducción electromagnética.**

## **Guillermo Villalba**<sup>1</sup> **Revisión: Javier Moya**<sup>2</sup> **, Ernesto Bonfiglioli**<sup>3</sup> **, Martín Rodríguez**<sup>4</sup>

### Resumen

Un sistema de calentamiento por inducción electromagnética (también conocido como horno de inducción) es uno de los más modernos dispositivos eléctricos.

Un horno de inducción al entrar en funcionamiento es capaz de generar gran cantidad de calor concentrado únicamente sobre el material (metal) a fundir, en muy poco tiempo, con lo cual se destaca su gran eficiencia; con la ventaja de no generar gases contaminantes que puedan afectar al ambiente, ni al metal a calentar. Siendo muy reducidas las pérdidas por volatilización.

Debido a las características constitutivas de este sistema, es posible el fundido de metales en el vacío. Permitiendo controlar, con mucha precisión, el nivel de calor generado sobre el material a disolver.

También es utilizado para realizar tareas de soldadura de todo tipo, ya sea de gran envergadura hasta la soldadura de precisión.

Permite trabajar con todo tipo de metales: hierro, acero, cobre, participando en la industria de la soldadura, del plástico, del forjado de metales y sus tratamientos térmicos, crecimiento de monocristales, fundido de metales preciosos, etc., donde su capacidad para fundir puede variar desde unos pocos gramos hasta varias toneladas, de acuerdo al diseño del dispositivo.

Sus principales desventajas se presentan en su menor escala de producción, el elevado costo de construcción y mantenimiento.

El presente trabajo se basa en un proyecto de investigación, dirigido por el autor de este artículo y que actualmente se encuentra en sus fases finales, sobre el desarrollo de un horno de inducción en las instalaciones del Dpto. de Investigación de la Facultad de Ingeniería de la UCaSal. A través de este escrito se plantea una descripción, en forma general, de las distintas etapas que

 $<sup>1</sup>$  Electrónico Universitario, Egresado de la Facultad de Ciencias Exactas-UNSa. Tesista de grado</sup> carrera de Ing. Informática en UCaSal.

<sup>2</sup> Ingeniero Mecánico y Doctor en Ingeniería. Investigador del CONICET. Jefe Dpto. de Investigación Facultad de Ingeniería - UCaSal.

<sup>3</sup> Ingeniero Electricista Electrónico. Jefe Dpto. de Telecomunicaciones - Facultad de Ingeniería - UCaSal.

<sup>4</sup> Ingeniero Electrónico. Director Estudio de TV - UCaSal. Docente de la asignatura Propagación y Radiación Electromagnética - Facultad de Ingeniería -UCaSal.

#### Villalba et al.

constituyen un horno de inducción, enfocándose sobre las etapas de control y de potencia; proponiendo diagramas de circuitos de aplicación de un sistema de calentamiento por inducción electromagnética a lazo abierto de las citadas etapas, todo ello con el objetivo de facilitar la compresión sobre el principio de funcionamiento de este tipo de dispositivos, que servirán de punto de partida para posteriores publicaciones.

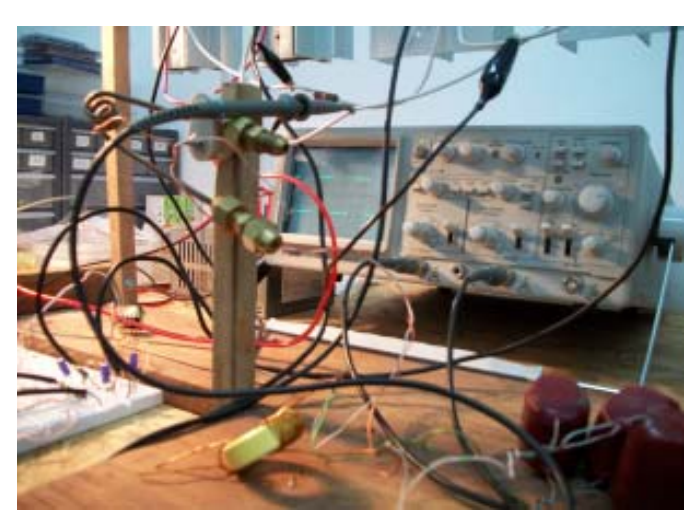

Figura 1. Imagen del desarrollo de un horno de inducción. CONICET. UCaSal.

## **1. Introducción**

Un horno de inducción es un dispositivo eléctrico que, utilizando los principios de la física en conjunto con las técnicas brindadas por el campo de la electrónica, permite el calentamiento y el fundido de metales mediante la aplicación de un campo magnético alterno. Este campo magnético es producido en un arrollamiento metálico (bobina o solenoide) por el cual circula una corriente alterna de la misma frecuencia del campo magnético generado. Dentro de la bobina, se coloca la pieza metálica dispuesta, a modo de núcleo, que deseamos calentar. El campo magnético producido por el solenoide, induce en la pieza de resistencia eléctrica R, corrientes I de Foucault (o corrientes parásitas), que a su vez, por efec-

to Joule (I<sup>2</sup>·R) produce el calentamiento en la pieza y su posterior fundido.

El principio de calentamiento sobre un metal por medio de la inducción, fue descubierto por Michael Faraday en 1831.

De acuerdo a la frecuencia e intensidad del campo magnético generado por el solenoide, la penetración del mismo será superficial o profunda. Mientras más alta sea la frecuencia tendremos un efecto peculiar superficial y a menor frecuencia la penetración será más profunda: Las corrientes parásitas, que circulan por pequeños hilos conductores producto del campo imperante en el metal (figura 2), generan pequeños campos magnéticos, que se rechazan entre sí; al aumentar la frecuencia, se incrementará el número de estos pequeños hilos conductores en la superficie del metal (figura 3).

*Análisis de las etapas de control y potencia de un sistema de calentamiento por inducción electromágnetica*

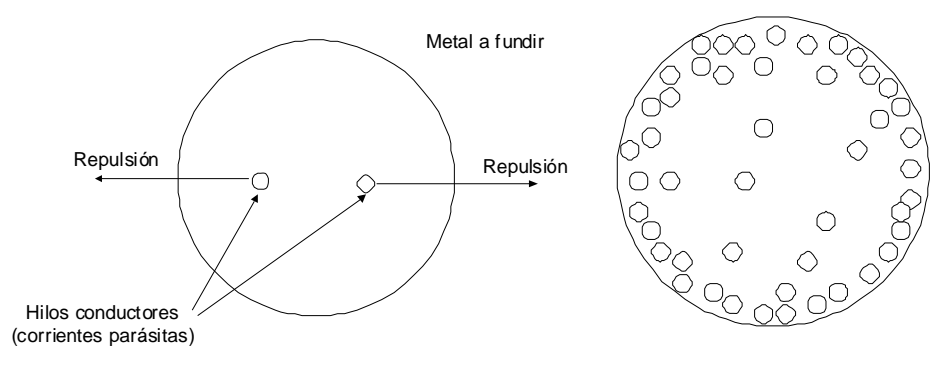

Figura 2.

Figura 3.

## **2. Etapas de un horno de inducción**

La figura 4 representa las etapas de un horno de inducción sin retroalimentación, objeto de estudio en este artículo. Las cuales se describen a continuación.

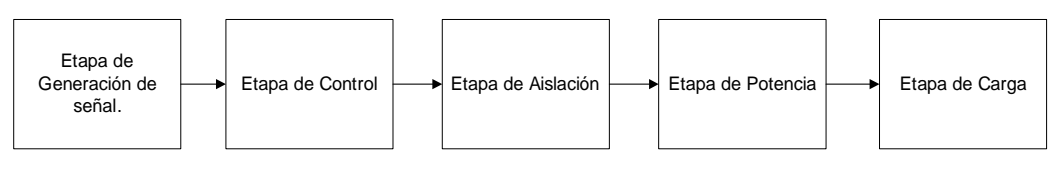

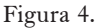

**Etapa de Generación de Señal:** su función es generar una onda del tipo cuadrada a una frecuencia determinada.

**Etapa de Control:** utiliza la onda cuadrada generada por la etapa anterior para lograr el accionamiento de los transistores de potencia, controlando su accionamiento de a pares.

**Etapa de Aislamiento:** la etapa de generación y de control funciona con niveles de tensión y de corriente muy reducidas (en el orden de los 5v y los 50mA), pero la etapa de potencia pueden presentar tensiones de 100v con corrientes del orden de los 10 Amp. aproximadamente. A través del aislamiento se logra proteger de descargas eléctricas destructivas e indeseables a la etapa de control y al operador que interactúa con el generador de funciones, al variar la frecuencia de trabajo en forma manual.

**Etapa de Potencia:** permite la generación de una señal eléctrica de onda cuadrada de alta tensión, la cual al actuar en forma directa sobre un circuito tanque (etapa de carga), se suaviza en sus extremos transformándose en una onda senoidal. Se trata de una onda senoidal de alta tensión y bajo nivel de corriente. En la práctica, una alternativa para obtener estos resultados, es la configuración de transistores en H. Imponiéndose en la actualidad la utilización de transistores del tipo IGBT (Transistor Bipolar de Puerta Aislada).

**Etapa de Carga:** Esta etapa contempla un transformador (núcleo toroidal) y una bobina que actúa en forma directa sobre el metal a fundir. El transformador recibe la onda senoidal a su entrada (alta tensión y baja corriente) y a su salida se obtiene una onda senoidal reducida en relación a su nivel de tensión pero con un alto nivel de corriente. Esta onda senoidal obtenida se aplica a una bobina la cual genera un campo magnético variable sobre el metal a fundir.

### **3. Circuitos Propuestos**

Un horno de inducción, de acuerdo a la potencia y al tipo de penetración que se desea alcanzar sobre el metal a fundir, podrá ser diseñado para que funcione a baja frecuencia (5Khz a 50Khz) ó en alta frecuencia (50Khz en adelante).

Nos centraremos en el funcionamiento de las etapas de control y de potencia en conjunto con la etapa de aislamiento ó aislación. Donde la funcionalidad de esta última etapa se puede obtener por medio de aislación óptica ó, de acuerdo a una segunda elección, de aislamiento magnético. Los componentes electrónicos que permitirían la primera opción de aislación sería a través de la utilización de optoacopladores (empleados en el proyecto) y para la segunda alternativa, el uso de transformadores de pulso.

A los efectos de facilitar nuestro estudio, fijamos la utilización de un generador de onda cuadrada de frecuencia constante con impedancia de salida nula, es decir, se trataría de un generador ideal de señales.

Los distintos tipos de componentes electrónicos a utilizar en las etapas de control, aislamiento y potencia deberán presentar una velocidad de respuesta (slew rate) acorde a la frecuencia de trabajo elegida. Durante el desarrollo de este trabajo se aconsejan algunos componentes en particular.

La etapa de control, la cual gobierna el accionamiento de la etapa de potencia, básicamente permite la inversión de la señal producida por el generador de onda cuadrada. Logrando con ello el corte y saturación de los transistores de potencia para la generación de una onda cuadrada en el puente de transistores H, que a su vez energizará un circuito tanque, produciendo una onda senoidal que será inducida por el secundario del transformador senoidal.

Esta configuración tan sencilla de la etapa de control se utilizó en las primeras versiones de circuitos elaborados durante el proyecto de investigación, posteriormente y a medida que se avanzaba en el trabajo de investigación se fueron incorporando funciones adicionales que permitían el encendido ó el apagado total de los transistores de potencia. Incorporándose mayores y mejores funcionalidades en esta etapa, cuya explicación escapa a los objetivos de este sintético artículo.

A continuación veamos una serie de circuito de ensayo propuestos, donde será posible analizar con mayor claridad el comportamiento de las etapas citadas a medida que se avanzó en el proyecto de investigación en el desarrollo de un horno de inducción en la UCaSal.

#### 3.1 Propuesta 1

La primera propuesta se centra sobre un circuito de disparo constituido por 4 optoacopladores (una opción pueden ser los 4n25), que actúan sobre la base de los transistores de la etapa de potencia, se trata de 2 transistores NPN y 2 transistores PNP (transistores comunes). Refiriéndose a transistores comunes de baja frecuencia, los cuales pueden ser TIP 31 (NPN) y TIP32 (PNP).

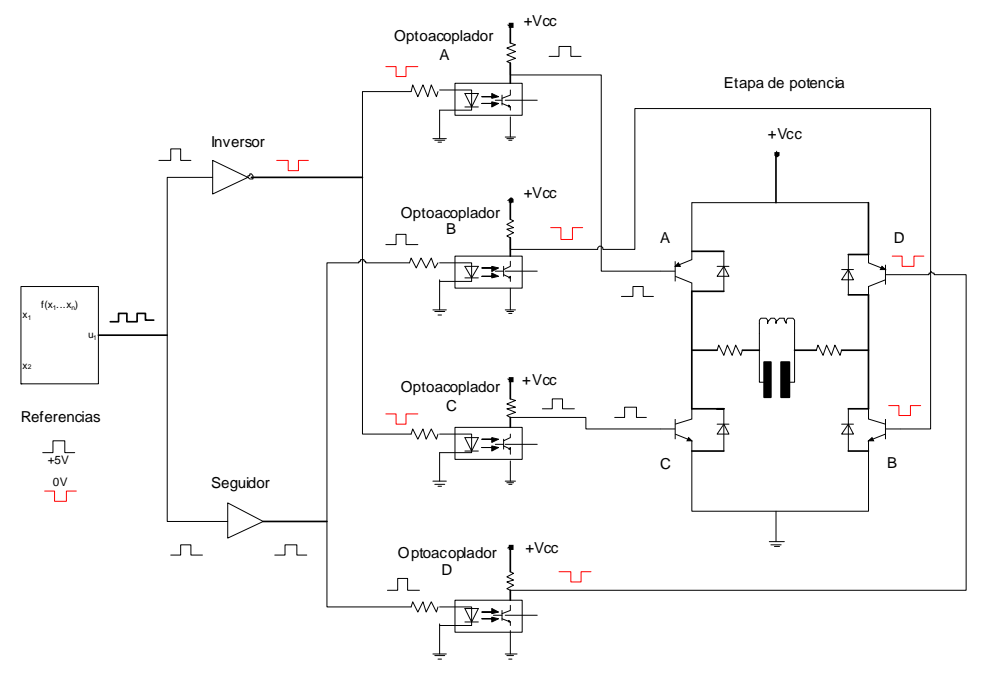

Figura 5.

A los efectos de facilitar el siguiente análisis, consideramos que la tensión de alimentación sobre los transistores de los optoacopladores (A, B, C y D) y los transistores de la etapa de potencia (A, B, C y D), son de 12V (+Vcc=12V). Es importante aclarar que durante las experiencias realizadas la etapa de potencia fue alimentada con tensiones superiores a los 20V. Fijándose como límite la tensión de red filtrada (220V de cc).

La señal a la salida del generador es una onda cuadrada periódica, la misma circula por un conductor, que se divide en dos ramas conectándose, por un lado, a una compuerta inversora (la señal es invertida a 0V ó a 5V dependiendo del instante considerado) y, por el otro, a un seguidor de emisor (no se produce inversión de la onda de entrada); donde las salidas de las compuertas activan o no, sus correspondientes optoacopladores asociados, en pares. Ver figura 5.

Si consideramos el instante t $_{\rm 0}$  con la señal de salida del generador en alta (5V), los optoacopladores A y C reciben en sus LEDs de entrada (figura 5) una señal en baja (previamente invertida); por el contrario los optoacopladores B y D reciben la señal en alto (5V) sin ningún tipo de inversión. En todos los casos, los optoacopladores se encuentran aislados del generador de onda cuadrada por medio de las compuertas inversoras y no inversoras (seguidor de emisor).

A la salida de los opotacopladores A, B, C y D ocurre una nueva inversión de la señal, según cada caso. Los optoacopladores A y C, al no encontrarse excitados sus diodos leds de entrada (apagados), la base de los mismos no cuentan con señal lumínica que los active, por lo tanto los transistores de los optoacopladores no conducen, obteniéndose el valor de la fuente

en los colectores de los mismos (+Vcc=12V), esta tensión se aplica en forma directa sobre la base de los transistores de potencia. El transistor de potencia A no conduce y el transistor de potencia C conduce. Todo ello en una rama de la etapa de potencia.

En cambio, los optoacopladores B y D, tienen sus diodos leds de entrada activados (encendidos), esto excita la base de sus transistores, por lo tanto conducen. Al conducir los mismos, las salidas de sendos optoacopladores se encuentran a potencial nulo (0V). Esta tensión de 0V se aplica a la base de los transistores de potencia B y D. Entonces, el transistor de potencia B no conduce, mientras que el transistor de potencia D conduce.

### 3.1.1 Resumiendo:

En un instante t $_{\rm o}$ y señal de salida del generador en alta (+5V), los transistores de potencia A y B no conducen, mientras que los transistores de potencia C y D conducen.

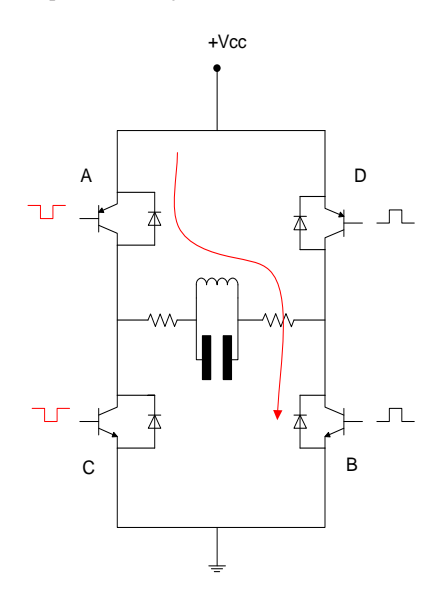

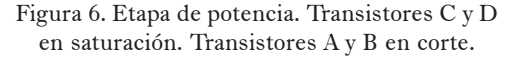

En otro instante de tiempo  $t<sub>1</sub>$  y señal de salida del generador en baja (0V), los transistores de potencia A y B conducen, mientras que los transistores de potencia C y D no conducen.

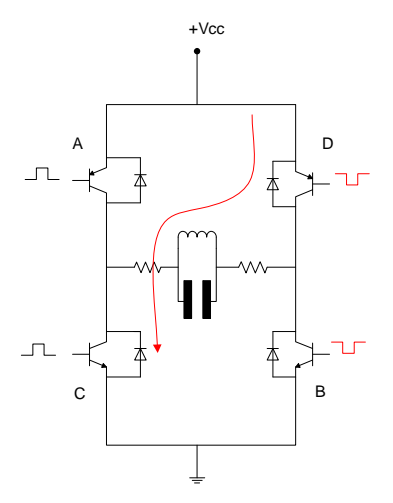

Figura 7. Etapa de potencia. Transistores A y B en saturación. Transistores C y D en corte.

Todos estos procesos generan la señal cuadrada necesaria que actúa sobre el circuito tanque (RC), transformado la misma en una onda del tipo senoidal.

3.1.2 Característica de funcionamiento de los transistores de potencia.

- 3.1.3 Observaciones:
	- **Entrada de optoacopladores (leds):** · «0» Lógico equivale a «0V».
		- · «1» Lógico equivale a «5V.»
	- **Base de los transistores:**
		- · «0» Lógico equivale a «0V».
		- · «1» Lógico equivale a «12V.»

La lógica presentada tiene por objeto facilitar la comprensión del comportamiento en la conmutación de los transistores de la etapa de potencia.

| Optoacopladores | Transistores en Corte. |                             | Transistores en Saturación. |             |  |
|-----------------|------------------------|-----------------------------|-----------------------------|-------------|--|
| Entrada         | Α                      | B                           | C                           | D           |  |
| 0               | 0                      | 0                           |                             |             |  |
|                 |                        | Transistores en saturación. | Transistores en Corte.      |             |  |
| Entrada         | Α                      | B                           | C                           | D           |  |
|                 |                        |                             | 0                           | $\mathbf 0$ |  |

Tabla de verdad correspondiente al circuito de la figura 5

## 3.2 Propuesta 2

Aquí se presenta otra alternativa de control, se trata de un circuito de disparo diseñado con 4 transistores NPN y protección de los transistores mediante diodos.

El principio de funcionamiento es similar +Vcc

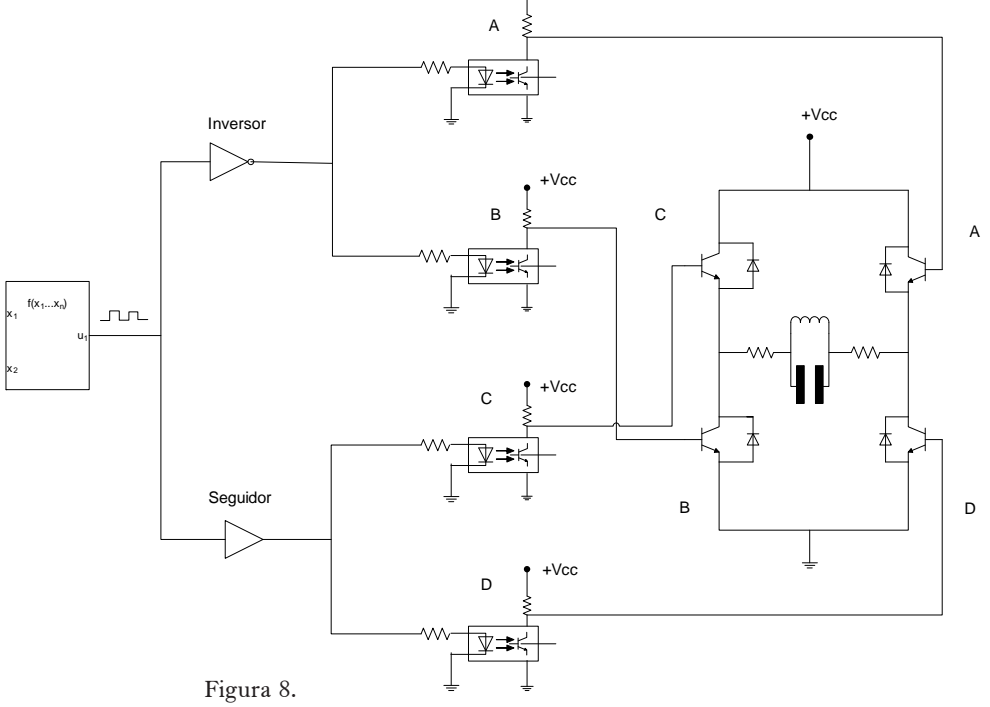

a la propuesta anterior; con la diferencia de que en esta oportunidad, estamos analizando el comportamiento de 4 transistores del tipo NPN en la etapa de potencia.

En el instante t $_{\rm o}$ y señal de salida del generador en alta  $(+5V)$ , los transistores de potencia A y B conducen, mientras que los transistores de potencia C y D no conducen.

En otro instante de tiempo  $\mathsf{t}_1$  y señal de salida del generador en baja (0V), los transistores de potencia A y B no conducen, mientras que los transistores de potencia C y D conducen.

Como vemos, el comportamiento del circuito es similar a la primera propuesta, pero la diferencia se evidencia en la configuración del circuito. Las salidas de los optoacopladores pertenecientes a la rama de la compuerta inversora, se conectan a ramas opuestas de la etapa de potencia (transistores  $A y B$ ). Por otro lado, las salidas de los optoacopladores cuyas entradas se conectan a la compuerta no inversora, se conectan también a ramas opuestas en la etapa de potencia (transistores C y D).

3.2.1 Característica de funcionamiento de los transistores de potencia Tabla de verdad circuito de la figura 8.

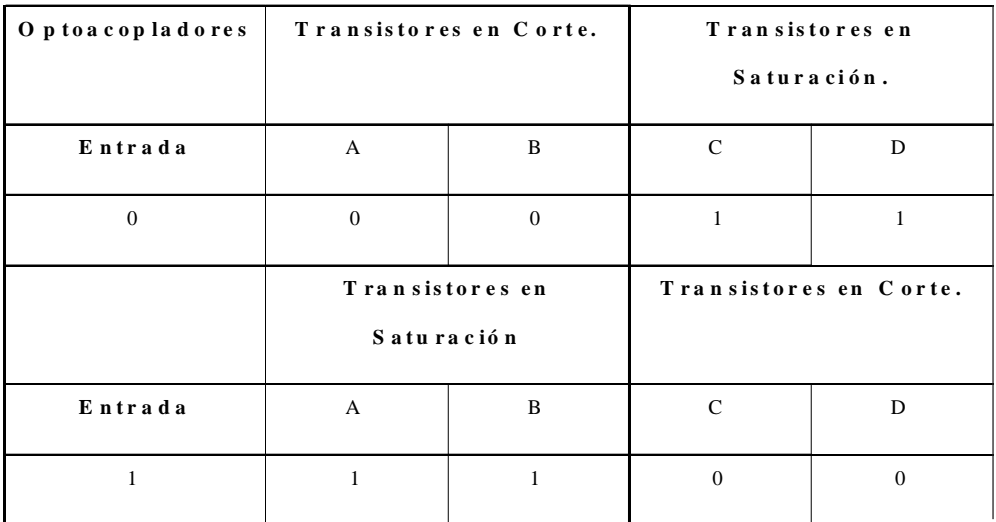

Como era de prever es idéntica al circuito de la primera propuesta.

### 3.2.2 Observaciones:

- **Entrada de optoacopladores (leds):**
	- · «0» Lógico equivale a «0V».
	- · «1» Lógico equivale a «5V.»
- **Base de los transistores:**
	- · «0» Lógico equivale a «0V».
	- · «1» Lógico equivale a «12V.»

3.3 Propuesta 3.

La figura 9 muestra un circuito más desarrollado que los anteriores. Seguidor e inversor se conectan individualmente a cada led del optoacoplador (según cada caso). Esta modificación mejora notablemente el disparo de los optoacopladores. También, se introduce una red snubber como protección de los transistores de potencia, cuyo principio de funcionamiento se explica en la sección 4.

*Análisis de las etapas de control y potencia de un sistema de calentamiento por inducción electromágnetica*

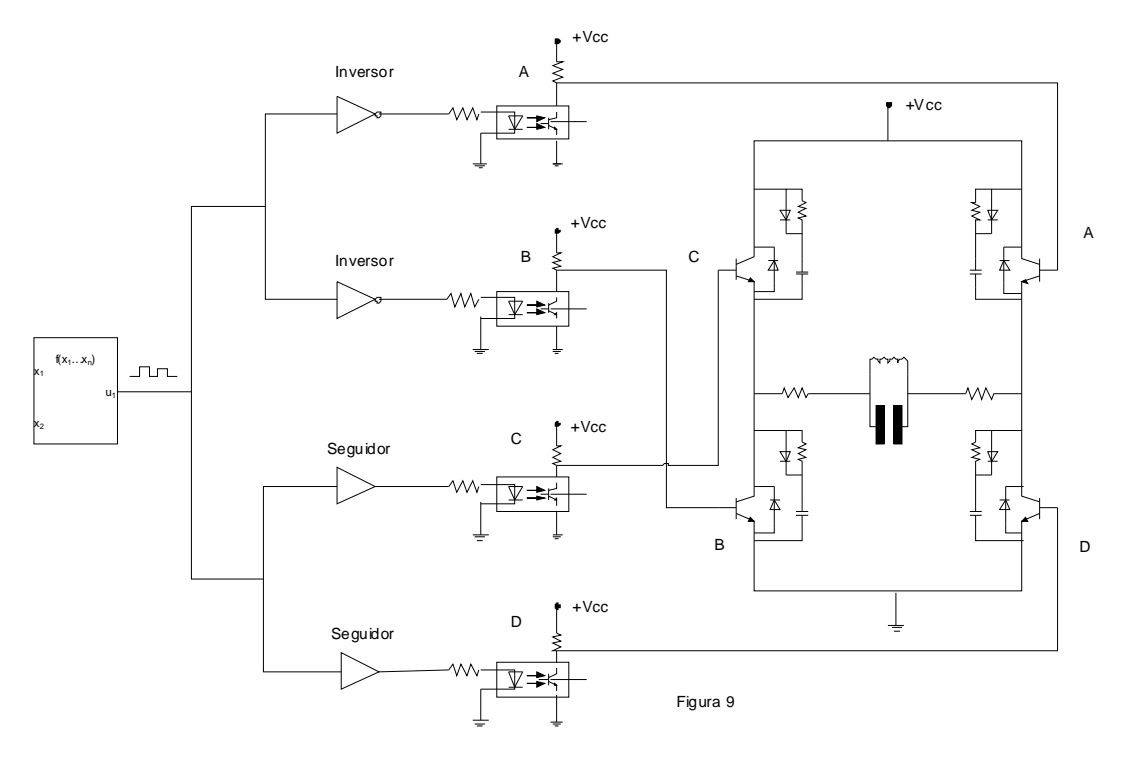

3.3.1 Característica de funcionamiento.

Tabla de verdad circuito de la figura 9.

| O p to a c op la d o res | Transistores en Corte.        |              | Transistores en<br>Saturación. |          |
|--------------------------|-------------------------------|--------------|--------------------------------|----------|
| Entrada                  | A                             | B            | C                              | D        |
| $\Omega$                 | $\mathbf{0}$                  | $\mathbf{0}$ | 1                              |          |
|                          | Transistores en<br>Saturación |              | Transistores en Corte.         |          |
| Entrada                  | $\mathbf{A}$                  | B            | C                              | D        |
| 1                        | 1                             |              | $\Omega$                       | $\Omega$ |

## 3.3.2 Observaciones:

- **Entrada de optoacopladores (leds):** · «0» Lógico equivale a «0V».
	- · «1» Lógico equivale a «5V.»
- **Base de los transistores:**
	- · «0» Lógico equivale a «0V».
	- · «1» Lógico equivale a «12V.»

 3.3.3 Hasta el momento los circuitos de las figuras 5 y 8, nos permiten introducirnos en el control de la etapa de potencia. En los cuales los seguidores e inversores se los considera como ideales. A partir de la propuesta 3, las configuraciones consideran sus limitaciones, lo cual se evidencia en las gráficas presentadas.

### 3.4. Propuesta 4

En este caso, presentamos un circuito más complejo con respecto a los analizados hasta el momento. Se trata de un circuito de disparo con transistores NPN, protección completa y compuertas lógicas AND.

La etapa de generación de la señal cuadrada se encuentra aislada del resto del sistema este caso se utiliza un amplificador ope racional TL081, el cual presenta una mejor respuesta en frecuencia en relación al clásico LM741, pero siempre dentro del rango de frecuencia del oído humano (20 a 20Khz).

Luego la inversión se realiza mediante un transistor, si consideramos que la frecuencia límite de funcionamiento para este estudio es de 10Khz, con un transistor del tipo BC327 es suficiente.

Las compuertas lógicas AND son habilitadas mediante un «1» lógico (5V) en unas de sus entradas mediante un interruptor (interruptor 1 de la figura 10). Esta simple configuración permite un mejor control de la etapa de potencia.

Al cerrar el interruptor 1, logramos que las salidas de las compuertas reflejen el estado de la señal de entrada. Con el interruptor 1 abierto, obligamos que todas las salidas de las compuertas se mantengan en 0V, independientemente de los estados de las señales de entrada para cada caso en particular. Con esta última acción la etapa de potencia no reproduce ningún tipo de señal.

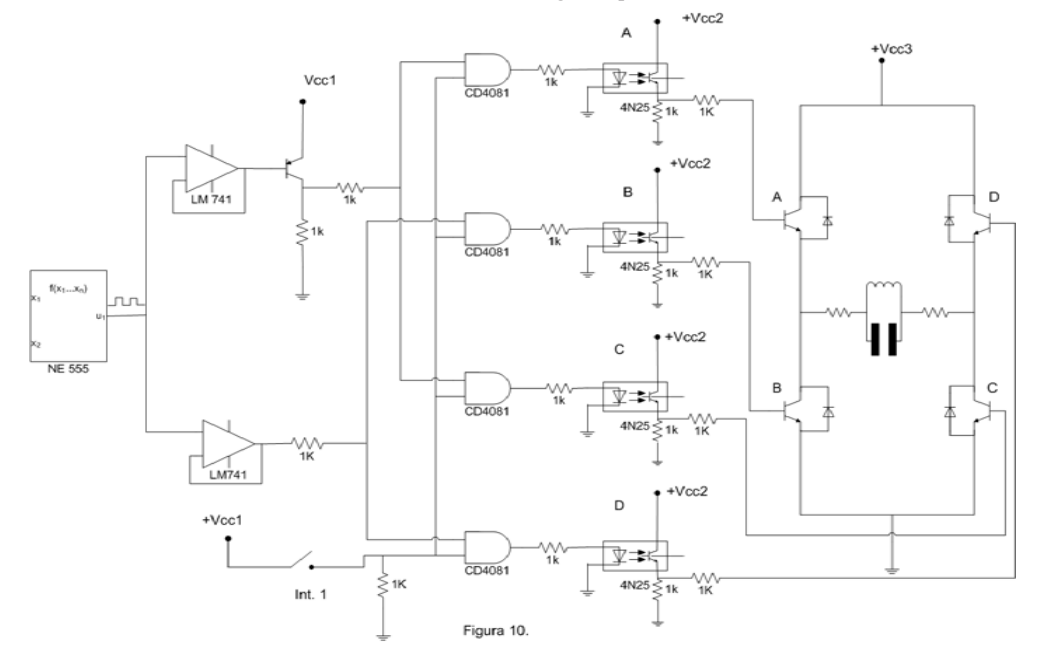

90 | *Cuadernos de la Facultad de Ingeniería e Informática*. UCASAL, 7, 2012

## 3.4.1 Característica de funcionamiento.

| Optoacopladores.<br>(Int. 1 - cerrado). | Transistores en Saturación. |                       | Transistores en Corte.   |                        |
|-----------------------------------------|-----------------------------|-----------------------|--------------------------|------------------------|
| Entrada                                 | $\mathsf{A}$                | $\mathsf C$           | B                        | D                      |
| $\mathbf{0}$                            | $\mathbf{1}$                | $\mathbf{1}$          | $\boldsymbol{0}$         | $\pmb{0}$              |
|                                         | Transistor en Corte         |                       | Transistor en Saturación |                        |
| Entrada                                 | $\mathsf A$                 | $\mathsf C$           | B                        | D                      |
| $\mathbf{1}$                            | $\pmb{0}$                   | $\mathbf 0$           | $\mathbf{1}$             | $\mathbf{1}$           |
|                                         |                             |                       |                          |                        |
| Optoacopladores.                        |                             |                       |                          |                        |
| (Int. 0 abierto).                       |                             | Transistores en Corte |                          | Transistores en Corte. |
| Entrada                                 | $\mathsf A$                 | $\mathsf C$           | B                        | D                      |
| $\mathbf{0}$                            | $\boldsymbol{0}$            | $\mathbf 0$           | $\boldsymbol{0}$         | $\pmb{0}$              |
|                                         |                             | Transistor en Corte   |                          | Transistor en Corte.   |
| Entrada                                 | A                           | $\mathsf C$           | B                        | D                      |

Tabla de verdad del circuito de la figura 10.

La tabla de verdad refleja el comportamiento de la etapa de potencia, ante los dos estados posibles del interruptor 1 (abierto o cerrado).

## 3.4.2 Observaciones

- **Entrada de optoacopladores (leds):**
	- · «0» Lógico equivale a «0V».
	- · «1» Lógico equivale a «5V.»
- **Base de los transistores:**

· «0» Lógico equivale a «0V».

· «1» Lógico equivale a «12V.»

## **4. Observación general**

Para alcanzar una máxima efectividad sobre el metal a fundir, la etapa de potencia debe ser alimentada con 220V de CC. En los gráficos anteriores, los transistores A, B, C y D podrían corresponder a los del tipo MOSFET ó IGBT.

**–** ca). Esto se explica, ya que durante las expe-Pero ya sea con baja tensión (en el orden de los 12 a 50V) ó con alta tensión (100 a 220V) siempre es necesario proteger a los transistores que actúan como conmutadores, contra corriente inversas instantáneas que pueden ser producidas en la etapa de carga, al tratarse la misma de un transformador (bobina magnétiriencias realizadas un corte súbito de tensión sobre la etapa de potencia provoca que el primario del transformador toroidal genere estás corrientes inversas, cuyo único resultado y sin la protección correspondiente es la destrucción del transistor de potencia.

No sólo es importante proteger a los transistores contra estas corrientes inversas, sino también es preferible protegerlos del desgaste que sufren los mismo en los procesos constantes de encendido y apagado. Más aún si se eligen frecuencias elevadas de trabajo para una penetración superficial sobre el material a fundir.

La utilización de diodos de protección contra corrientes inversas y de una red snubber para extender la vida útil de los transistores, es una combinación ideal para un buen funcionamiento de la etapa de potencia.

Cabe aclarar, que la elección de los componentes pasivos de la red snubber no es una tarea fácil, ya que sus valores van a depender en gran medida de la experimentación. Durante la práctica realizada se determinó el valor de R\*C sobre un tiempo muy reducido en relación al tiempo total de la onda cuadrada que activa el transistor. Entonces, tendríamos la carga y descarga del capacitor del snubber a un ritmo notablemente superior a la frecuencia de trabajo, lo cual permitiría aplanar o curvar el momento de encendido y apagado del transistor de potencia. Esto elimina el chispaso que en analogía se puede asociar con una llave de encendido mecánica.

Veamos el principio de funcionamiento de una red snubber. La siguiente gráfica (figura

11) muestra un transistor en estado de no conducción (estado abierto), produciéndose la carga del capacitor C del snubber a través del diodo D. Una comparación con una llave mecánica sería al momento de abrir esa llave, el efecto producido es un cambio abrupto de conducción a no conducción, la acción de la red snubber es suavizar ese cambio tan violento.

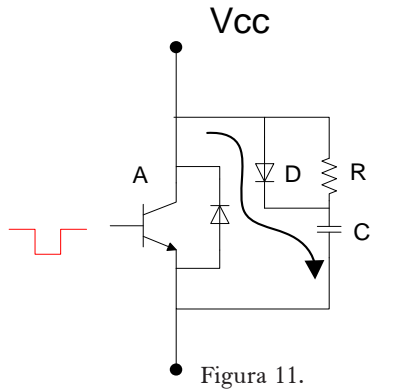

Ahora el transistor pasa al estado de saturación ó de conducción (figura 12). Como el capacitor C está cargado procede a descargarse a través de la resistencia R. Recurriendo a la comparación de una llave mecánica, es el momento de activar una llave al pasar de un estado de apagado al de conducción. Nuevamente suaviza ese cambio abrupto, que puede provocar un efecto negativo sobre la durabilidad del transistor.

La representación gráfica del diodo de protección en conjunto con la red snubber se muestra en la gráfica de la figura 13.

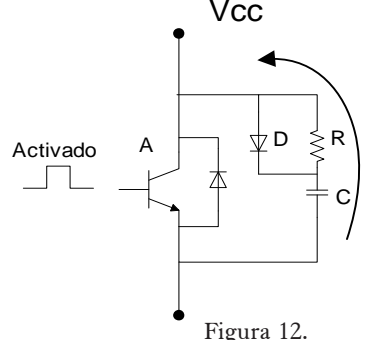

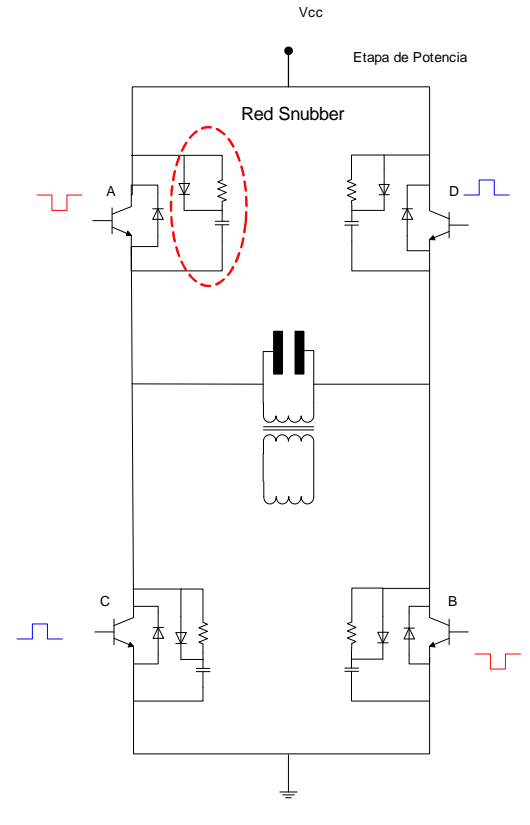

Figura 13.

Otra consideración importante es la alimentación del generador de funciones, correspondiente a la etapa de generación, independientemente del tipo de generador utilizado. Si bien no es un tema a desarrollar en este artículo, es aconsejable alimentar al generador con una fuente totalmente libre de ruido producido en línea.

Una configuración de la cual se obtuvieron muy buenos resultados es la representada en la figura 14, ya que cualquier tipo de ruido o malformación que afecte a la señal emitida por el generador puede afectar negativamente sobre la etapa de potencia.

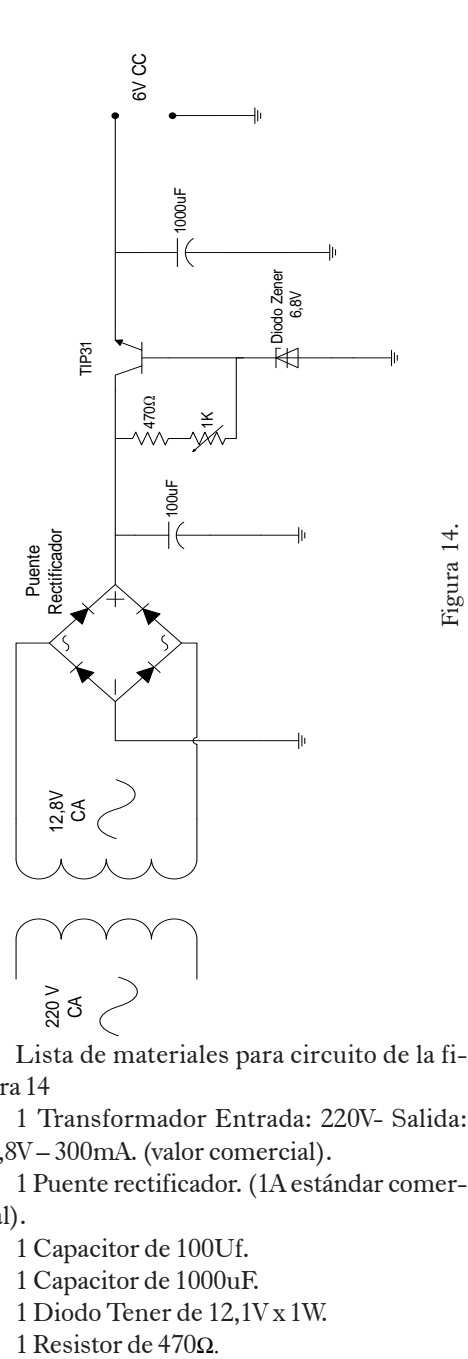

Lista de materiales para circuito de la figura 14

1 Transformador Entrada: 220V- Salida: 12,8V – 300mA. (valor comercial).

1 Puente rectificador. (1A estándar comercial).

1 Capacitor de 100Uf.

1 Capacitor de 1000uF.

1 Diodo Tener de 12,1V x 1W.

1 Resistor de 470 $\Omega$ .

1 Preset de 1K.Ω. 1 TIP31.

La fuente de alimentación destinada a proporcionar energía a la etapa de potencia es la presentada en la figura 15. Se trata de un simple rectificador de onda completa, pero filtrada a su salida con un capacitor de generosas dimensiones, con la particularidad de mantener una tensión estable sobre la carga entre las crestas de los pulsos a la salida del puente rectificador.

A título ilustrativo, en la figura 16 se representa los elementos que constituyen la etapa de carga. Se trata de un transformador toroidal, el primario forma con un capacitor un circuito tanque, que al entrar en resonancia con la frecuencia de trabajo induce el máximo nivel de potencia hacia el secundario del mismo. En el secundario se desea obtener una onda senoidal de baja tensión y de máxima corriente. Siendo todo lo contrario en el primario, esto se debe a las limitaciones en el rango de corriente en el cual pueden operar los transistores de potencia (figura 13):

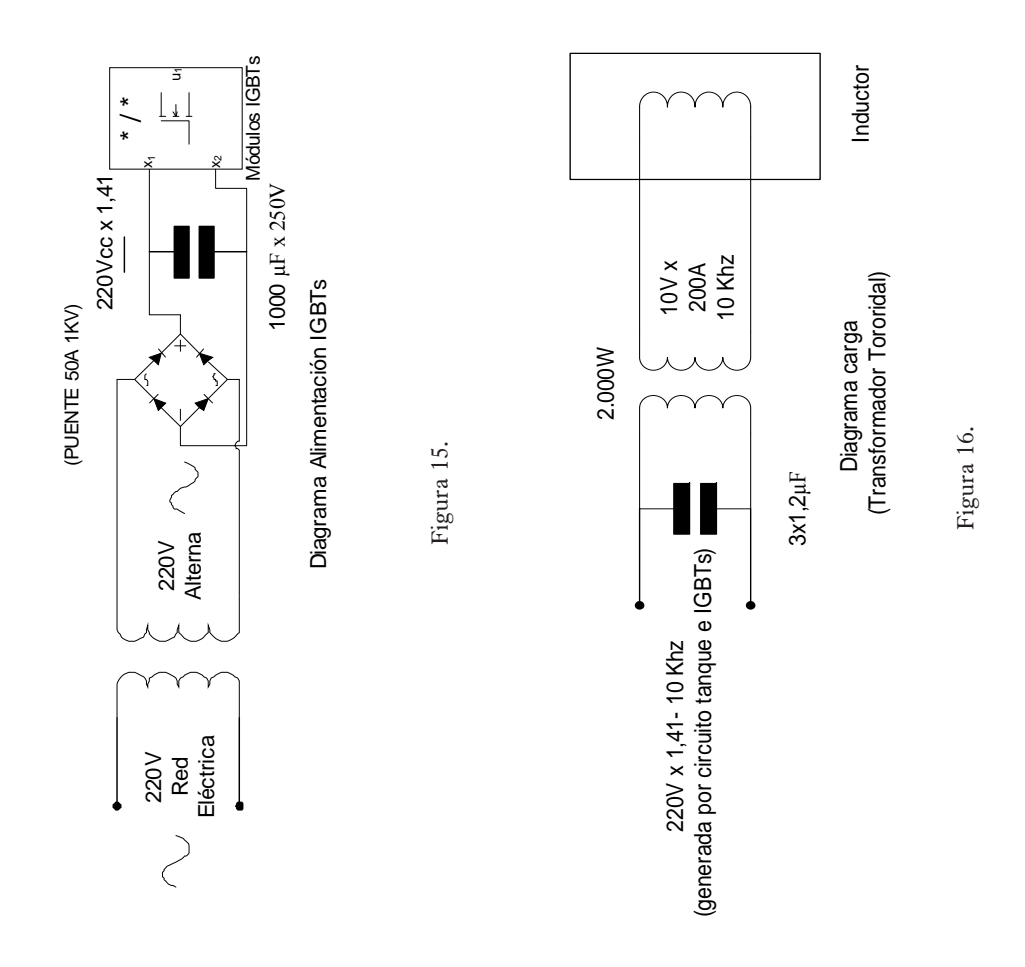

*Análisis de las etapas de control y potencia de un sistema de calentamiento por inducción electromágnetica*

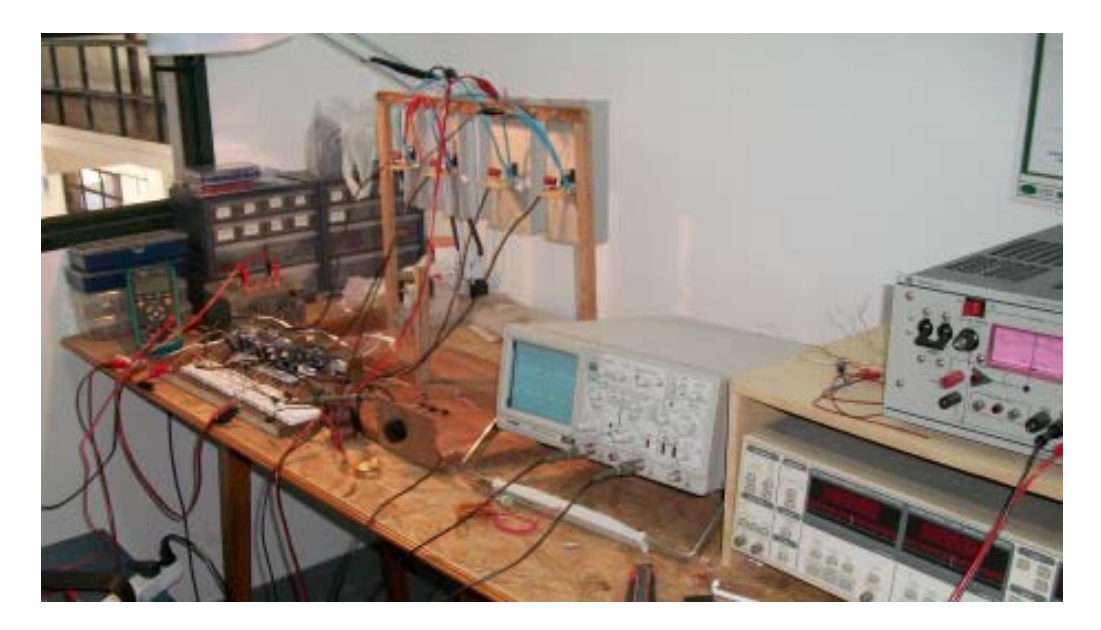

Figura 17.

En la figura 17 observamos el desarrollo de un prototipo de un horno de inducción en las instalaciones del Dpto. de Investigaciones de la Facultad de Ingeniería de la Universidad Católica de Salta.

El proyecto se encuentra en sus fases finales previas a la obtención de un sistema totalmente operativo. En este desarrollo se aplicaron y estudiaron, entre muchas otras, las propuestas antes mencionadas.

Actualmente se está trabajando en variantes más elaboradas en relación a la generación y control de la etapa de potencia.

## **5. Conclusión**

En este breve análisis se plantearon 4 circuitos o propuestas de control, que pueden ser utilizadas para un horno de inducción.

La primera de ellas presenta una etapa de potencia eficiente debido a una combinación de transistores del tipo NPN y PNP. Con lo cual se obtienen buenos resultados, a pesar de que la generación y la inversión de la señales se obtienen de combinaciones de componentes activos muy elementales. Presenta el inconveniente, de que una vez disparado el circuito, sólo se puede detener si se elimina la alimentación del mismo, existiendo un instante de incertidumbre en el arranque del sistema, previo a su funcionamiento normal.

La segunda propuesta se basa en el mismo sistema de control, con la única diferencia de que su etapa de potencia cuenta con transistores del tipo NPN. Esta configuración surge de la necesidad de reemplazar los transistores tipo PNP, ante la posible falta de disponibilidad de los mismos en la especificación deseada.

La tercera propuesta corresponde a una protección de los transistores de potencia más desarrollada y por consiguiente, más eficiente. La etapa de generación y control se mantiene igual a los anteriores desarrollos.

La cuarta propuesta refleja un sistema de control más elaborado, al presentar compuertas lógicas del tipo AND, que habilitan o no el paso de la señal cuadrada generada por el oscilador. La configuración de los optoacopladores establece, que no circule ninguna corriente por la carga, cuando las compuertas inhabilitan el sistema.

En todos los circuitos propuestos se presentan tablas de verdad, que representan claramente el comportamiento de la etapa de potencia ante las señales de control.

La combinación de transistores del mismo tipo (NPN), optoacopladores, y compuertas AND son una verdadera alternativa de control para etapas de potencia, sobre todo si deseamos interrumpir a voluntad la señal que actúa sobre la carga final, sin necesidad de eliminar la tensión de alimentación general. Esta configuración podría ser utilizada como punto de partida para el control desde dispositivos externos más desarrollados, ya sea un PIC o una PC.

También se plantean alternativas de protección completas para los transistores de potencia ante corriente destructivas inversas en circuitos inductivos.

Por último y como observación general, se ofrecen algunas sugerencias de configuración en cuanto a circuitos de alimentación para la etapa de control y potencia. Las cuales no son únicas, existiendo variantes de todo tipo en el mercado.

## **6. Agradecimientos**

El autor de este trabajo agradece la colaboración brindada en este proyecto al Dr. Javier Moya, Ing. Ernesto Bonfiglioli, Ing. Martín Rodríguez, Ing. Manuel Zambrano y al Sr. Marcos Chauque.

## **7. Referencias bibliográficas**

- Amalfa, Salvador. Transformadores: Fundamentos y Construcción. Editorial Hasa. 2000.
- Circuitos Eléctricos. Joseph A. Edminister. Segunda Edición. Serie Schaum. 1994.
- Electrónica Fundamental 6. J.M. Angulo. Editorial Paraninfo. 1986.
- Hayt, William H, Jr. Jack E. Kemmerly. Análisis de Circuitos en Ingeniería. Quinta Edición. Editorial McGraw-Hill.
- Hildreth Skilling, Hugo. Circuitos en Ingeniería Eléctrica. 1965.
- Retroalimentación y sistemas de control. Distefano III Stubberud y Williams. Serie Schaum. 1991.
- Rudnev, Valery Don Loveless, Raymond Cood, Micah Black. Inductoheat, Inc. Madison Heights, Michigan. Handbook of Induction Heating. Manufactering engineering and materials processing, USA. 2003.
- Singer, Francisco. Ing. Mecánico Electricista. Transformadores. Novena Edición. Editorial Neo Técnica 1987.

# **Perfil de los autores**

### ARAMAYO, NORBERTO

Ingeniero en Informática y Técnico Universitario en Informática - Universidad Católica de Salta, Cursó Ingeniería Eléctrica Electrónica - Universidad Nacional. Córdoba Administrador de Base de Datos Oracle - Universidad Nacional De Jujuy – Universidad Oracle (EE.UU), HTML5 y CSS3 - Universidad Tecnológica Nacional, Diplomado en Moodle - Universidad Tecnológica Nacional, Trabajos en Comunicación de datos a través de PLC (Power Line Comunicattion), para el desarrollo de la transmisión de Internet por la red eléctrica, Desarrollo de software para el envío de mensajes de texto y Correo Electrónico, Transmisión de Streaming - Desarrollo Web dinámicas, Miembro del grupo de Robótica de la Facultad de Ingeniería de la UCASAL, Docente – Capacitador en Informática. Saltaaramayo@latinmail.com

### BEREJNOI, CARLOS

 Ingeniero Metalúrgico y Dr. en Ingeniería, egresado de la Universidad Nacional de La Plata. Se desempeña como Profesor Adjunto en la Cátedra de Análisis Matemático I y como Profesor Adjunto en la Cátedra de Materiales de la carrera de Ingeniería Civil - Universidad Nacional de Salta. En el Área de Investigación se especializa en Ciencia de Materiales-Mecánica de Fractura.

berejnoi@unsa.edu.ar

### BONFIGLIOLI, ERNESTO

Ingeniero Electricista Electrónico egresado de la Universidad Nacional de Tucumán, con estudios en el área de la Especialización en Ingeniería Gerencial (Universidad Tecnológica Nacional Mendoza). Profesor Universitario (UTN, La Rioja 2003 al 2005 y UCASAL actualidad) en el área de telecomunicaciones y Jefe del departamento de Ingeniería de Telecomunicaciones de la FI-UCASAL. Especialista en el diseño de gran variedad de equipamiento electrónico, es además hoy el responsable del telecontrol de varias empresas eléctricas. erbonfi@gmail.com

### CARDOSO, ALEJANDRA C.

 Licenciada en Ciencias de la Computación por la Universidad Nacional del Sur, y se desempeña como Ayudante Docente de las asignaturas Estructuras de Datos y Algoritmos y Lenguaje I y Adjunta Interina de Compiladores. acardoso@ucasal.net

## GAMARRA CARAMELLA, SOLEDAD

Ingeniera Química, egresada de la Universidad Nacional de Salta. Becaria de la Agencia Nacional de Promoción Científica y Tecnológica en un proyecto FONARSEC FSNANO 03/ 10, «Materiales Magnéticos de Estructura Amorfa y Nanométrica». Realiza el Doctorado en Ingeniería.

gamarrasoledad@gmail.com.

### MOYA, JAVIER

 Ingeniero Mecánico con Orientación Diseño y Doctor en Ingeniería. Se desempeña como Profesor Extraordinario de Tecnologías y Procesos de Producción y de Conocimiento y Estudio de Materiales, y además es Jefe del Departamento de Investigación de la Facultad de Ingeniería e Informática y Consejero Titular en el Consejo de Investigaciones de la UCASAL en representación de la Facultad de Ingeniería e Informática. Docente universitario desde 1988. Investigador del CONICET. jmoya@ucasal.net

## PÉREZ ABELLEIRA, ALICIA

 Licenciada en Informática por la Universidad Politécnica de Madrid y PhD in Computer Science por Carnegie Mellon University. Actualmente se desempeña en la Facultad de Ingeniería e Informática de UCASAL como docente de Sistemas Expertos y de Compiladores. También es profesora de la Maestría de Inteligencia de Negocios de la Universidad Católica Boliviana Sede La Paz.

aperez@ucasal.net

## PEREZ IPIÑA, JUAN ELÍAS

 Ingeniero Mecánico (Universidad Nacional de La Plata), y Especialista en Metalurgia y Tecnología de Materiales (Centro Atómico Constituyentes ). Se desempeña como Profesor Titular de Materiales en la Universidad Nacional del Comahue, donde dirige el Grupo Mecánica de Fractura. Es Investigador Principal de Conicet, realizando investigaciones relacionadas con las propiedades mecánicas de materiales. Es autor de un libro sobre tenacidad a la fractura, y ha publicado numerosos trabajos en revistas y congresos internacionales, y dictado cursos de postgrado en universidades de Argentina y Latinoamérica.

## PEZZOTTI, SANTIAGO

Ingeniero Aeronáutico egresado de la Universidad Nacional de La Plata, actualmente se desempeña en la Unidad de Investigación y Desarrollo: Grupo de Transporte Aéreo y Grupo de Ingeniería Aplicado a la Industria. Es Doctorando de la UNLP, Miembro del Consejo Asesor Departamental del Departamento de Ingeniería Aeronáutica, Ayudante Diplomado con dedicación exclusiva de la Cátedra Sistemas y Equipos de Aeronaves y de la Cátedra Mediciones e Instrumentos de Aeronaves.

### *Perfil de los autores*

### santiago.pezzotti@ing.unlp.edu.ar

### RAFFO, JAVIER LEANDRO

Ingeniero Aeronáutico de la Universidad Nacional de La Plata, especialista nuclear del Instituto Balseiro y Universidad de Buenos Aires y Doctorando en Ingeniería de la Universidad Nacional de Salta. Se desempeña como Investigador y Profesor Asociado Ordinario de la Universidad Tecnológica Nacional, Universidad Tecnológica Nacional donde es Director del Grupo de Mecánica Computacional. Áreas de Investigación: Vibraciones Mecánicas, Métodos Variacionales y numéricos, Mecánica de Fluídos, Ensayos estructurales. http://www.frd.utn.edu.ar/grupo-de-mecanica-computacional. jraffo@frd.utn.edu.ar

### RODRÍGUEZ, MARTÍN

Ingeniero Electrónico. Actualmente es Jefe del Laboratorio de Radio y Televisión de la Universidad Católica de Salta. Se desempeña como profesor en la Cátedra de Propagación y Radiación Electromagnética de la carrera de Ingeniería en Telecomunicaciones de la Univeridad Católica de Salta. Se desempeña en el medio privado como Gerente Técnico de Televisión Federal SA, Canal 11 de Salta, desde hace 25 años. mrodriguez@c11salta.com.ar

### VILLALBA, GUILLERMO ALEJANDRO

Electrónico Universitario, 1er. egresado de la carrera, Fac. de Cs. Exactas - Universidad Nacional de Salta. Participa en actividades de investigación en el Grupo Interdisciplinario en Materiales (laboratorio asociado al INTECIN de la UBA) y en el IESIING de la Fac. de Ingeniería de la UCASAL. Se desempeñó en la Fac. de Cs. Exactas de la UNSa como Consejero Directivo Titular del Claustro Graduados y formó parte de la comisión de Docencia del citado Consejo. Actualmente es tesista de grado de la carrera de Ing. en Informática - UCASAL.

villalba110@hotmail.com

*Cuadernos de la Facultad de Ingeniería e Informática N°7,* se terminaron de editar en diciembre de 2012.